## **ООО «НОВЫЕ ОБЛАЧНЫЕ ТЕХНОЛОГИИ»**

**Программное обеспечение «МойОфис Стандартный» Описание применения 502220-29144487-2016-01 31**

Листов 87

## **АННОТАЦИЯ**

Настоящий документ содержит сведения о применении программного обеспечения «МойОфис Стандартный»: условия, при которых возможна работа, входные и выходные данные, описание реализованных функций.

## **СОДЕРЖАНИЕ**

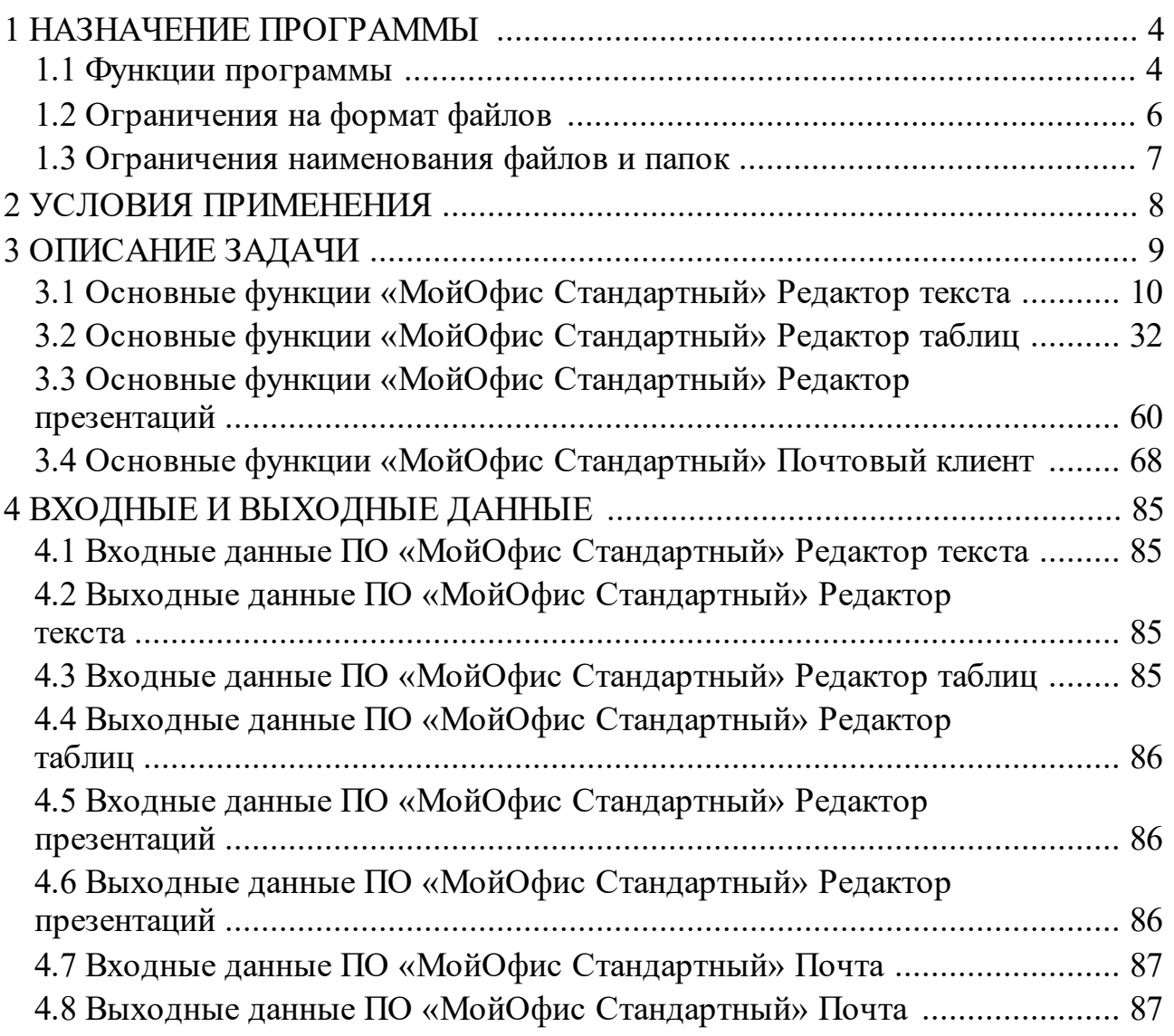

#### **1 НАЗНАЧЕНИЕ ПРОГРАММЫ**

<span id="page-3-0"></span>Программное изделие «МойОфис Стандартный» (далее – ПО «МойОфис Стандартный») представляет собой пакет офисных приложений. Областью применения ПО «МойОфис Стандартный» является деятельность компаний и организаций, при осуществлении которой возникает необходимость использования офисных приложений (текстового и табличного редакторов) и обмена сообщениями посредством электронной почты.

ПО «МойОфис Стандартный» предназначено для обеспечения организации работы сотрудников при помощи следующих возможностей:

- 1) разработка шаблонов, составление и просмотр документов, циркулирующих в организации, пересылаемых клиентам, поставщикам, другим организациям;
- 2) организация email коммуникаций;
- 3) обеспечение информационной безопасности организации, в том числе предотвращение потери или утечки важной информации.

ПО «МойОфис Стандартный» является защищенным программным средством обработки информации.

ПО «МойОфис Стандартный» обеспечивает интегрированную среду, при соблюдении следующих ограничений и условий:

- 1) запрещается устанавливать обновления программных компонент ПО «МойОфис Стандартный», не прошедших сертификацию (инспекционный контроль) и проверку на наличие компьютерных вирусов с использованием сертифицированных средств антивирусной защиты;
- 2) разработчик автоматизированной или информационной системы с установленным ПО «МойОфис Стандартный» до ввода ее в эксплуатацию должен обеспечить проверку бесконфликтного функционирования ПО «МойОфис Стандартный» со средой функционирования.

#### <span id="page-3-1"></span>**1.1 Функции программы**

ПО «МойОфис Стандартный» реализует следующие функции:

– разработка шаблонов (формат xott), составление и просмотр документов, циркулирующих в организации;

- создание нового (пустого) документа (текстовый и табличный редакторы, редактор презентаций);
- открытие существующего документа (текстовый и табличный редакторы, редактор презентаций);
- просмотр и показ презентации (редактор презентаций);
- редактирование открытого (далее текущего) документа путем ввода, замены, удаления содержимого документа с применением стандартных устройств ввода;
- редактирование текущего документа с применением буфера обмена операционной системы;
- сохранение документа (с возможностью переименования), экспорт и импорт в различных форматах;
- поддержка электронных подписей в форматах CADES и XADES (текстовый и табличный редакторы);
- проверка правописания (текстовый редактор);
- поддержка стилей и шаблонов (текстовый редактор);
- работа с графиками и диаграммами (табличный редактор);
- работа с макросами (текстовый редактор);
- работа с общим доступом по протоколу SMB (текстовый и табличный редакторы);
- вставка и редактирование изображений (текстовый редактор);
- сортировка и фильтрация (текстовый и табличный редакторы);
- поддержка встроенных формул (табличный редактор);
- поддержка совместной работы над документом (отображение исправлений) при помощи режима рецензирования (редактор текстов);
- автоматическое сохранение вносимых пользователем изменений (с интервалом 5 минут) и передача их другим пользователям, работающим с документом;
- создание, редактирование, прикрепление вложений, отправка электронных почтовых сообщений (почтовый клиент);
- хранение, просмотр, поиск полученных, отправленных, архивированных, сохраненных как черновик электронных почтовых сообщений (почтовый клиент);
- создание, хранение, поиск и управление контактной информацией в адресной книге (почтовый клиент);
- подключение учетных записей электронной почты сторонних сервисов (почтовый клиент);
- подключение учетных записей электронной почты со стандартными настройками подключения по протоколу IMAP/SMTP (почтовый клиент);
- планирование работы и взаимодействия пользователей при помощи интеграции персональных календарей (почтовый клиент) по протоколу CalDAV;
- добавление формул на языке разметки LaTeX (текстовый редактор);
- защита содержимого от изменений (текстовый и табличный редакторы);
- создание сводных таблиц (табличный редактор).

Для функционирования ПО «МойОфис Стандартный» не требуются административные или иные расширенные привилегии. Таким образом, функционирование механизмов, выполняющих дискреционное и мандатное разграничения доступа (встроенных в среду функционирования или наложенных), обеспечивает необходимое наделение процессов, сетевых соединений и файлов соответствующими атрибутами с учетом полномочий пользователя и мандатного уровня сеанса.

#### <span id="page-5-0"></span>**1.2 Ограничения на формат файлов**

Разрешенные на открытие и сохранение форматы файлов в ПО «МойОфис Стандартный» приведены в таблице 2.

Таблица 2 – Разрешенные на открытие и сохранение форматы файлов в ПО «МойОфис Стандартный»

| Наименование редактора | Форматы, разрешенные на<br>открытие                                            | Форматы, разрешенные на<br>сохранение                                                                 |
|------------------------|--------------------------------------------------------------------------------|----------------------------------------------------------------------------------------------------|
| Редактор текста        | DOCX, XODT, ODT, TXT, DOC,<br>DOCM, RTF, MHT, MHTML,<br>HTML, HTM, XHTML, XOTT | Сохранение: DOCX, XODT,<br>ODT<br>Экспорт: PDF, PDF/A-1, TXT,<br><b>RTF</b><br>Шаблоны: ХОТТ          |
| Редактор таблиц        | XLSX, XODS, ODS, CSV, TSV,<br>TAB, SCSV, TXT, XLS, XLSM,<br><b>XOTS</b>        | Сохранение: XSLX, XODS,<br>ODS<br>Экспорт: PDF, PDF/A-1, CSV,<br>TSV, TAB, SCSV, TXT<br>Шаблоны: XOTS |

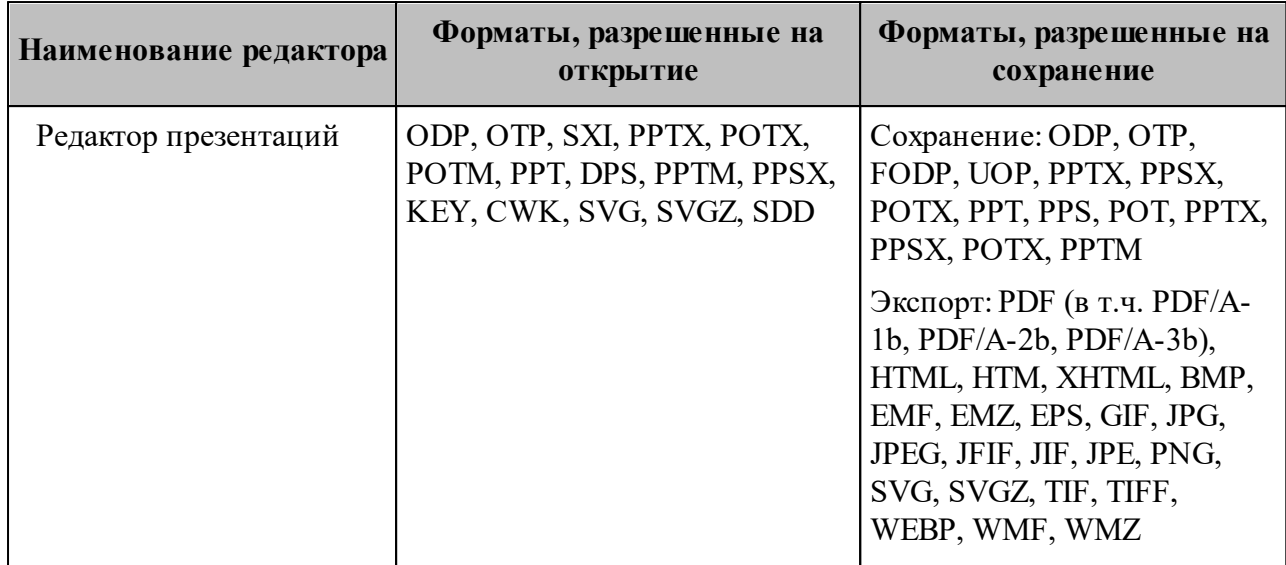

## <span id="page-6-0"></span>**1.3 Ограничения наименования файлов и папок**

В именах файлов и папок не допускается употребление:

- имени «...»;
- имен, которые начинаются или заканчиваются пробелом;
- имен, в которых присутствуют спецсимволы (табуляция, переход на новую строку и т.п.);
- имен, содержащих символы «/» и «\».

### **2 УСЛОВИЯ ПРИМЕНЕНИЯ**

<span id="page-7-0"></span>Системные требования, а также ПО, необходимое для функционирования ПО «МойОфис Стандартный», представлены в таблице 3.

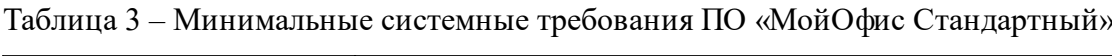

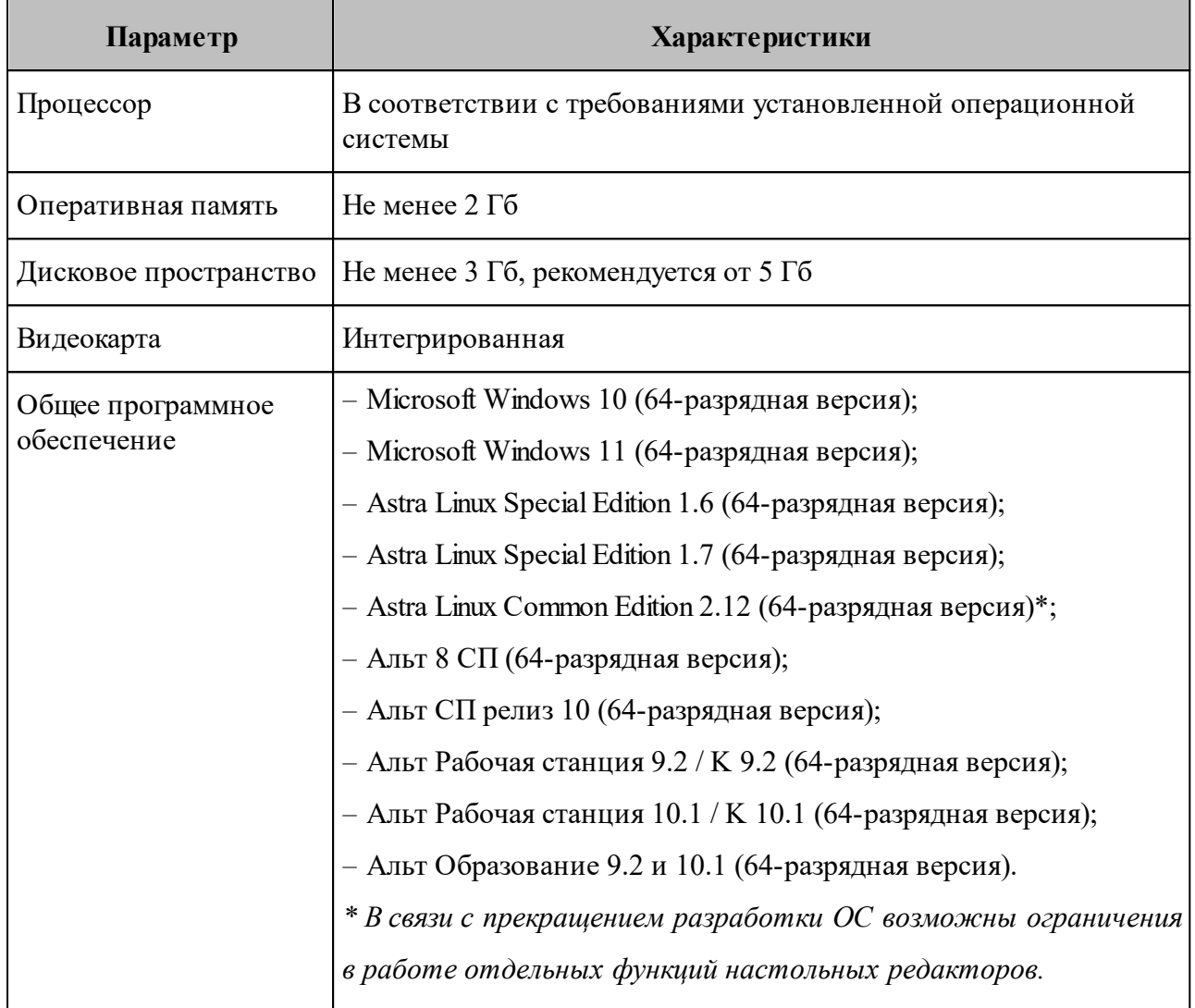

#### **3 ОПИСАНИЕ ЗАДАЧИ**

<span id="page-8-0"></span>«МойОфис Стандартный» – продукт для работы с офисными приложениями в государственных организациях и на крупных коммерческих предприятиях.

В состав продукта входят следующие приложения, позволяющие работать на операционных системах Windows, Linux и не требующие подключения к Интернету:

- «Редактор текста» редактор для работы с текстовыми документами, обеспечивающий удобное и быстрое создание документов с использованием шаблонов, стилей и средств форматирования текста;
- «Редактор таблиц» редактор для построения электронных таблиц и ведения экономико-статистических расчетов, поддерживающий расширенный набор формул и средств для обработки данных;
- «Редактор презентаций» приложение с полным набором инструментов для просмотра, создания и редактирования графических презентаций;
- «Почтовый клиент» приложение для работы с электронными сообщениями, календарями, задачами и адресными книгами.

Структура ПО «МойОфис Стандартный» представлена двумя базовыми программными модулями «МойОфис Стандартный» Документы и «МойОфис Стандартный» Почта. В состав базового модуля «МойОфис Стандартный» Документы входят три подмодуля: Редактор текста, Редактор таблиц и Редактор презентаций. В состав базового модуля «МойОфис Стандартный» Почта входят три подмодуля: Почта, Календарь и Контакты.

Схема структуры ПО «МойОфис Стандартный» представлена на рисунке 1.

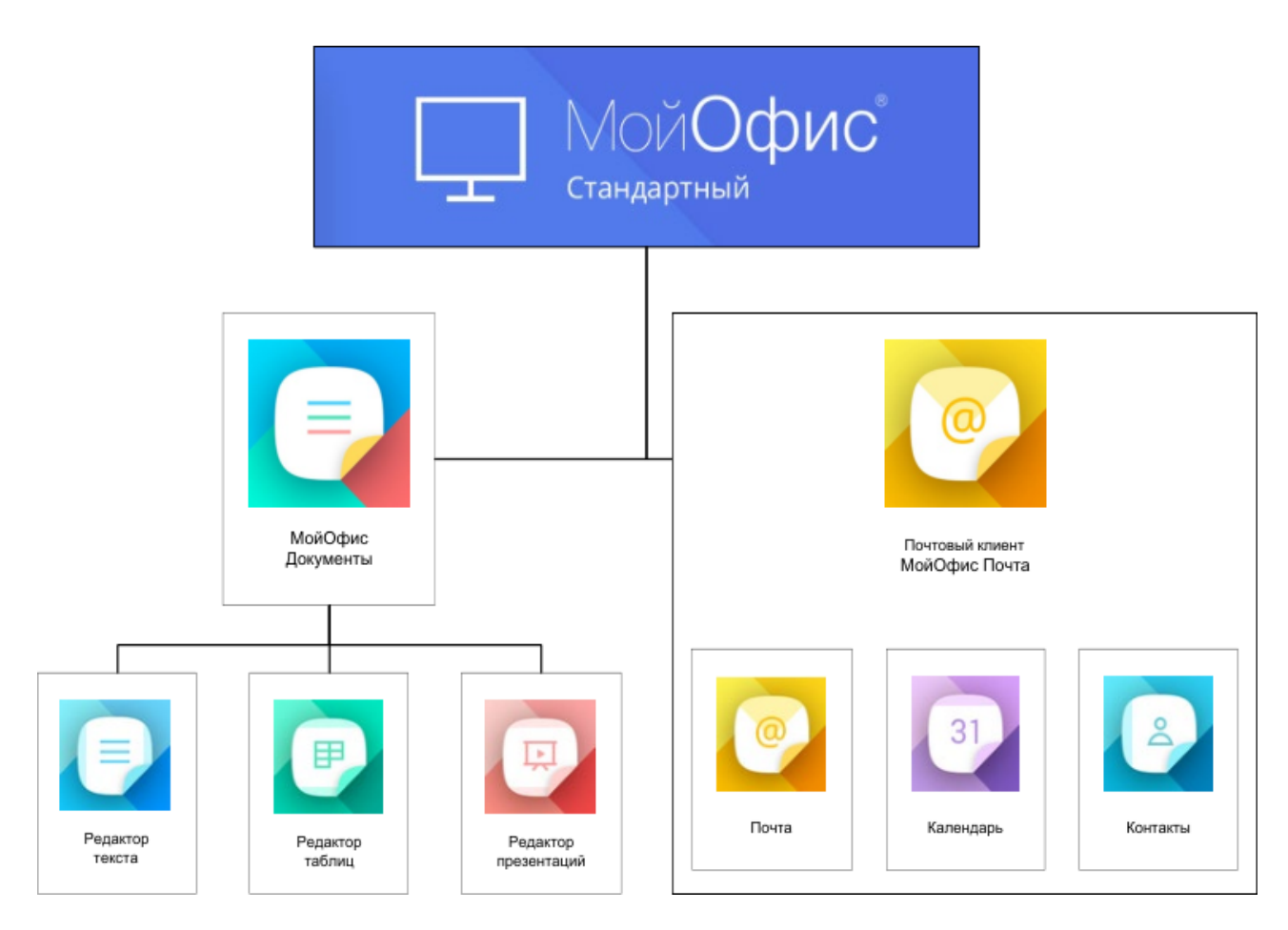

Рисунок 1– Схема структуры ПО «МойОфис Стандартный»

## <span id="page-9-0"></span>**3.1 Основные функции «МойОфис Стандартный» Редактор текста**

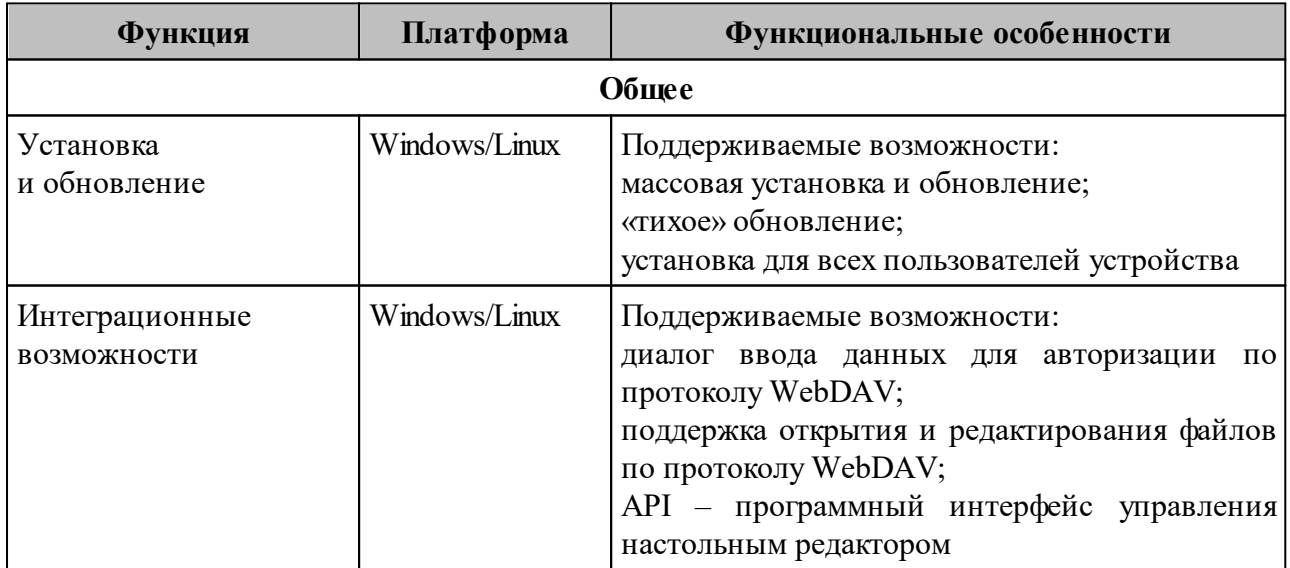

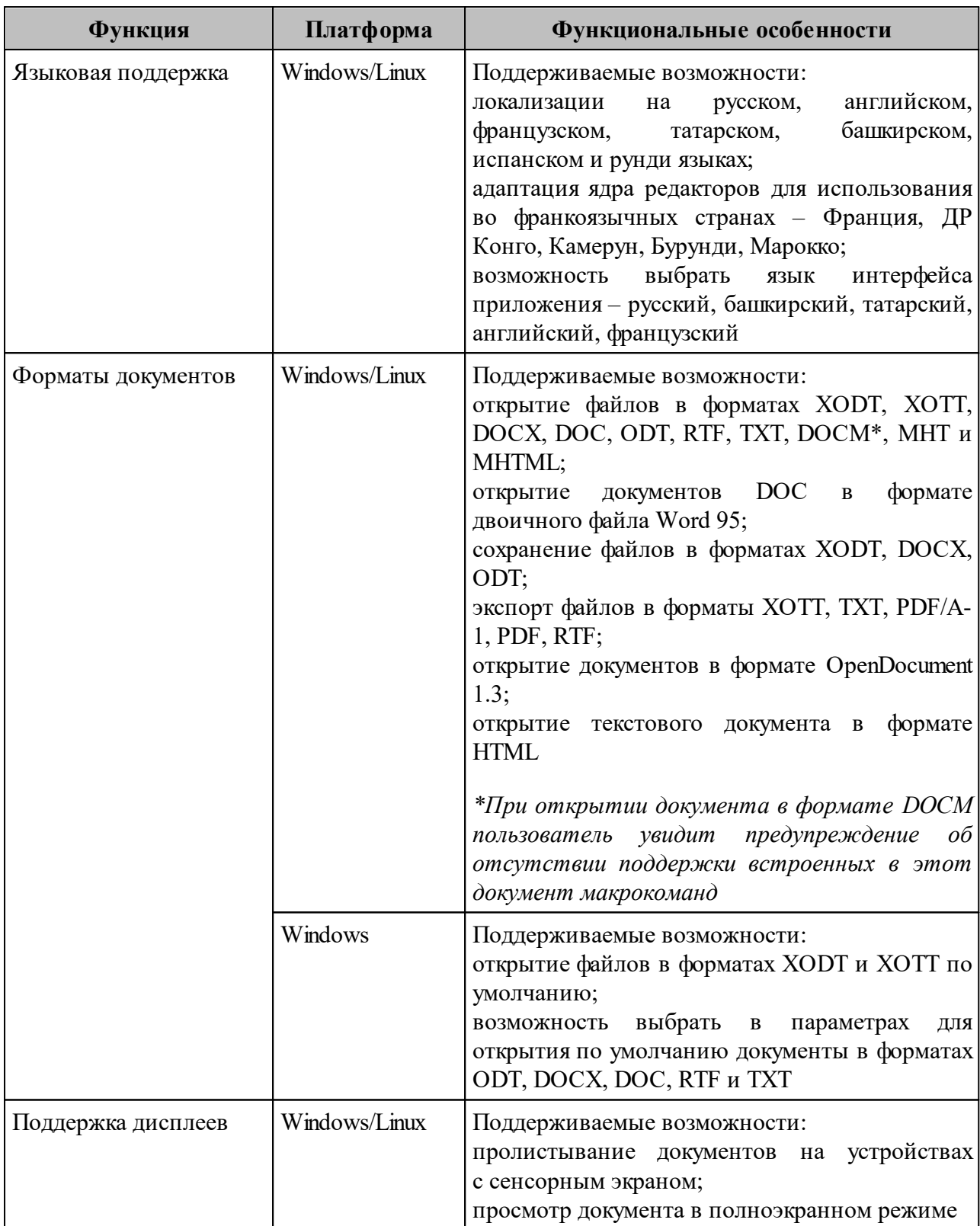

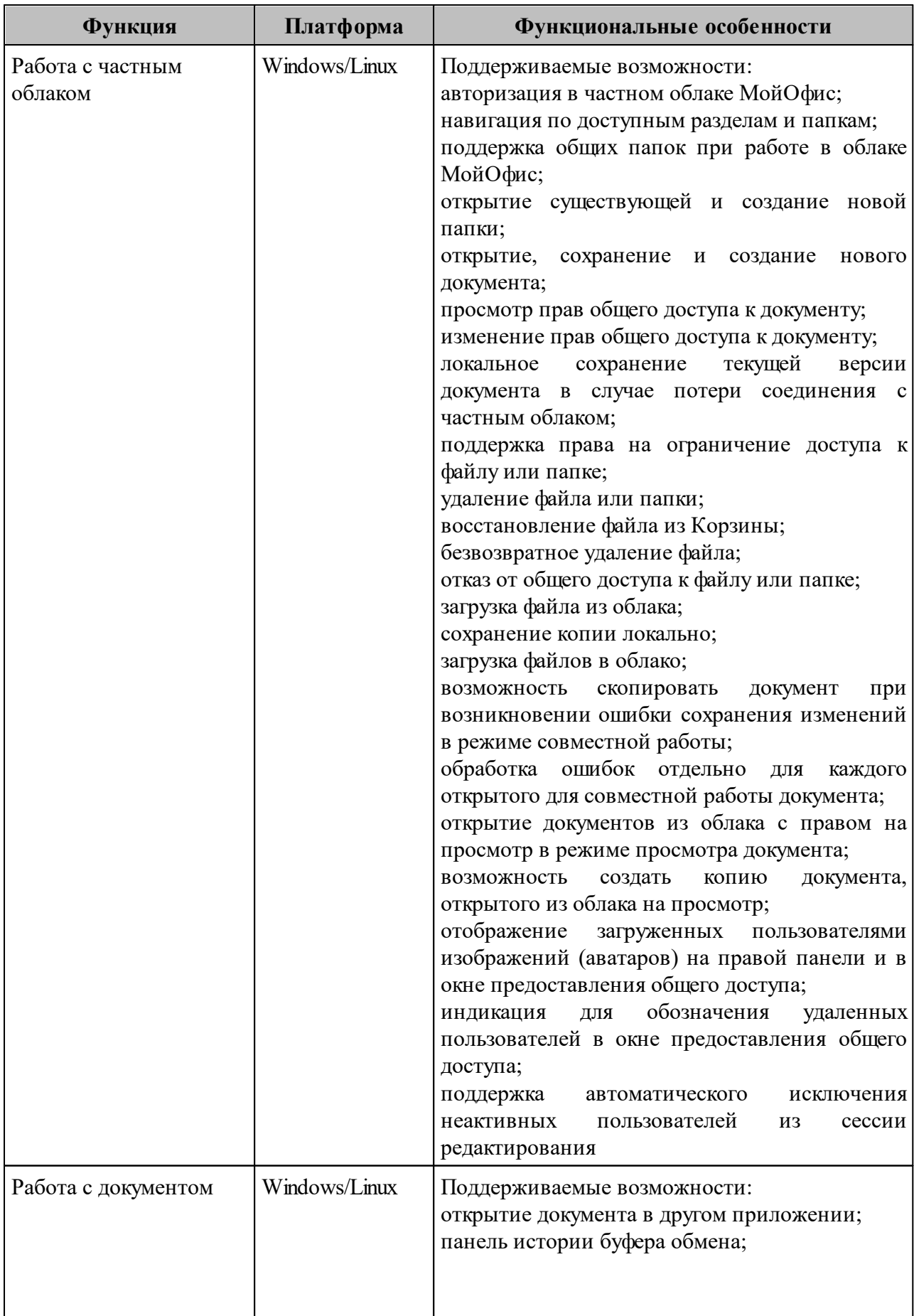

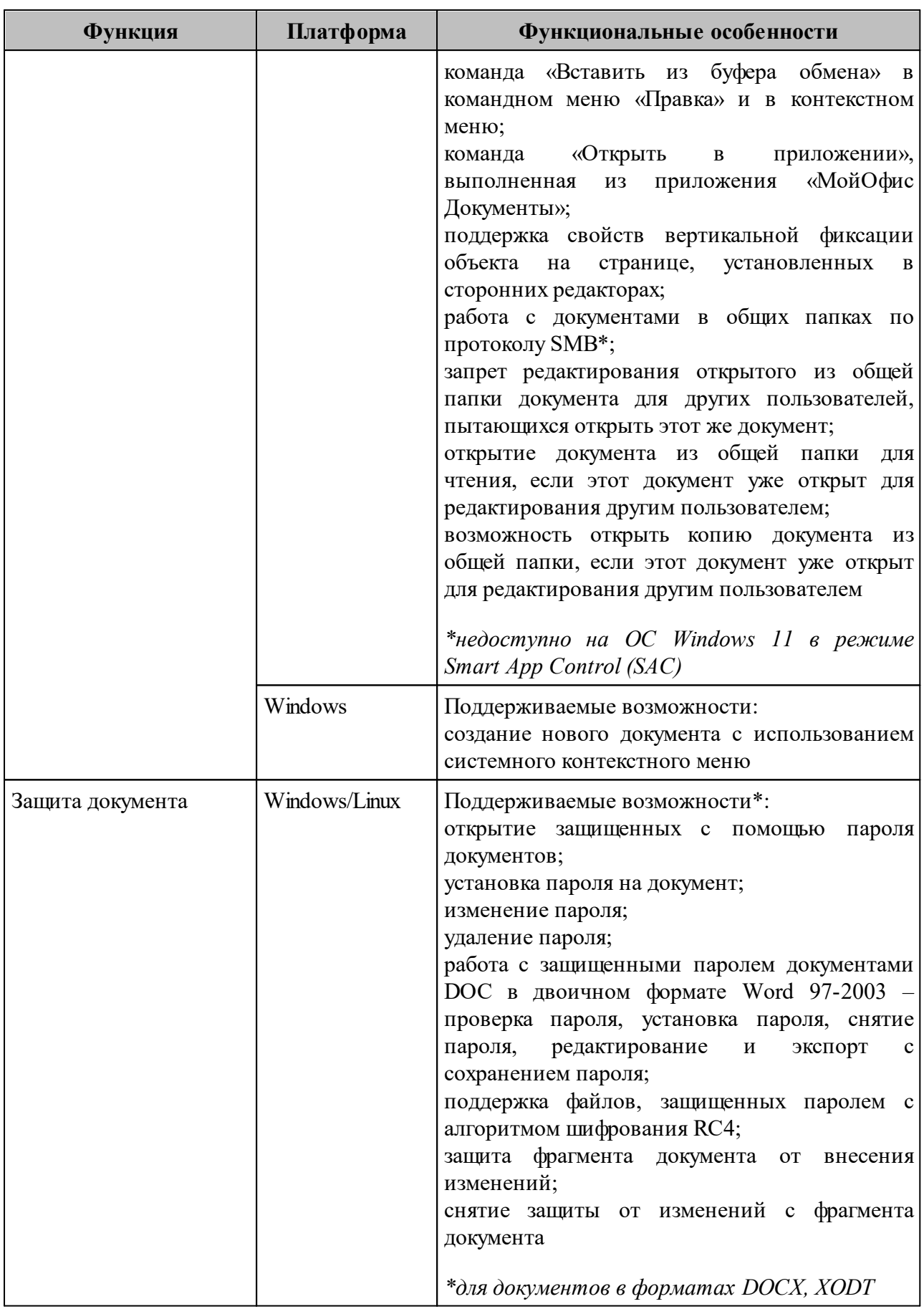

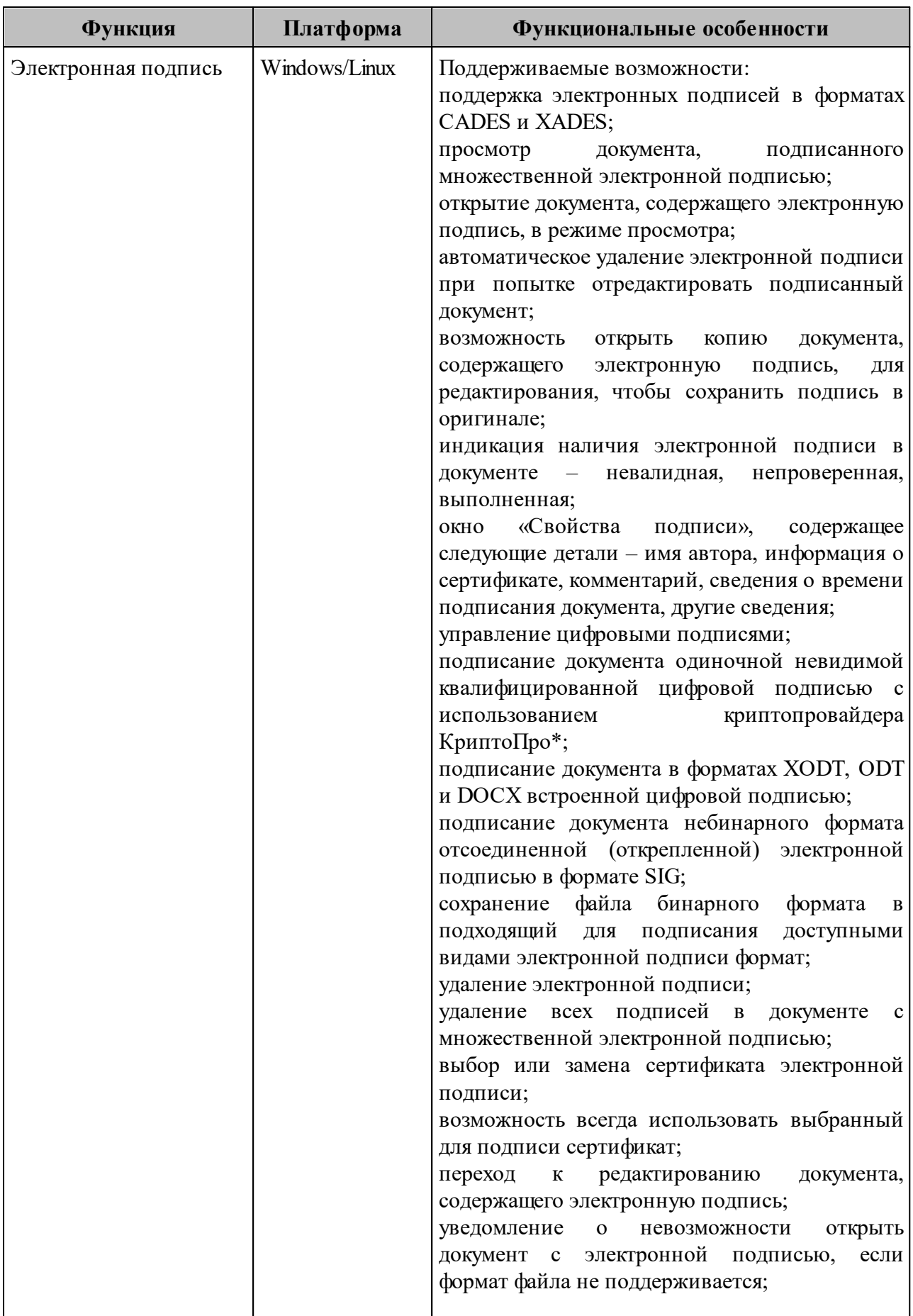

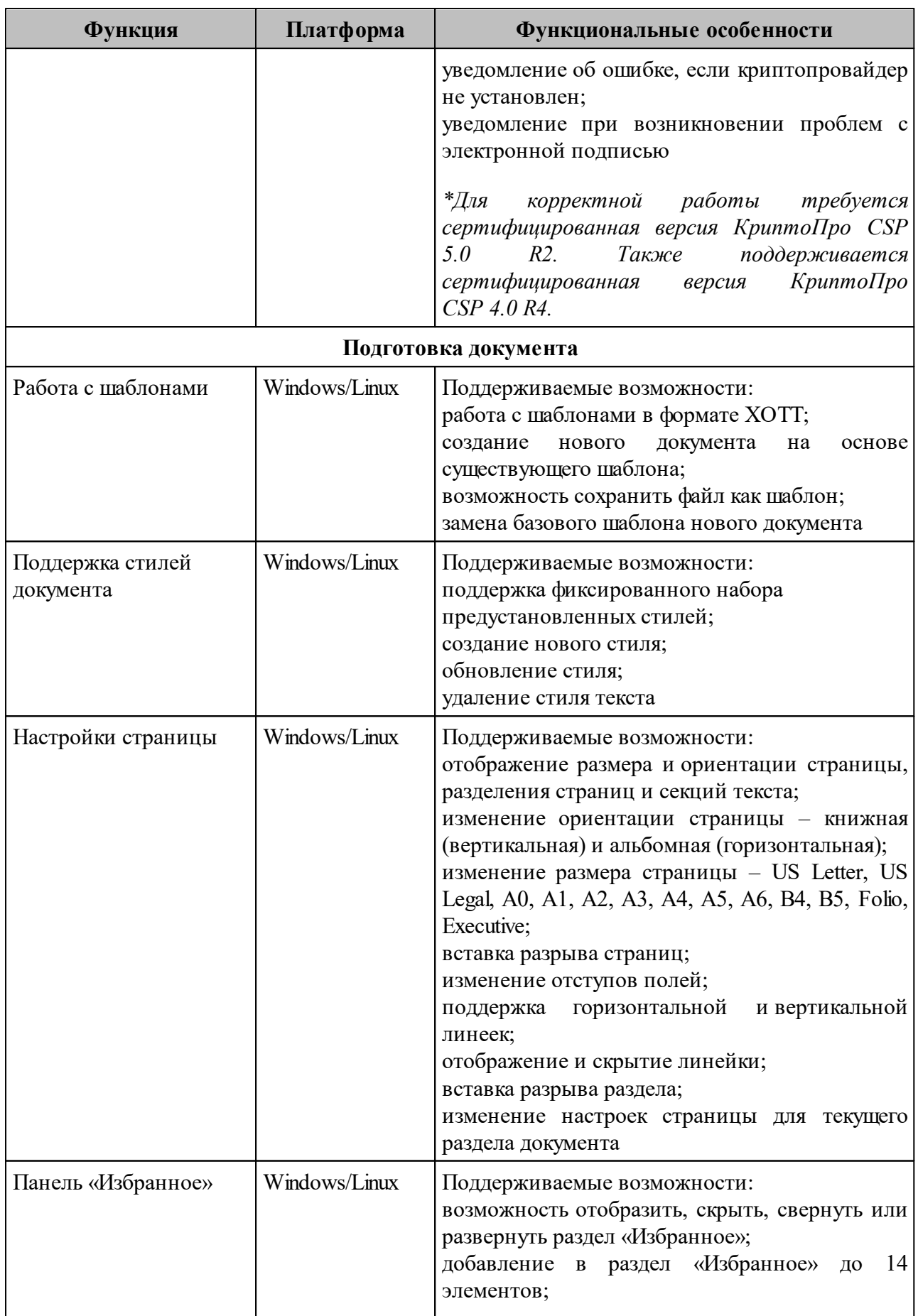

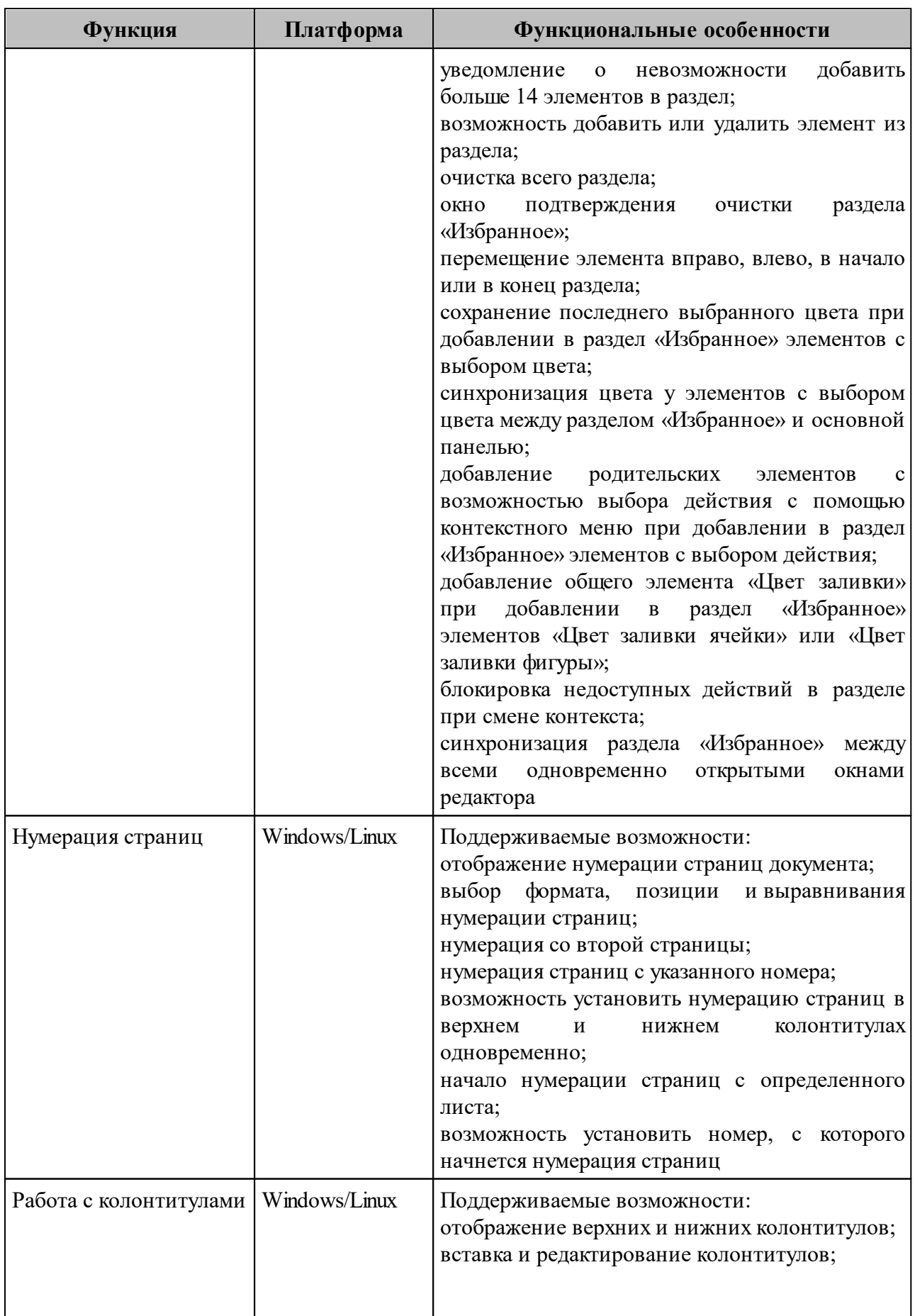

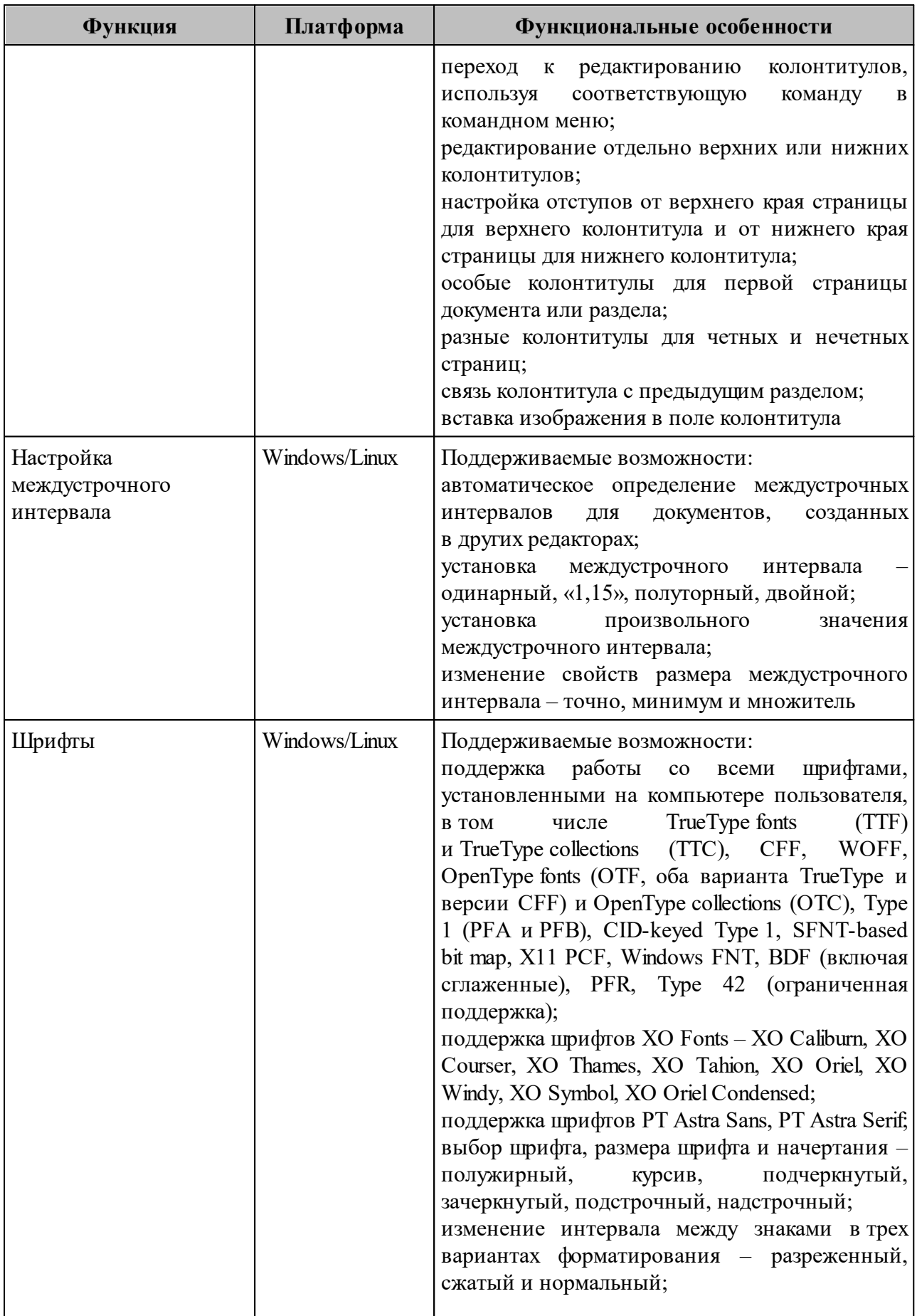

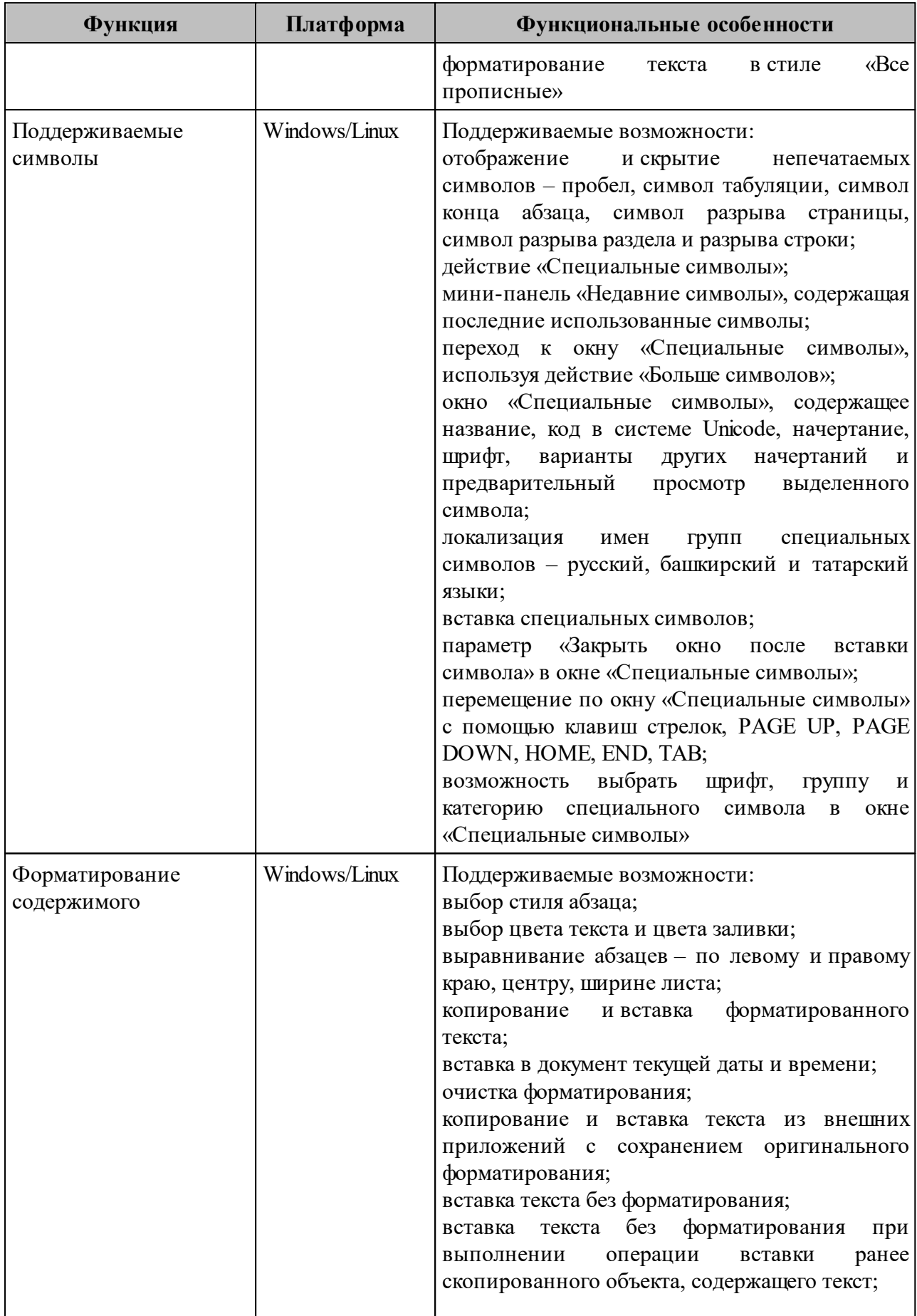

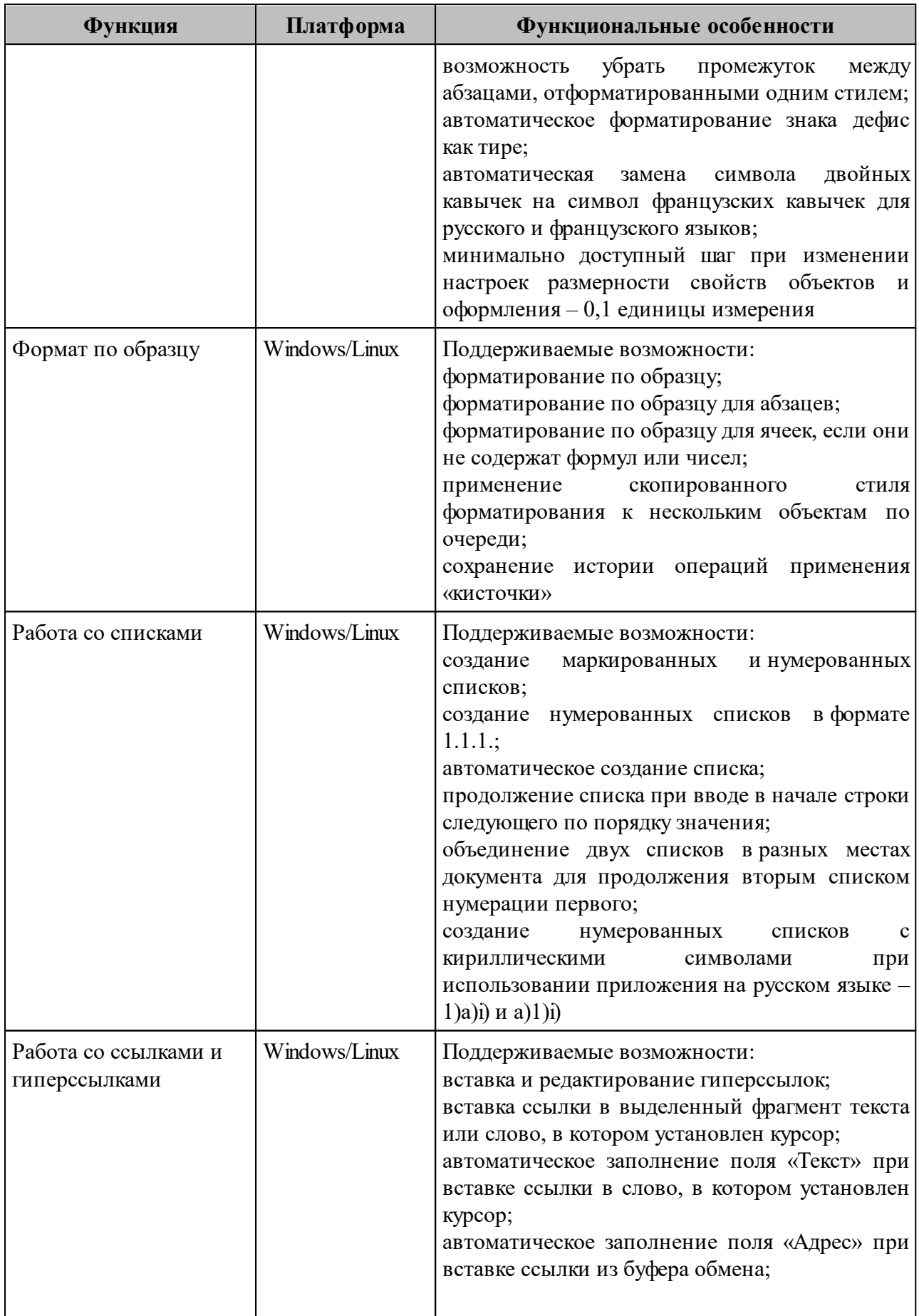

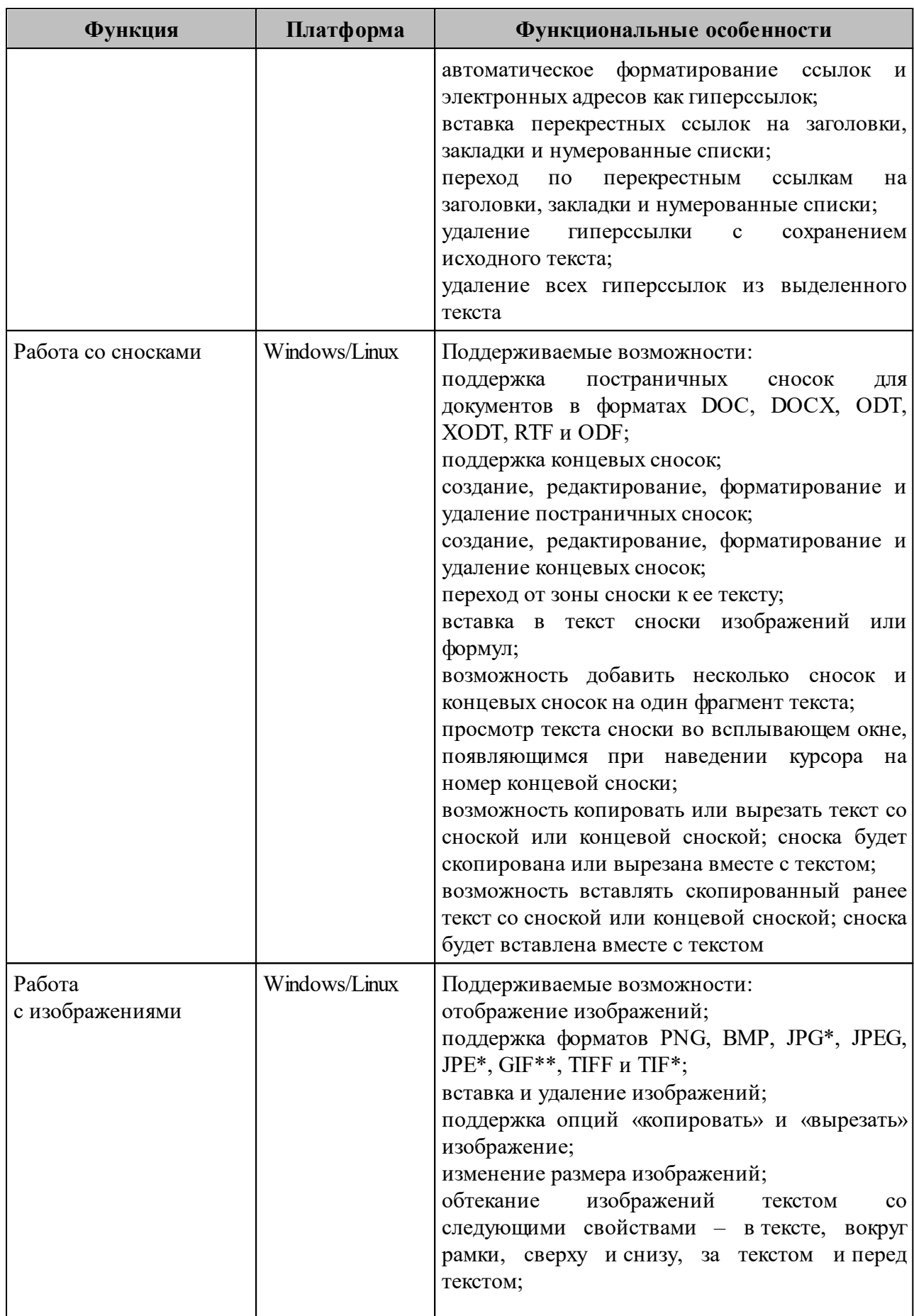

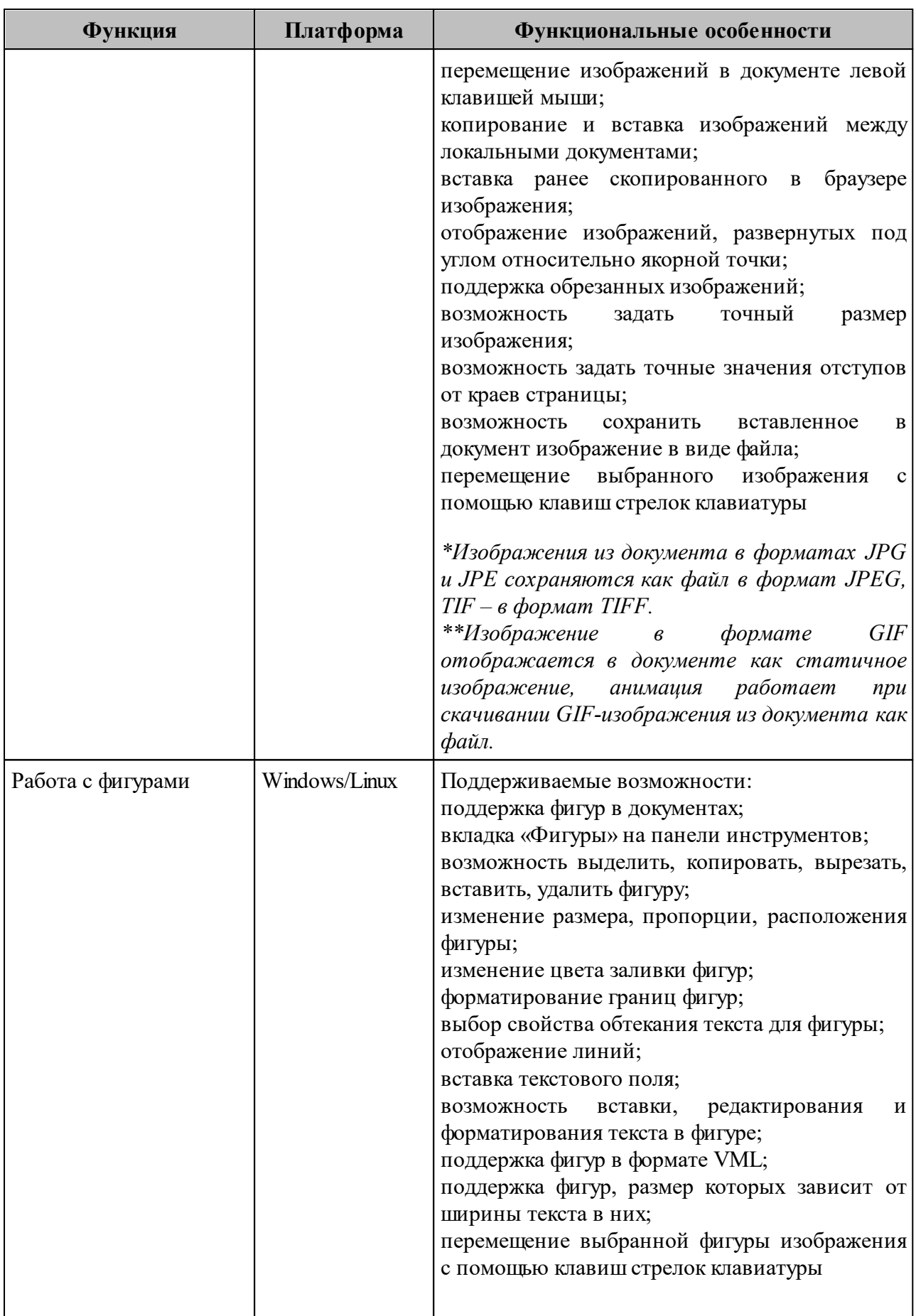

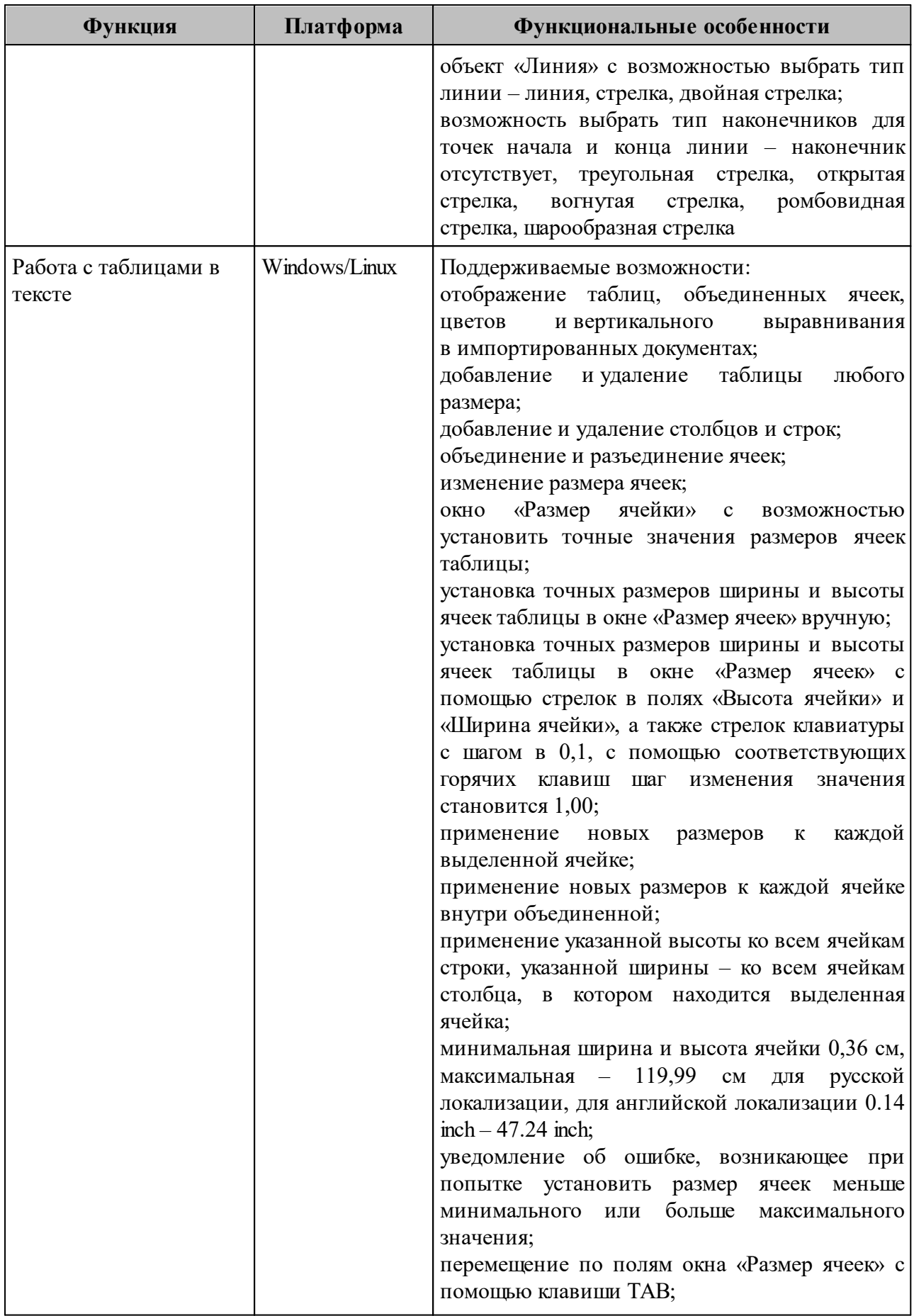

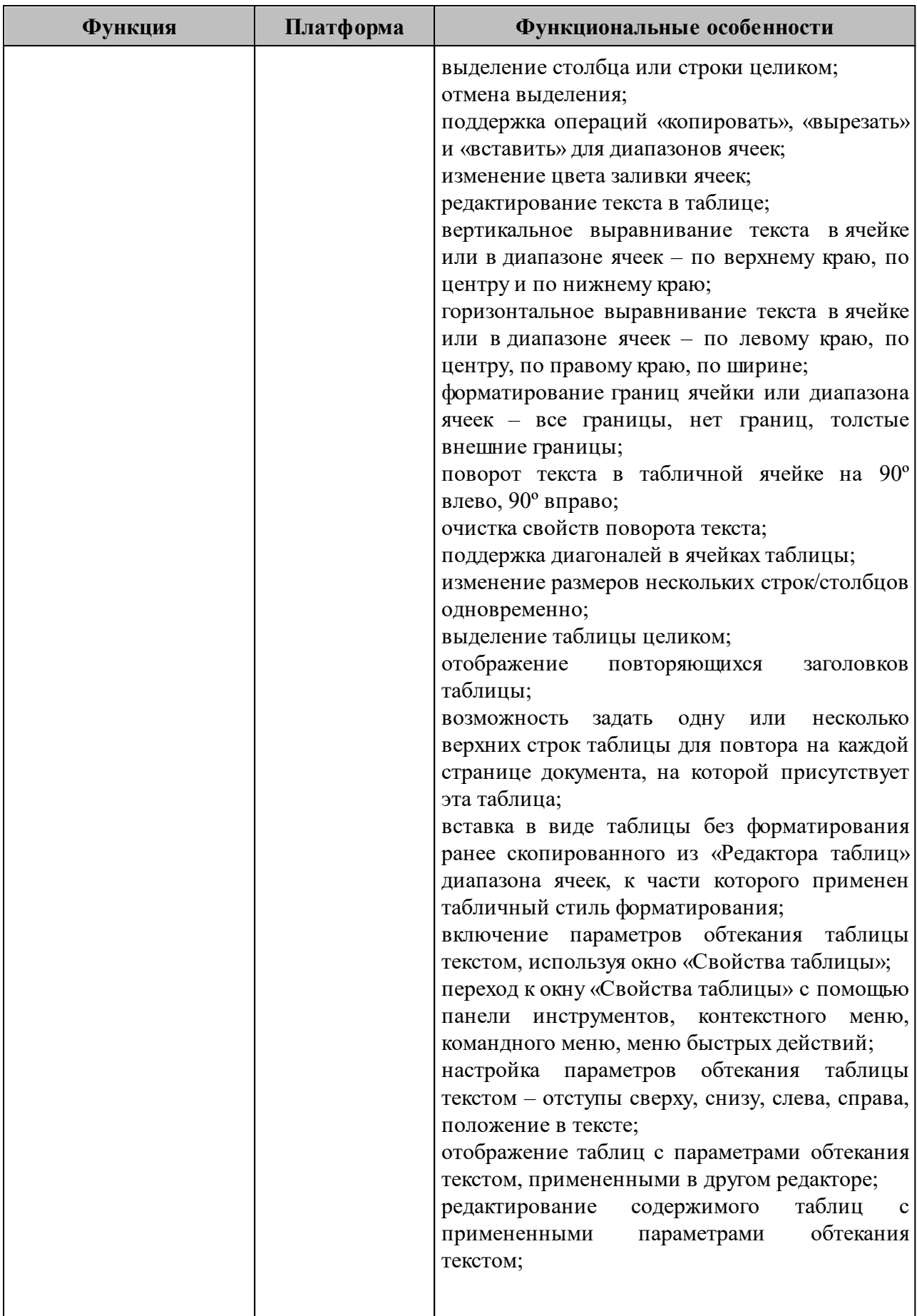

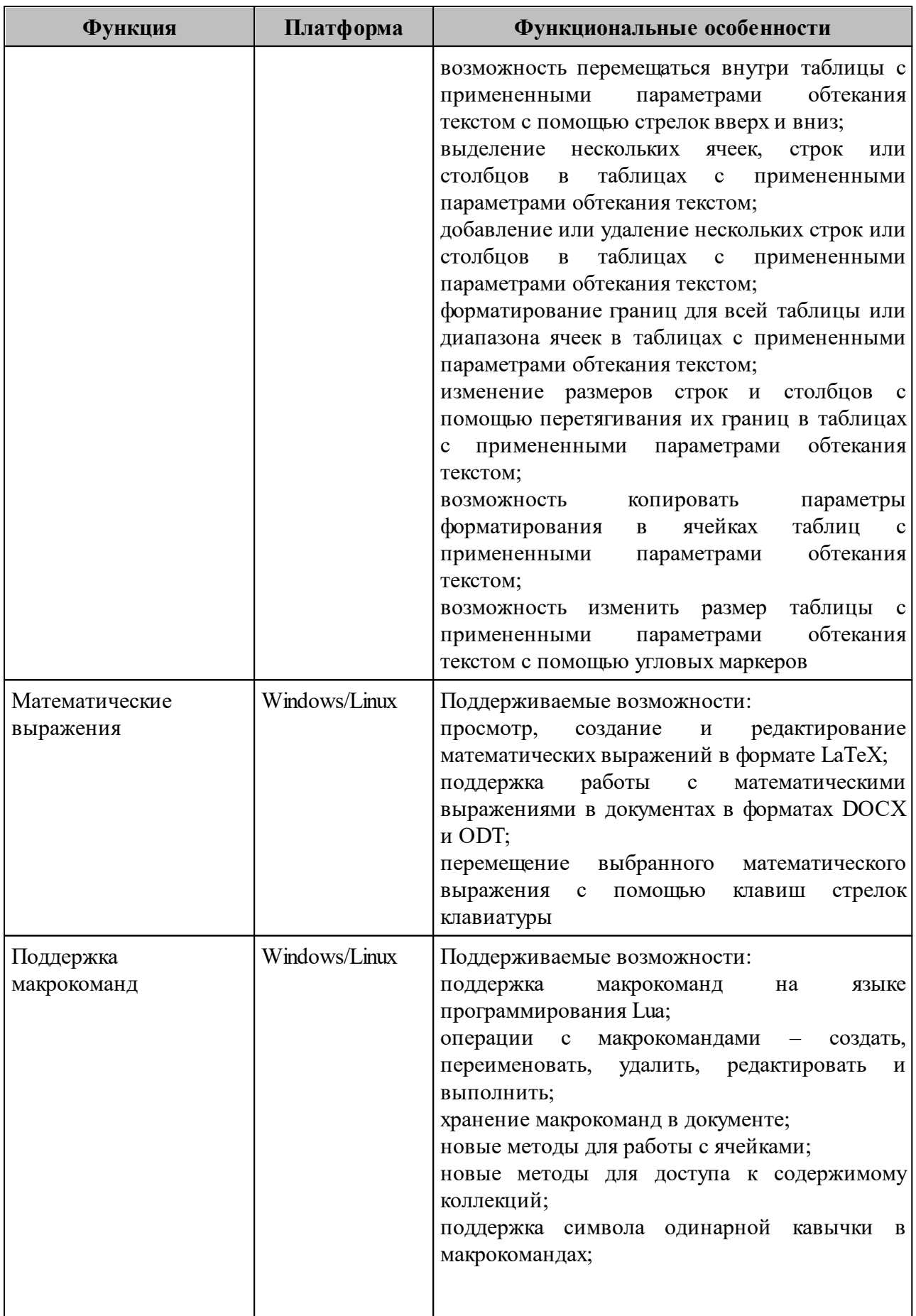

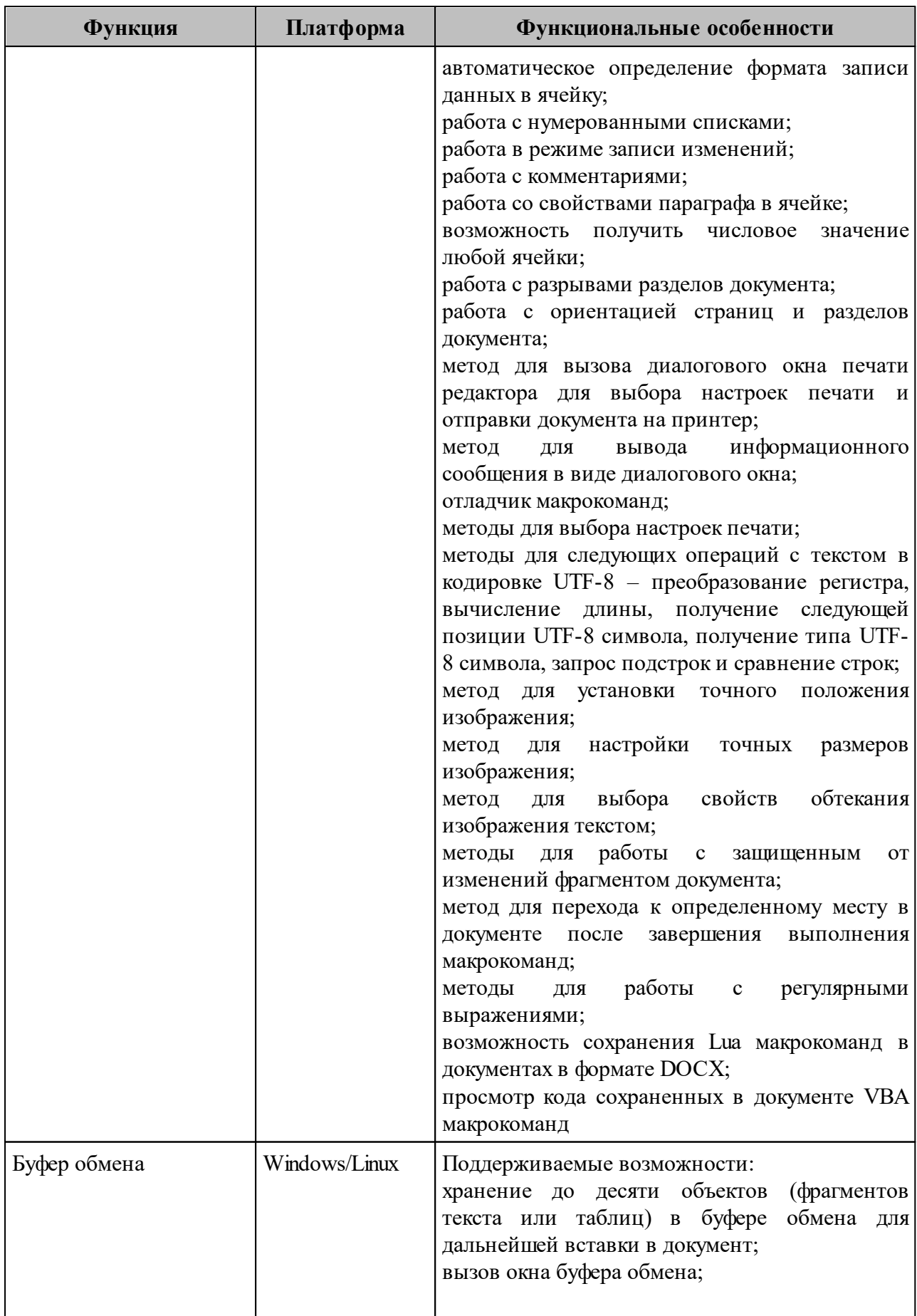

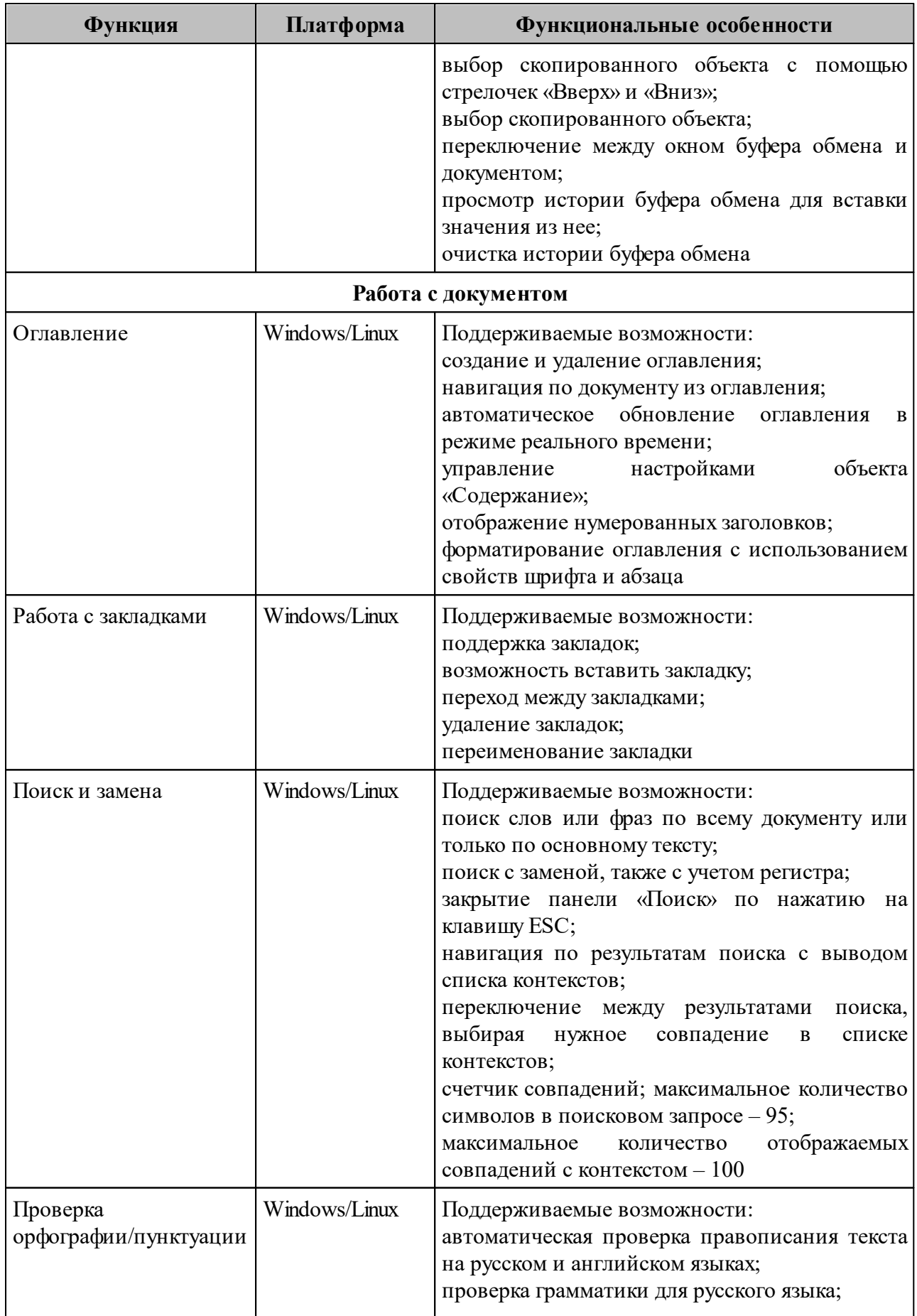

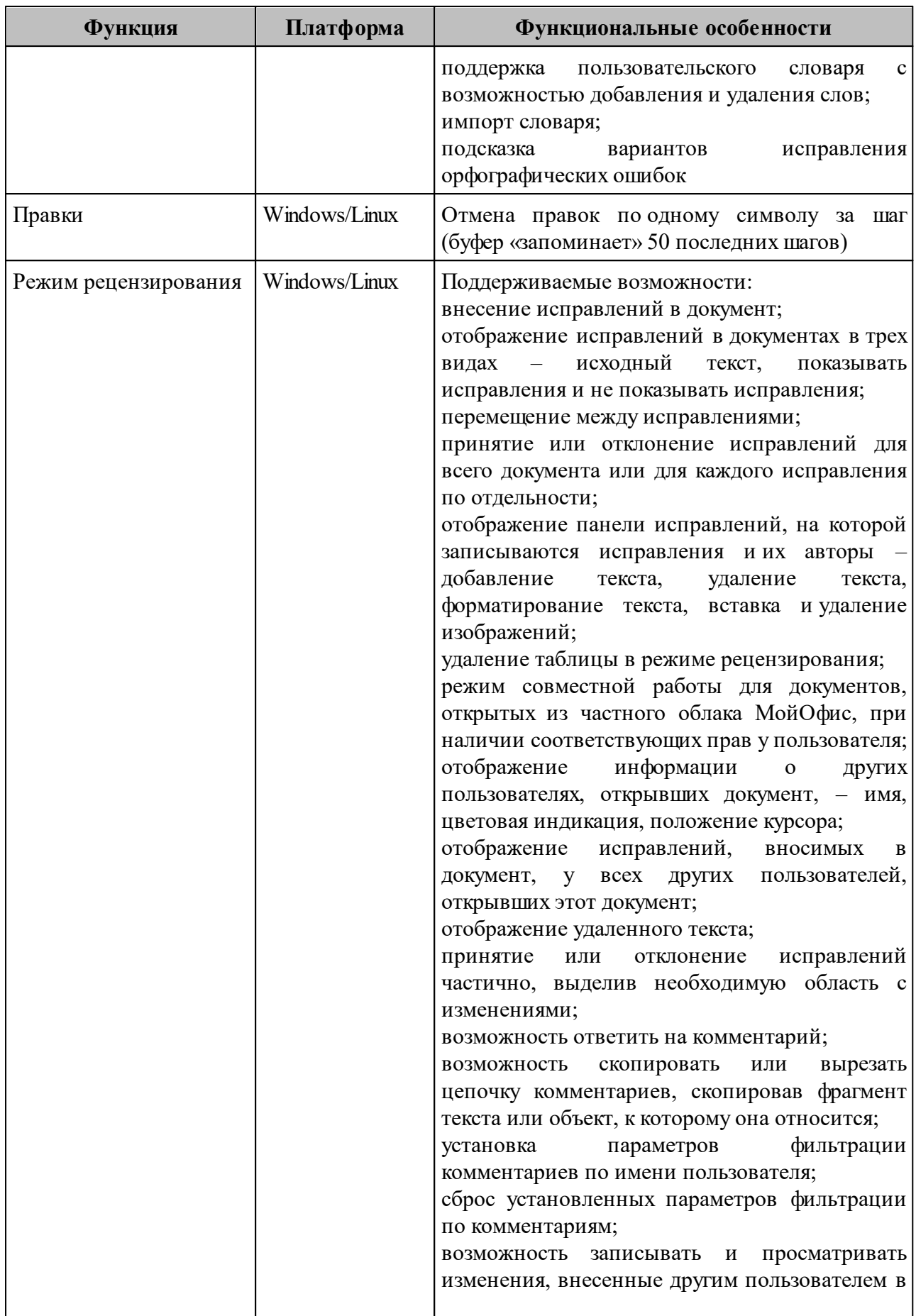

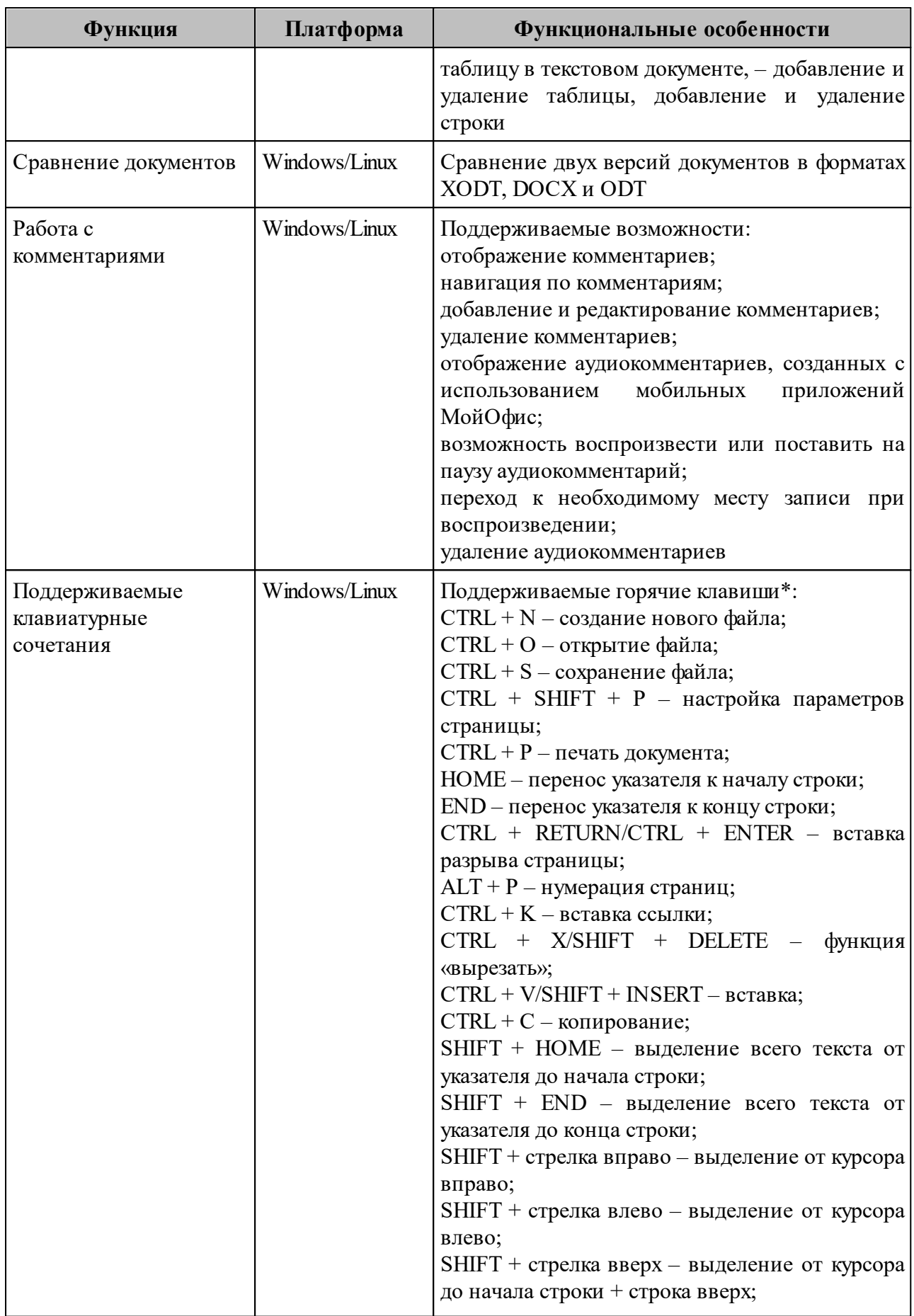

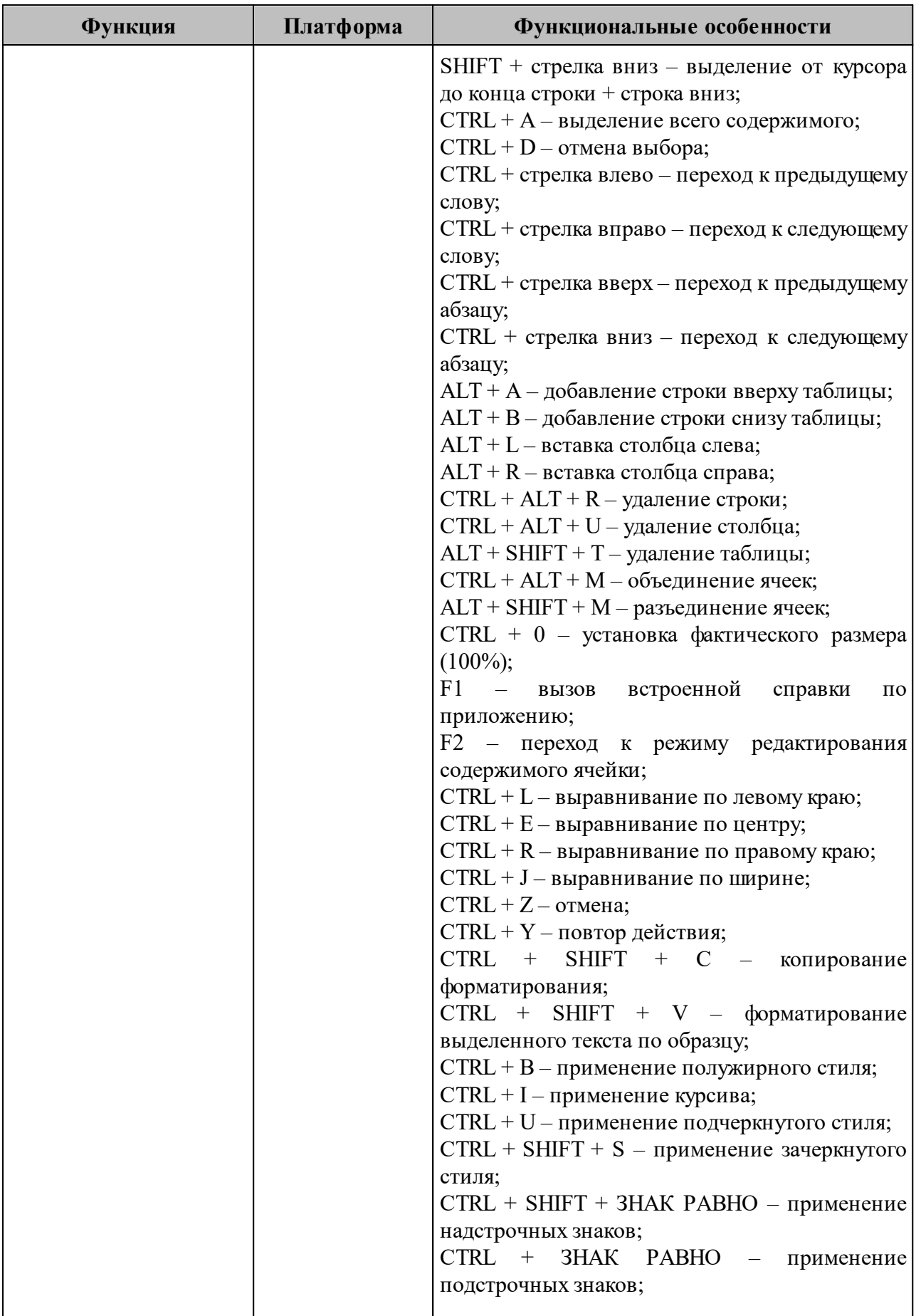

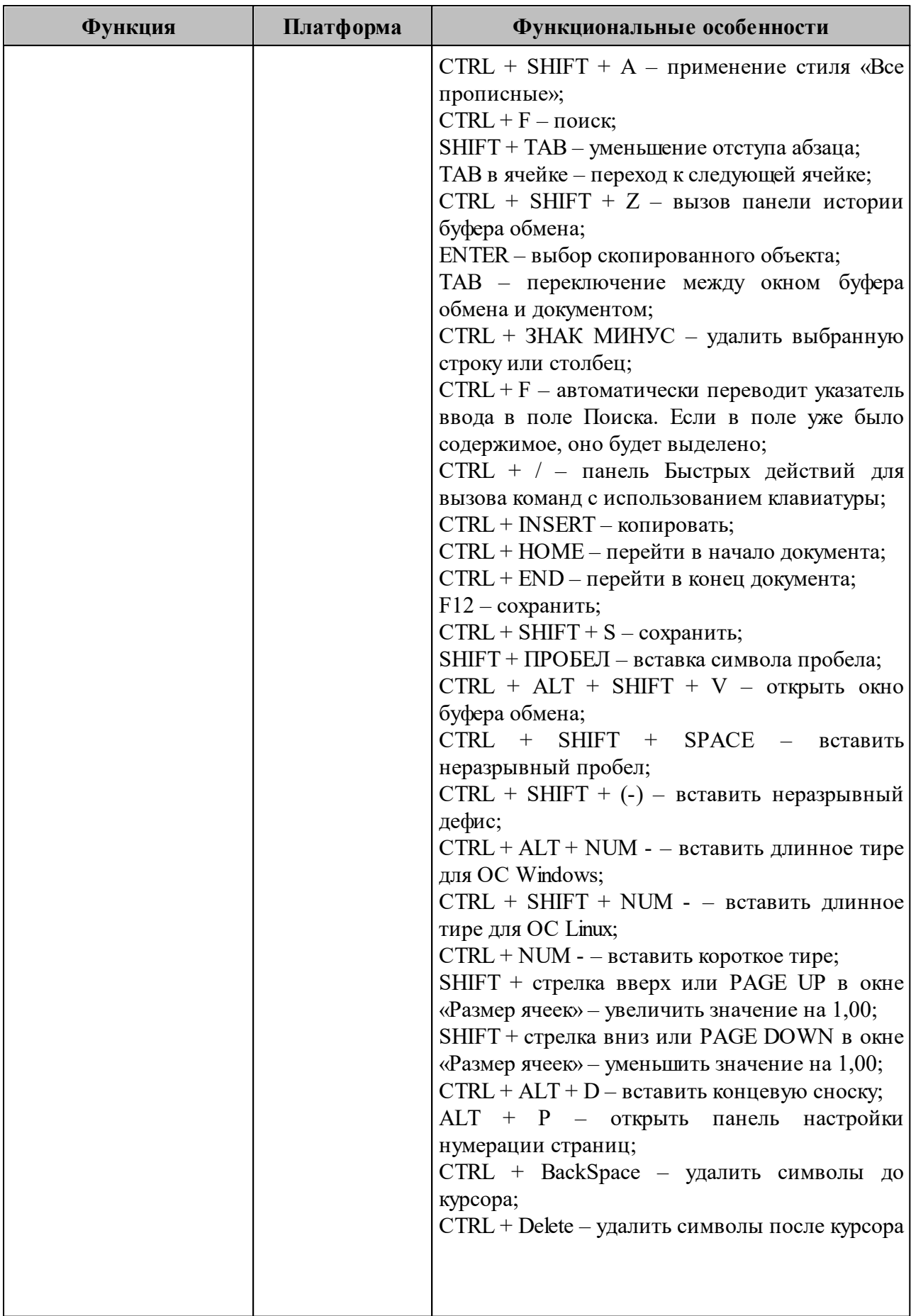

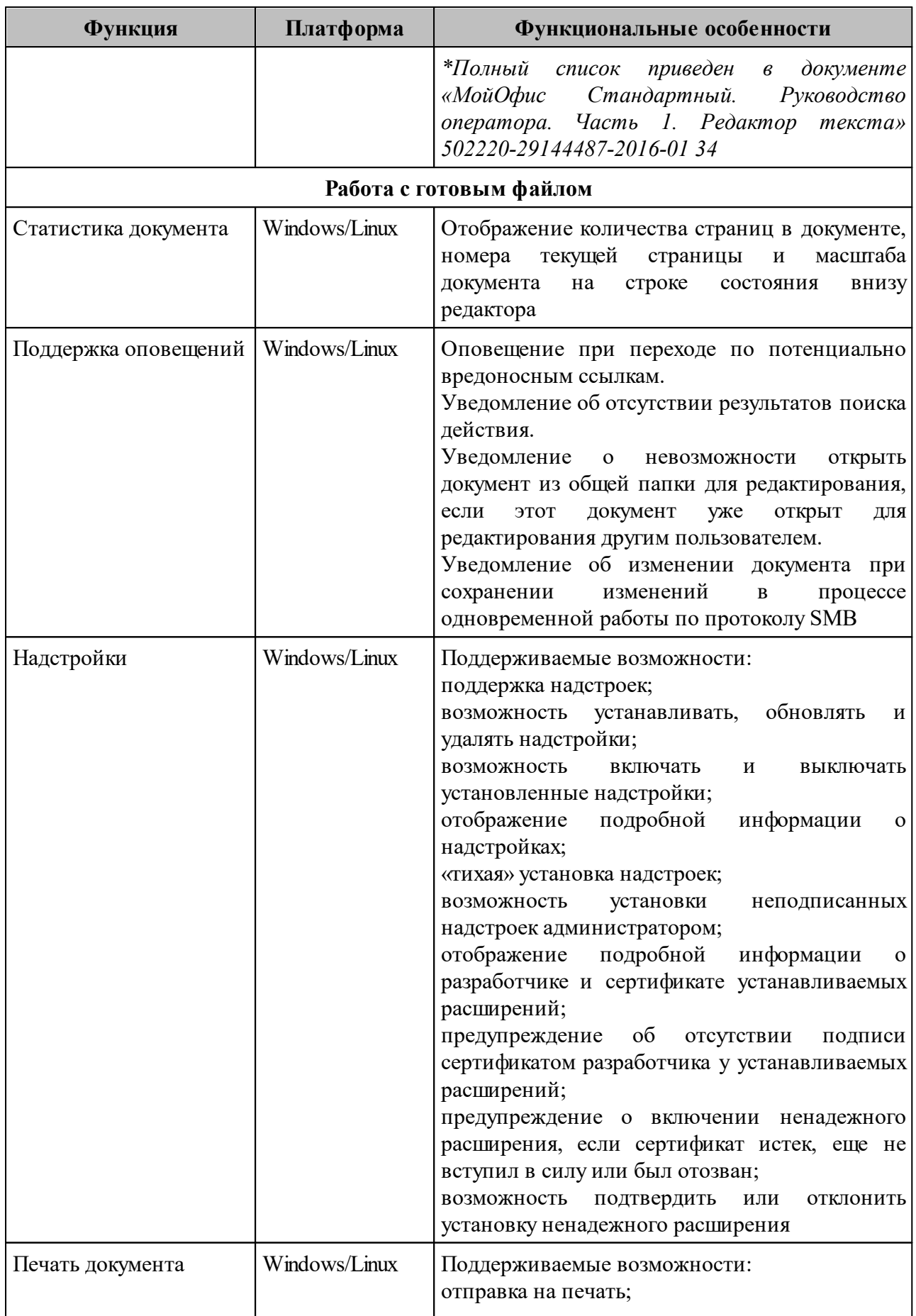

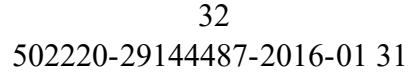

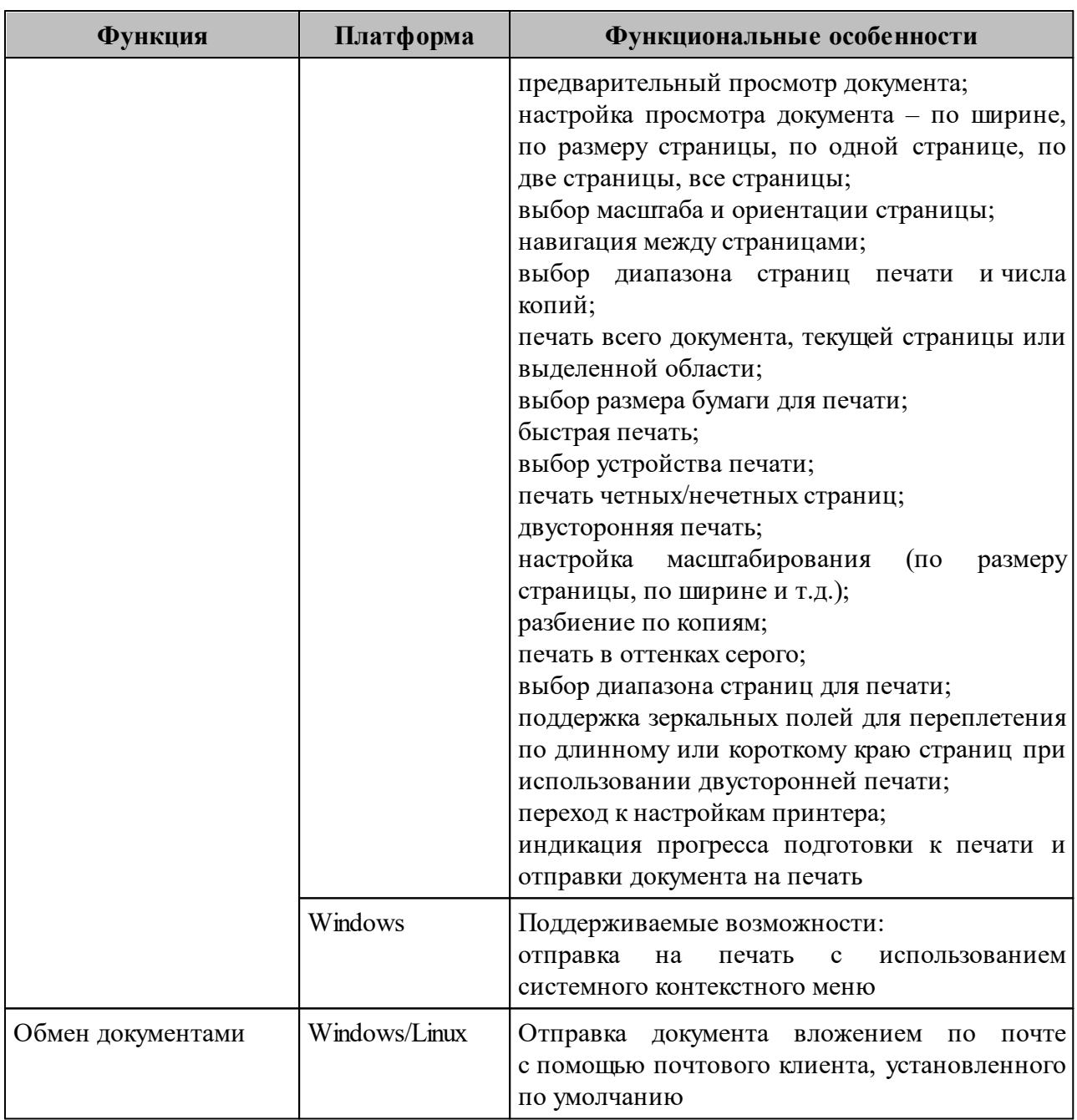

# <span id="page-31-0"></span>**3.2 Основные функции «МойОфис Стандартный» Редактор таблиц**

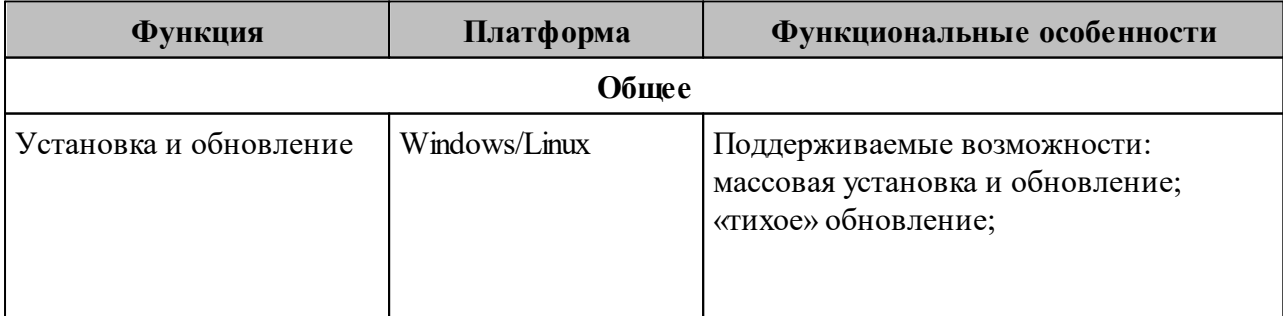

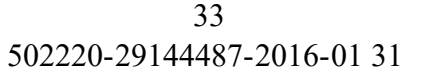

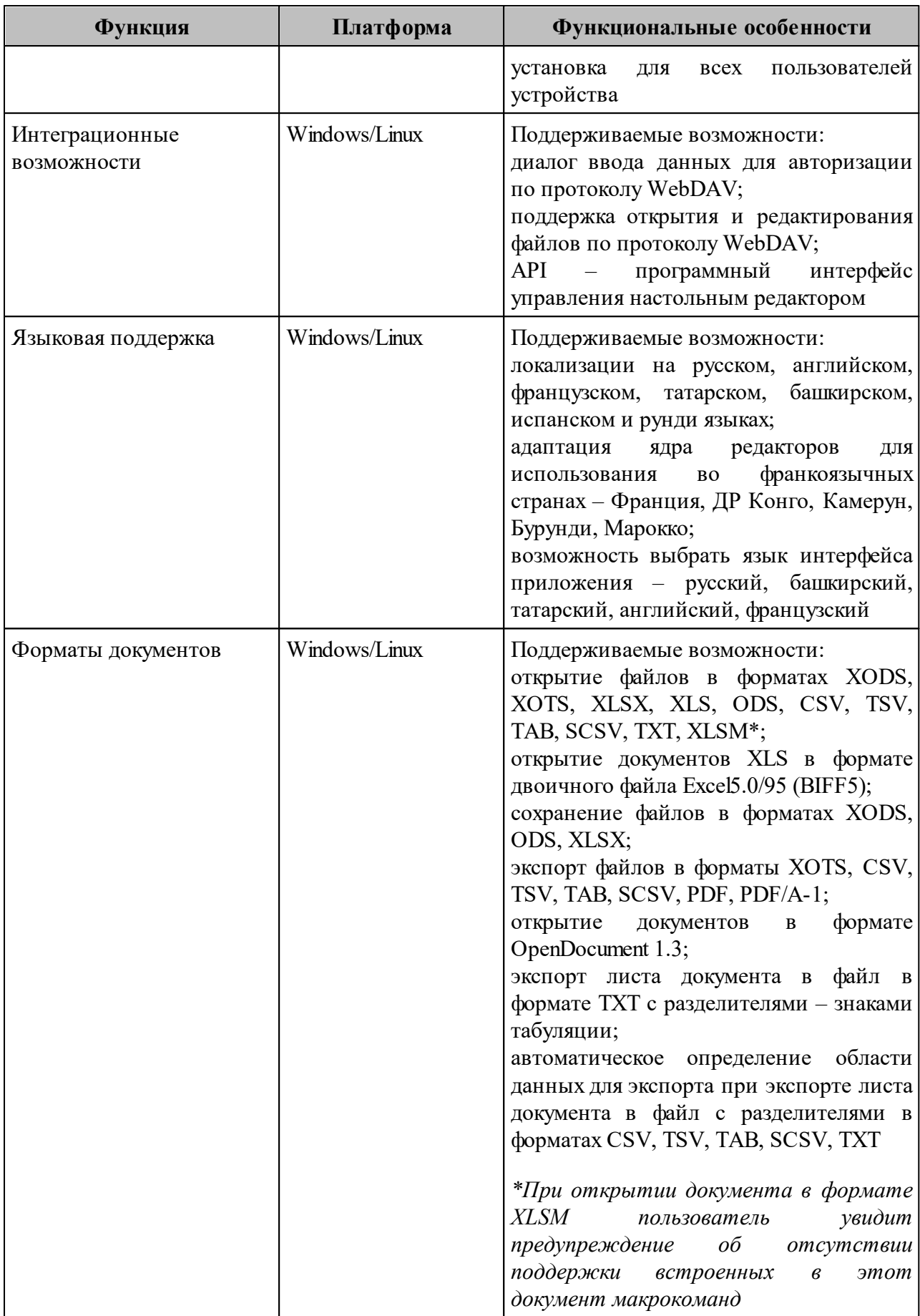

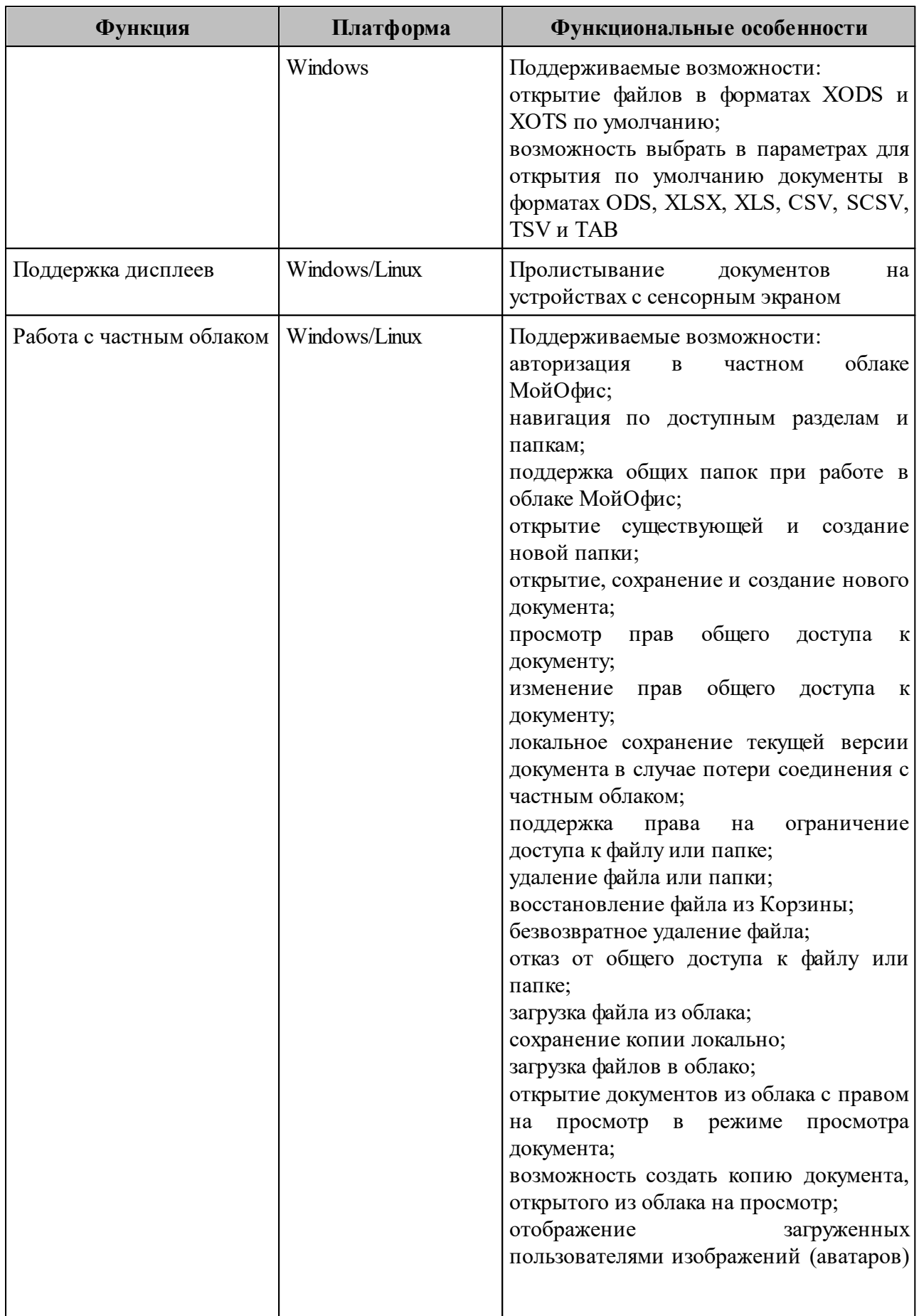

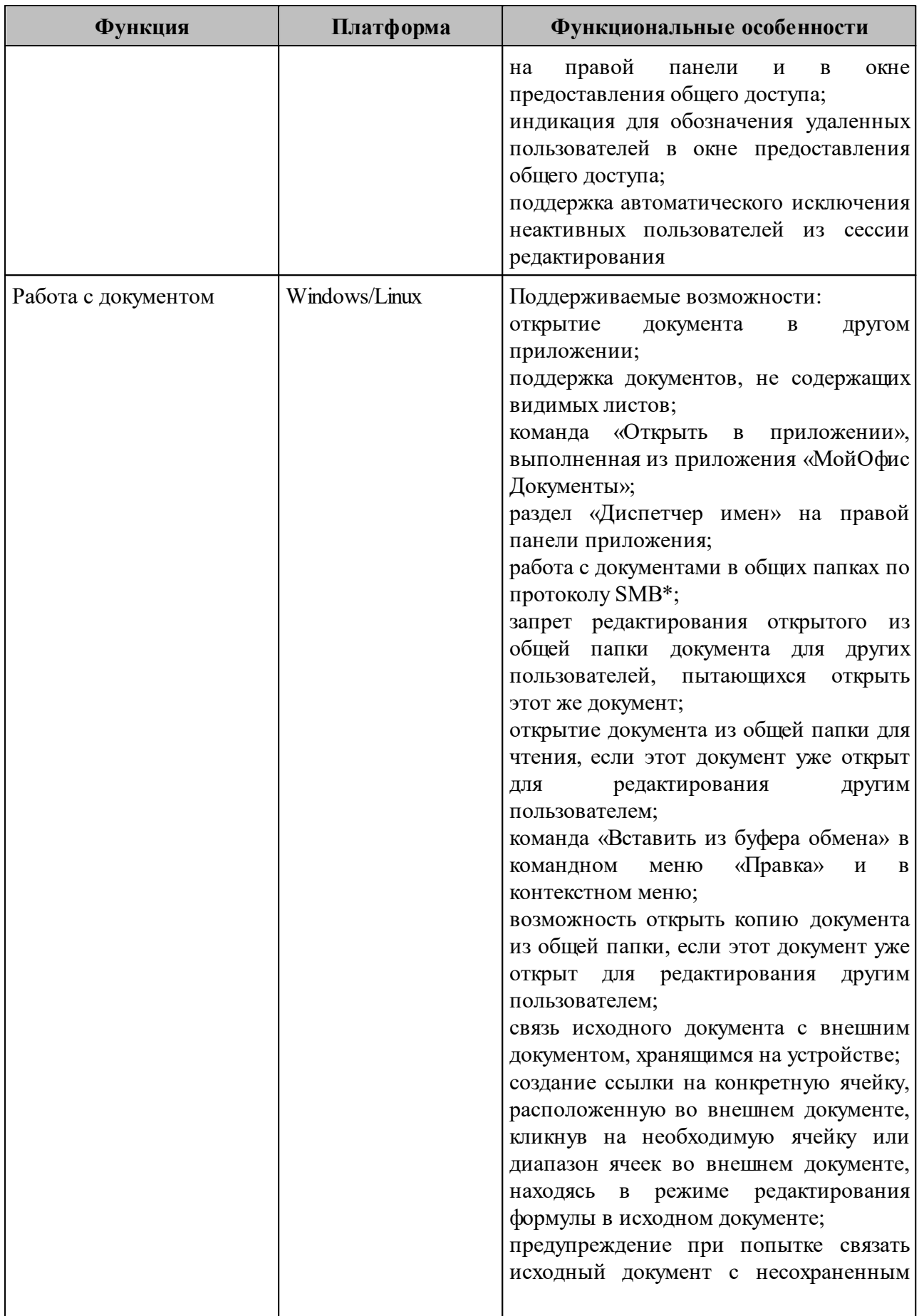

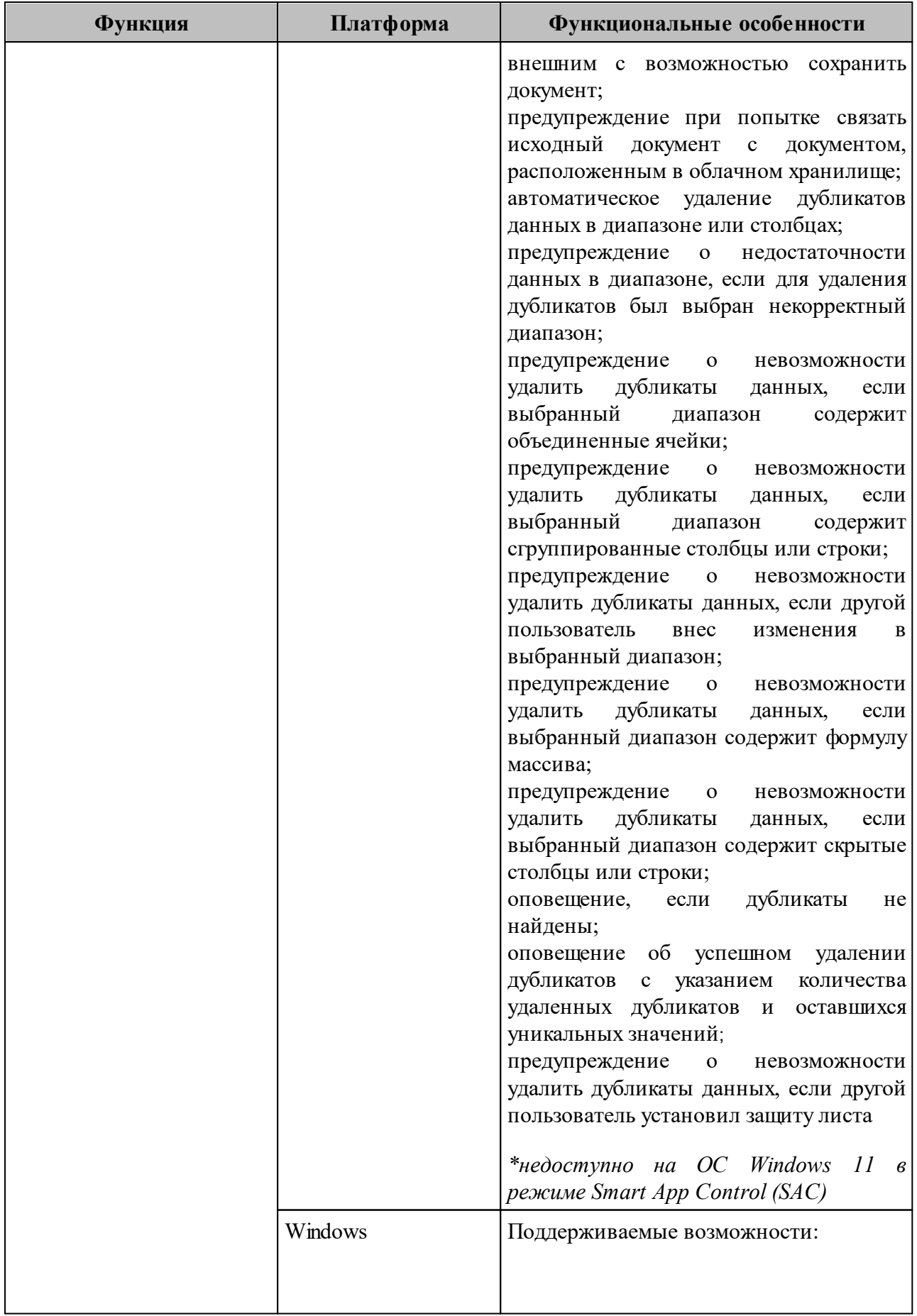
## 502220-29144487-2016-01 31 37

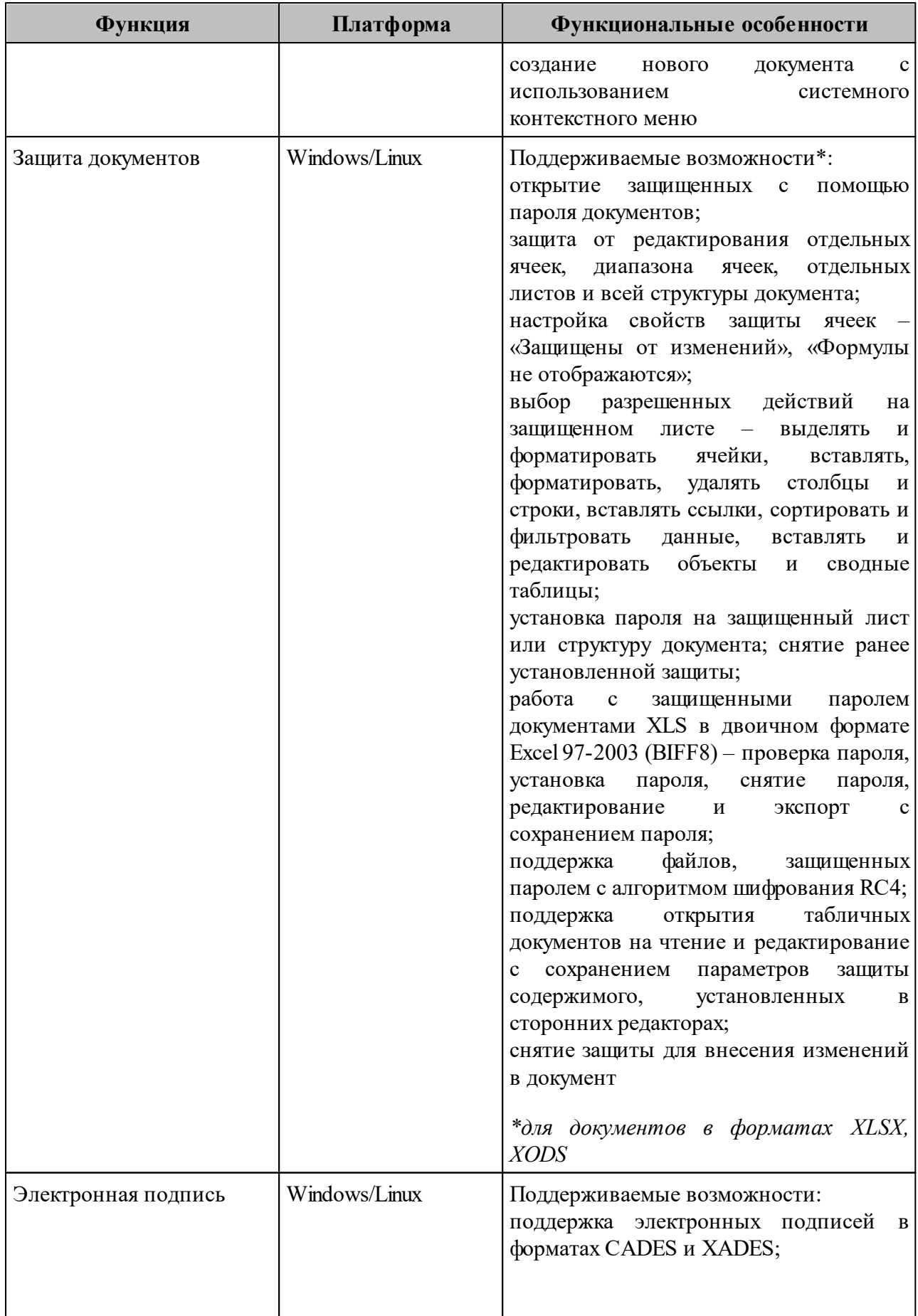

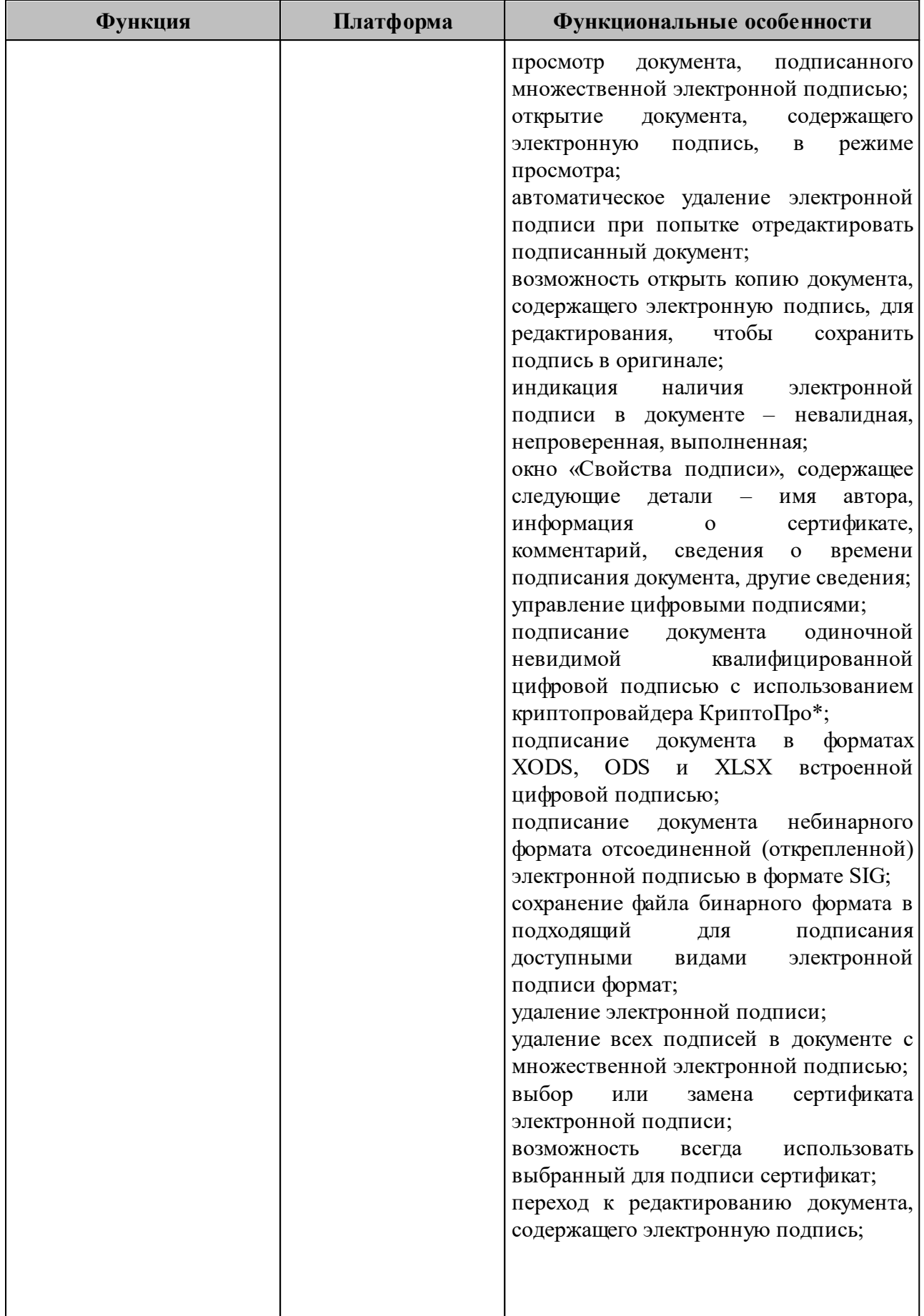

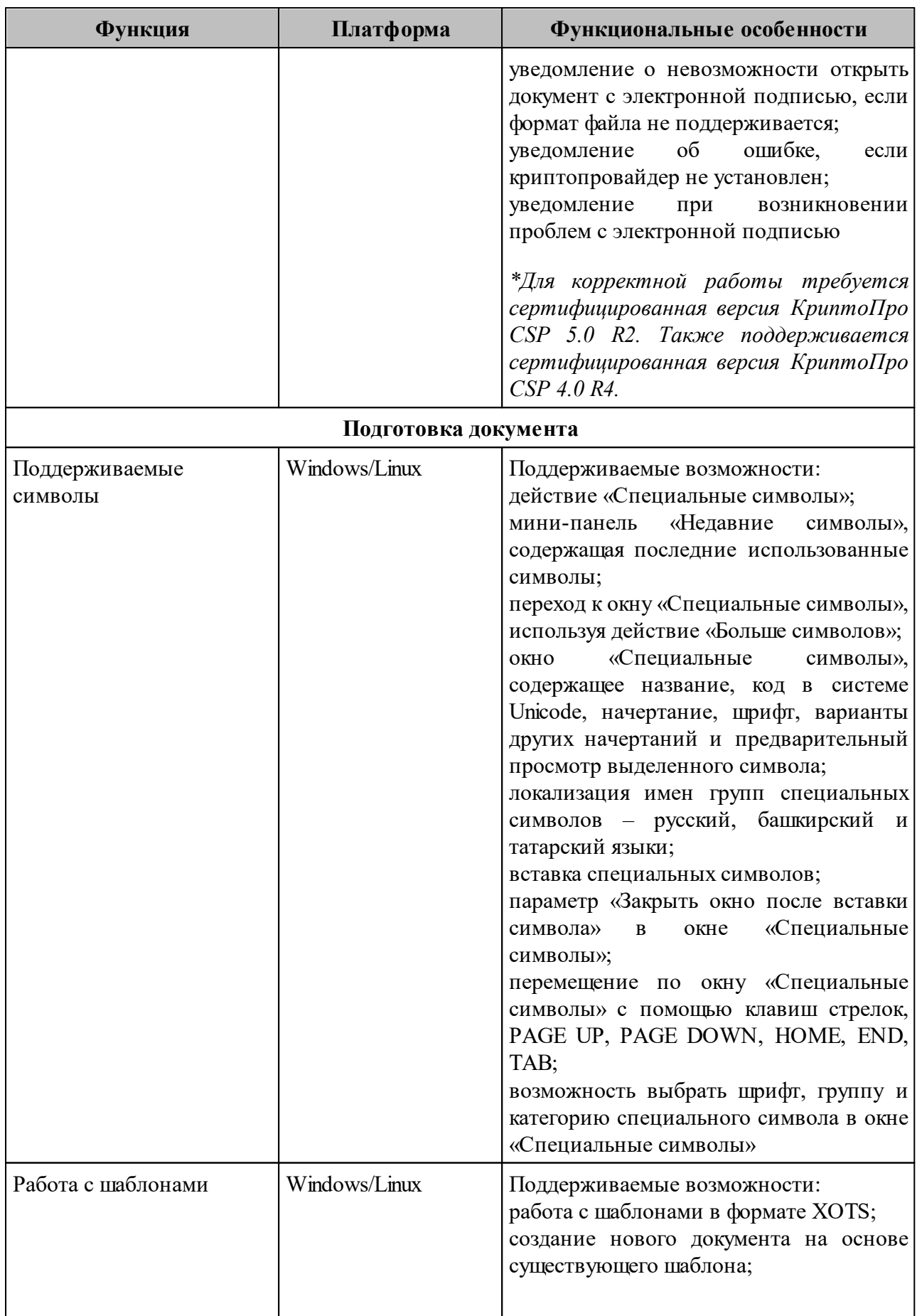

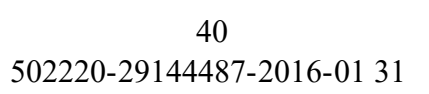

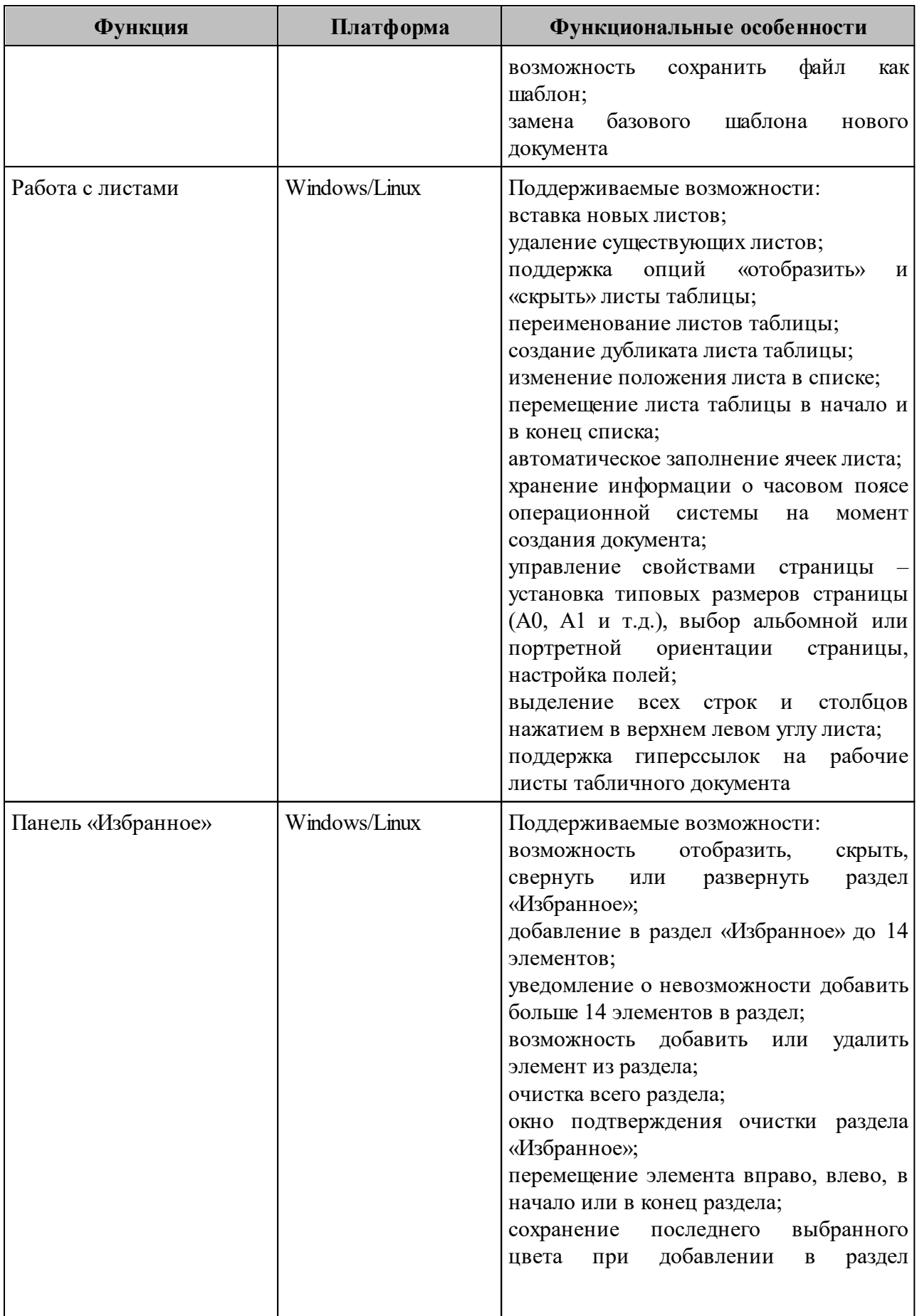

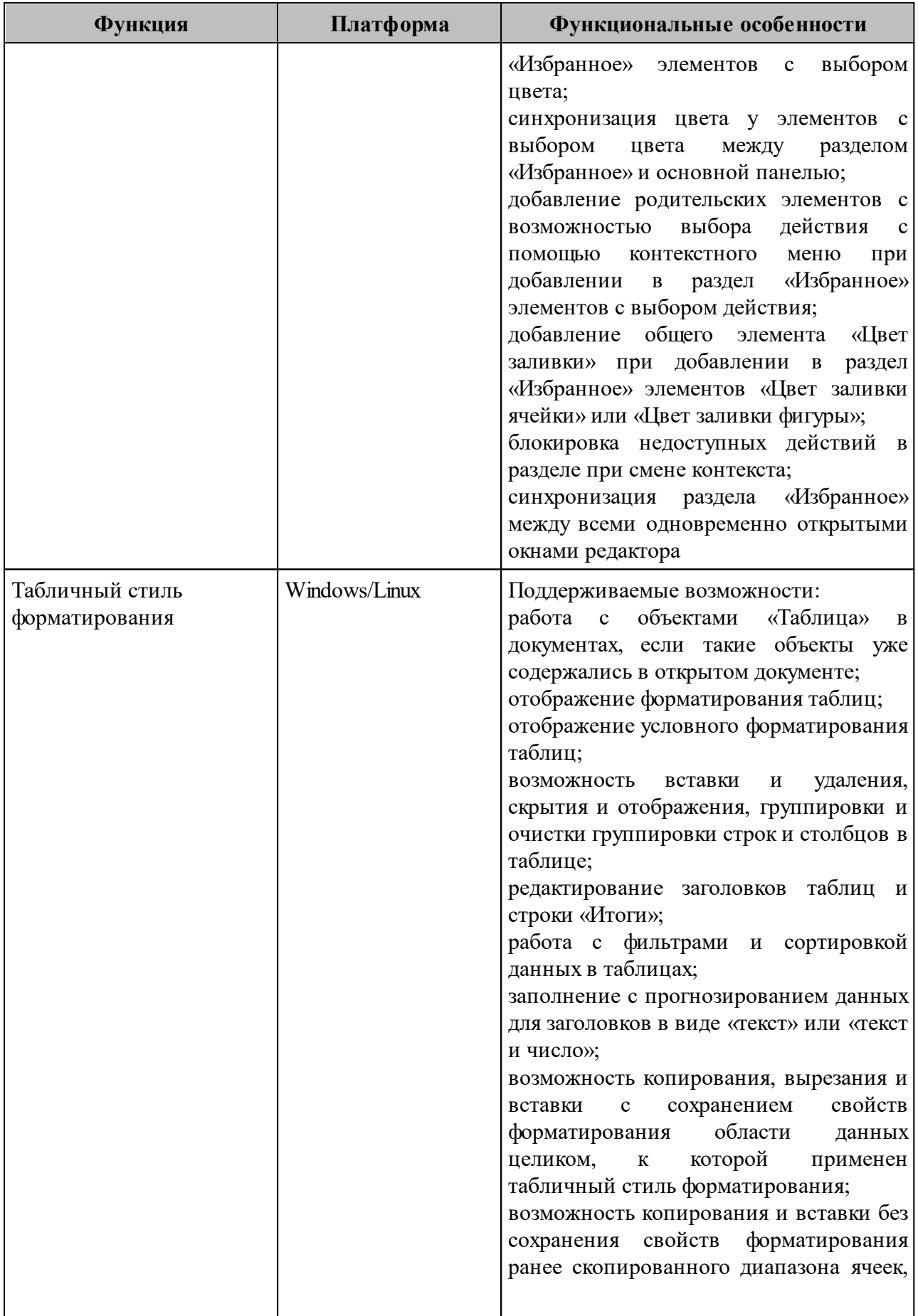

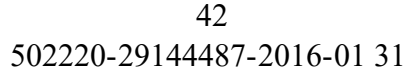

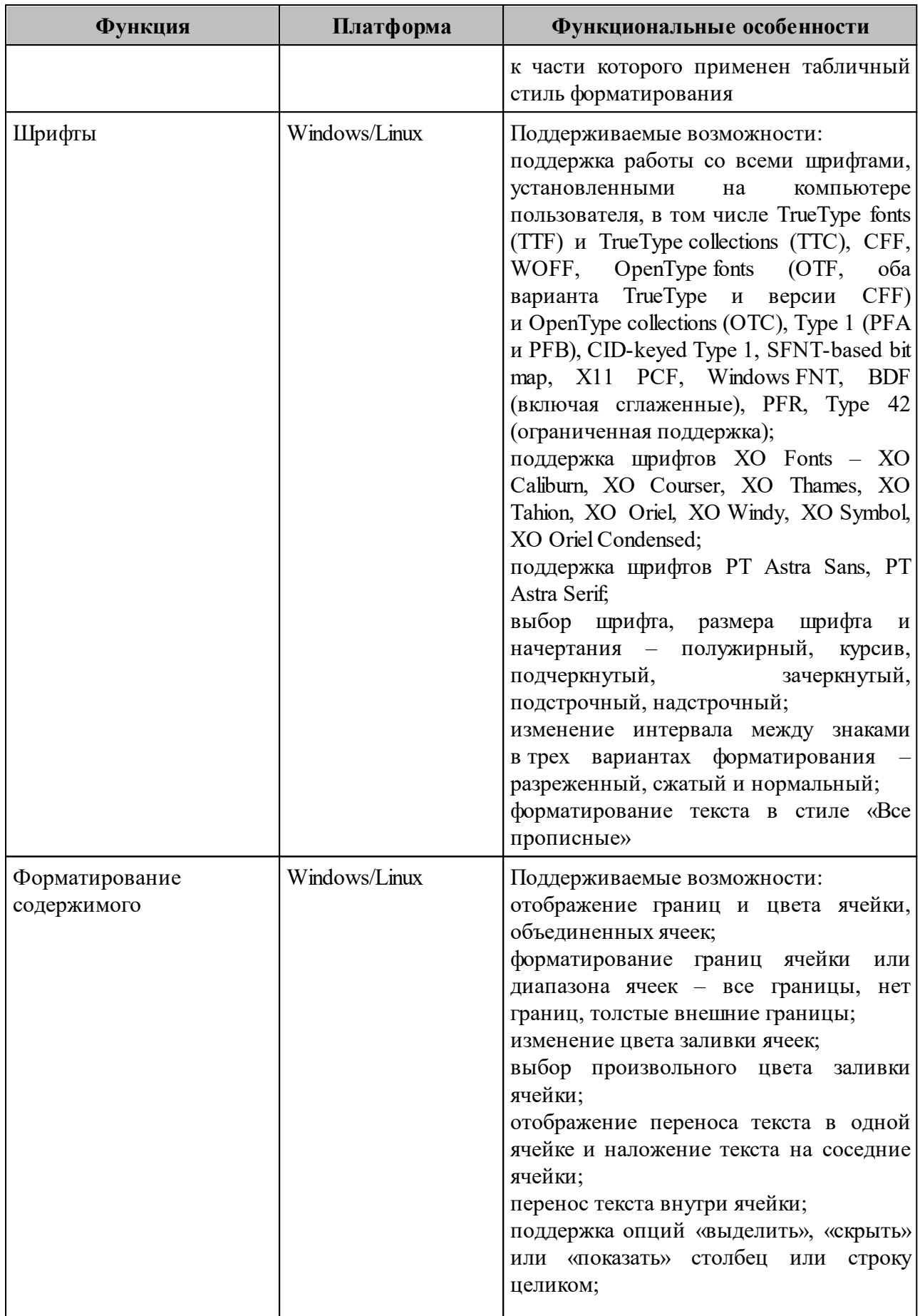

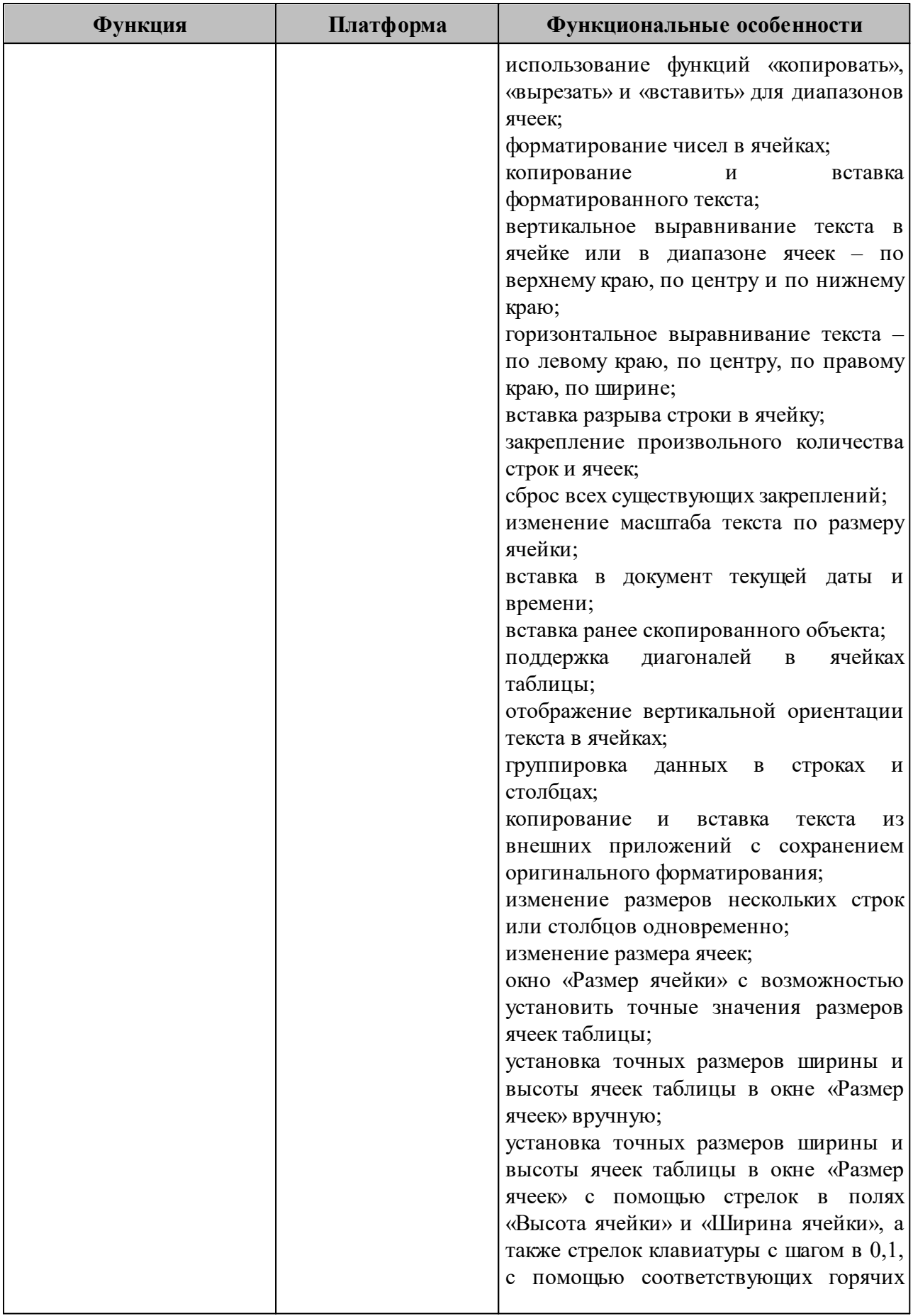

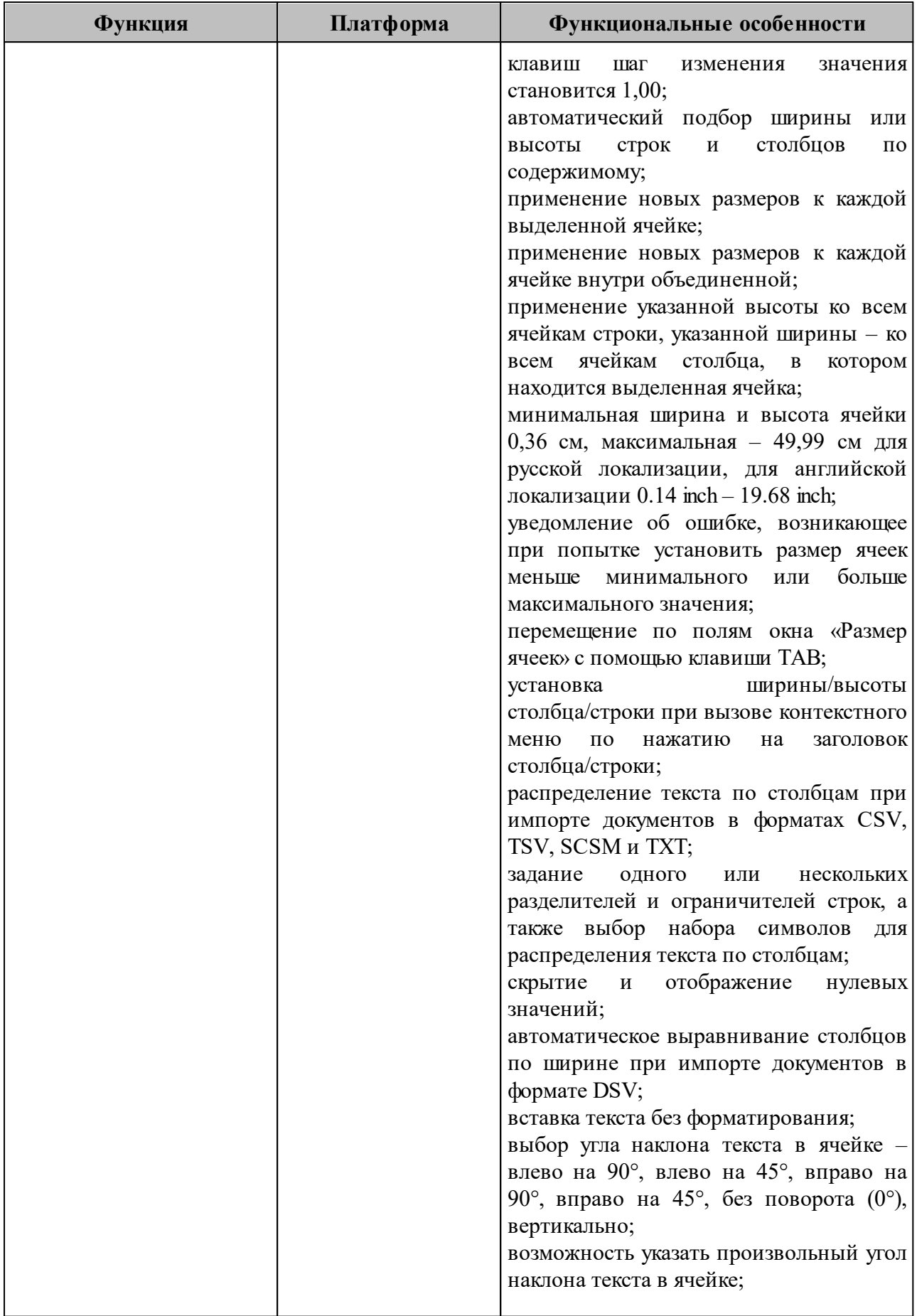

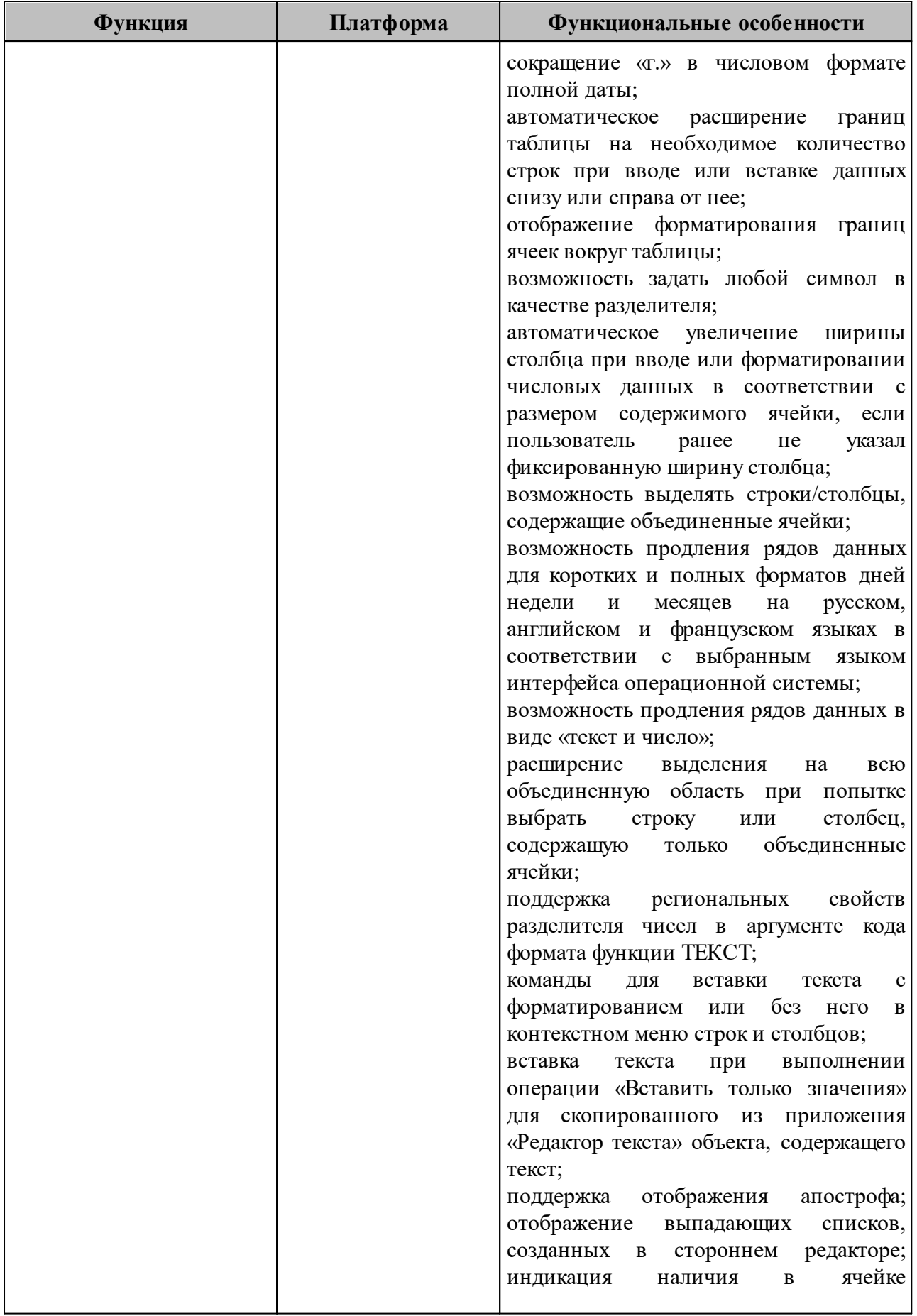

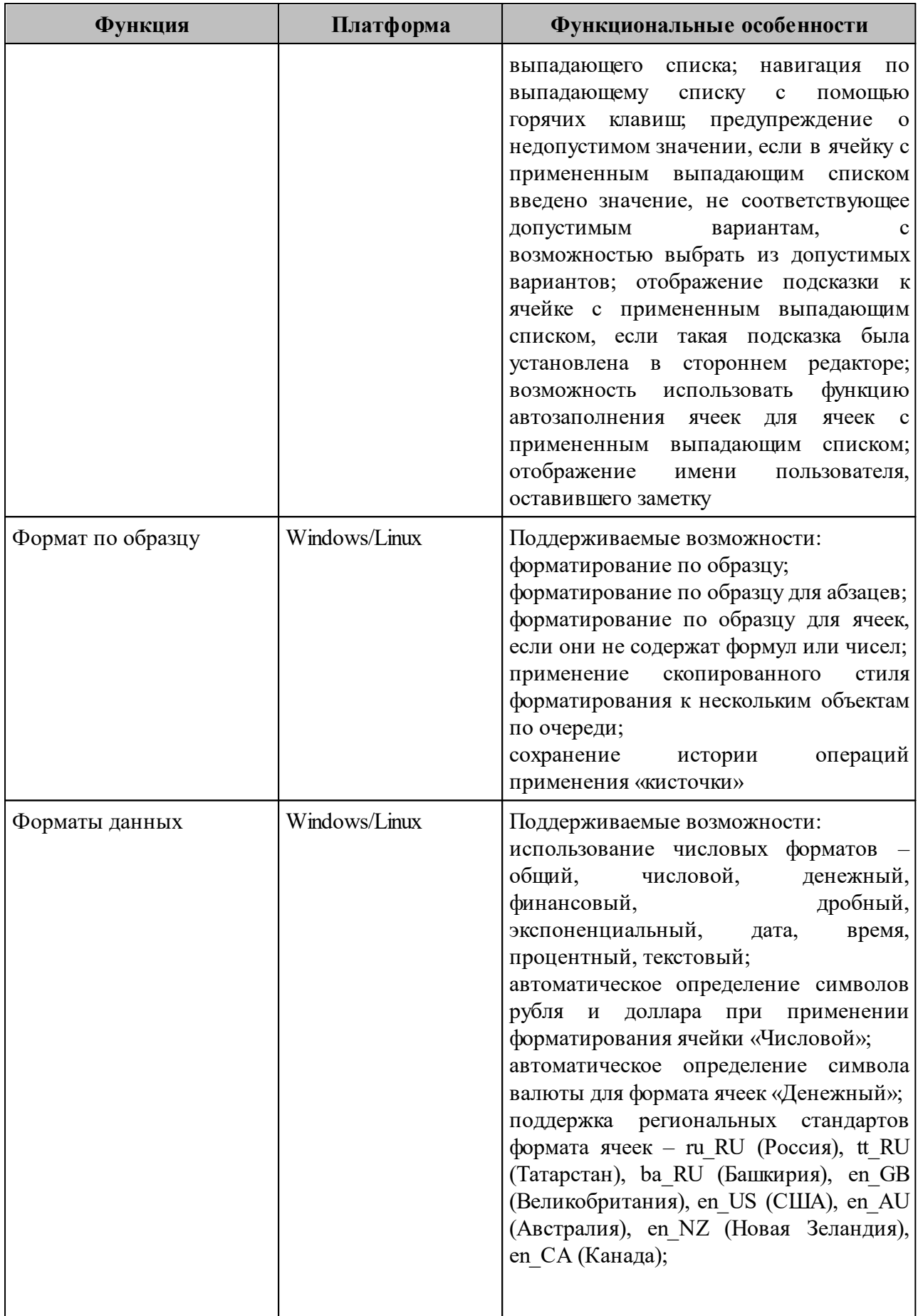

## 502220-29144487-2016-01 31 47

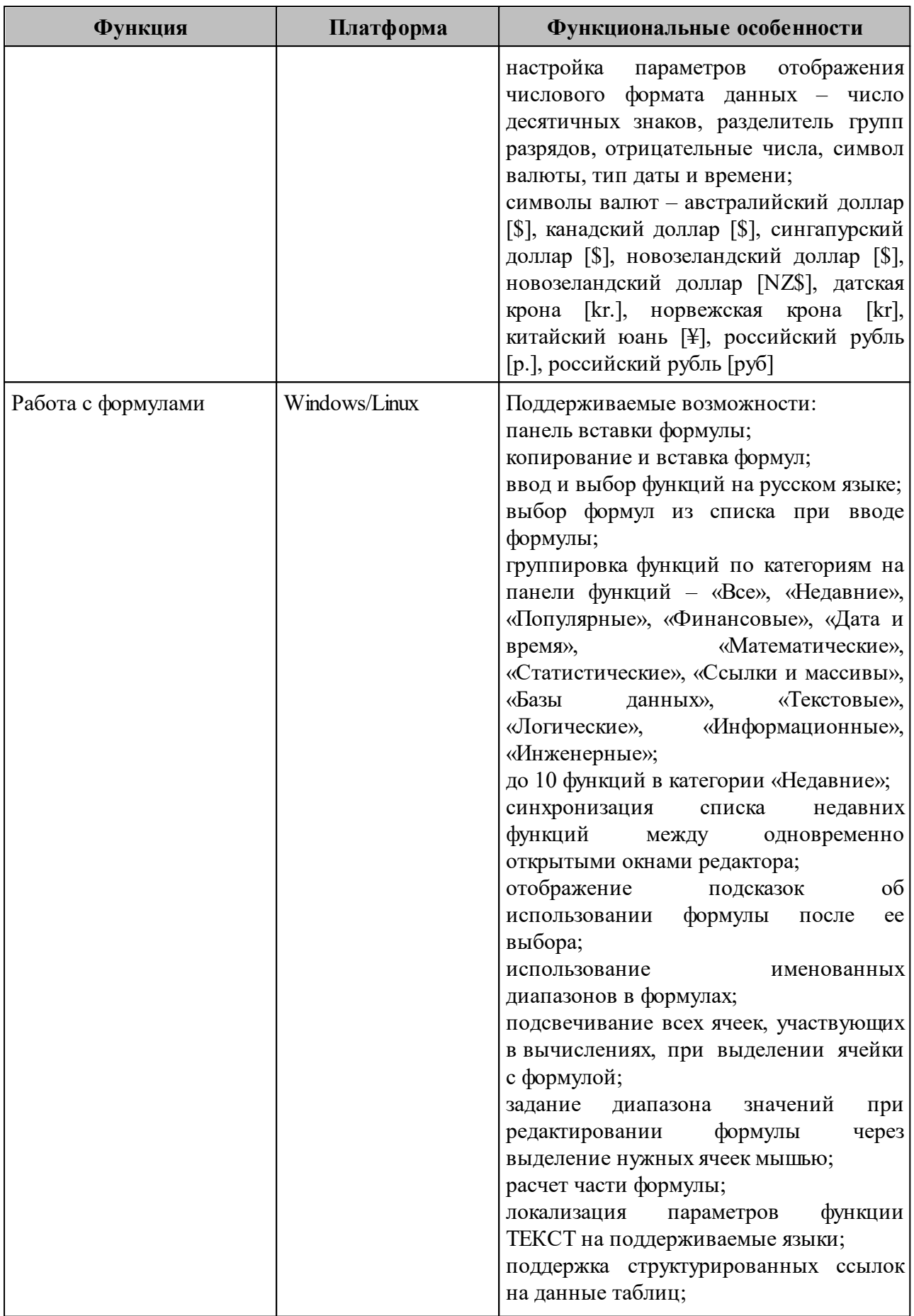

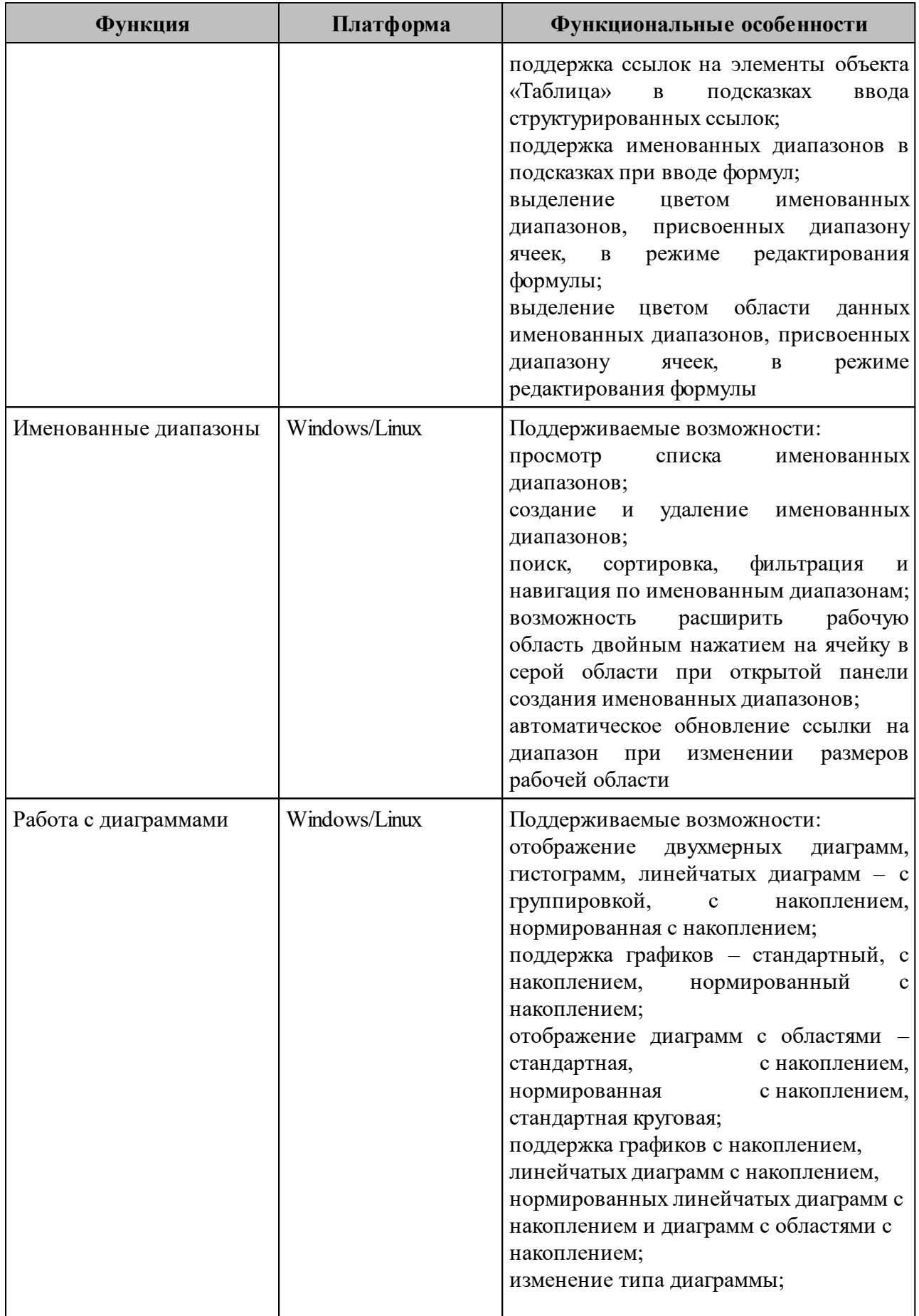

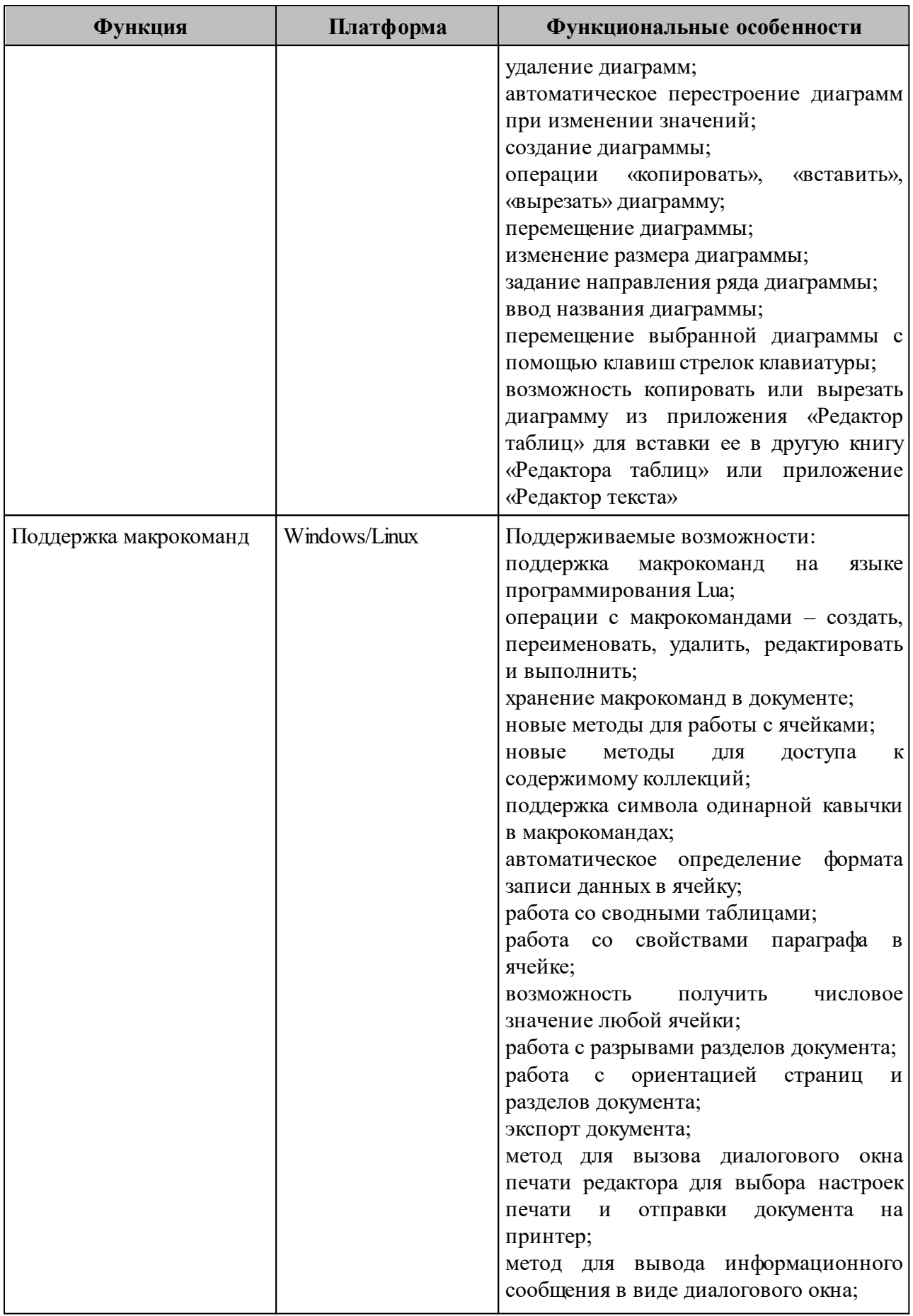

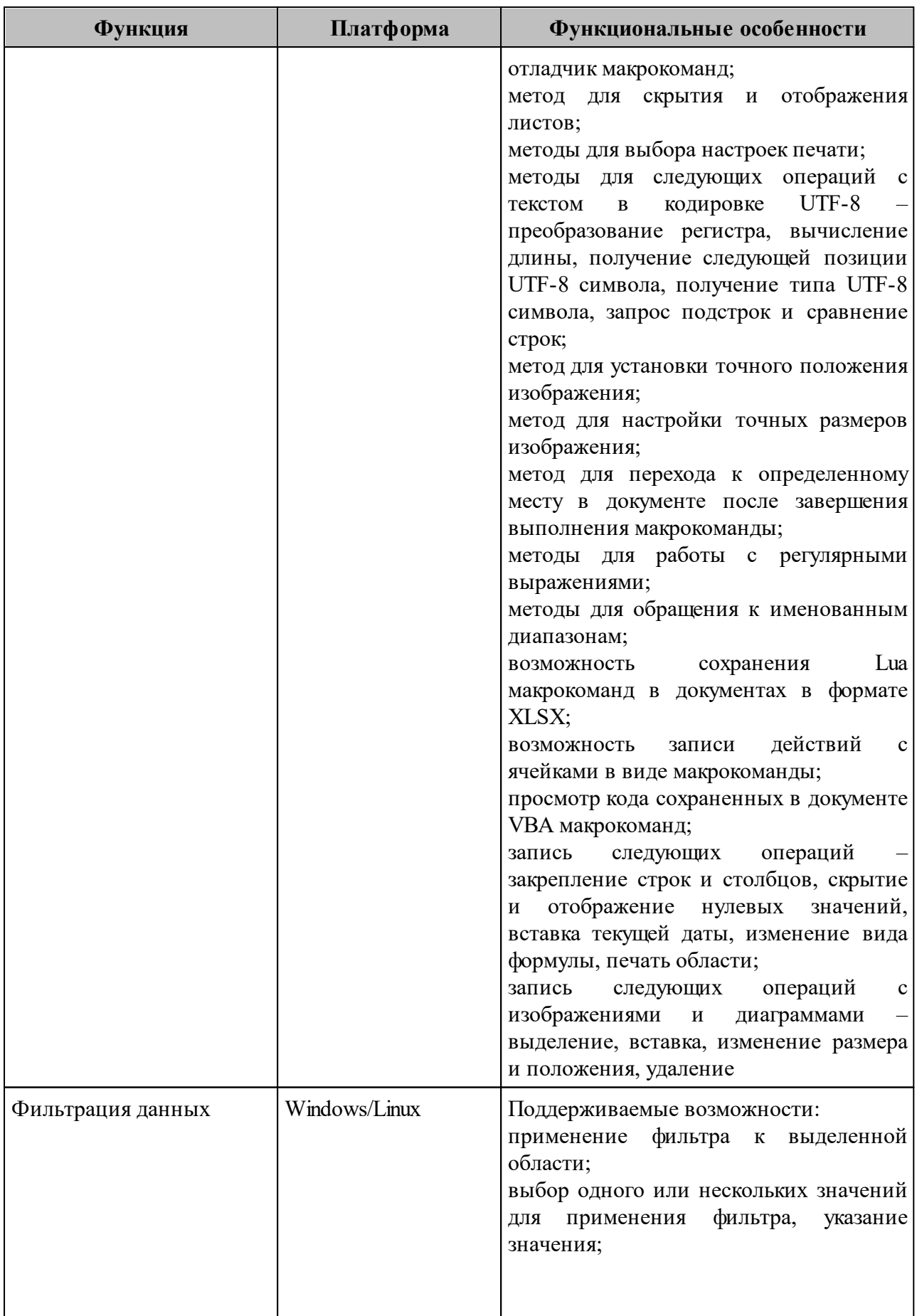

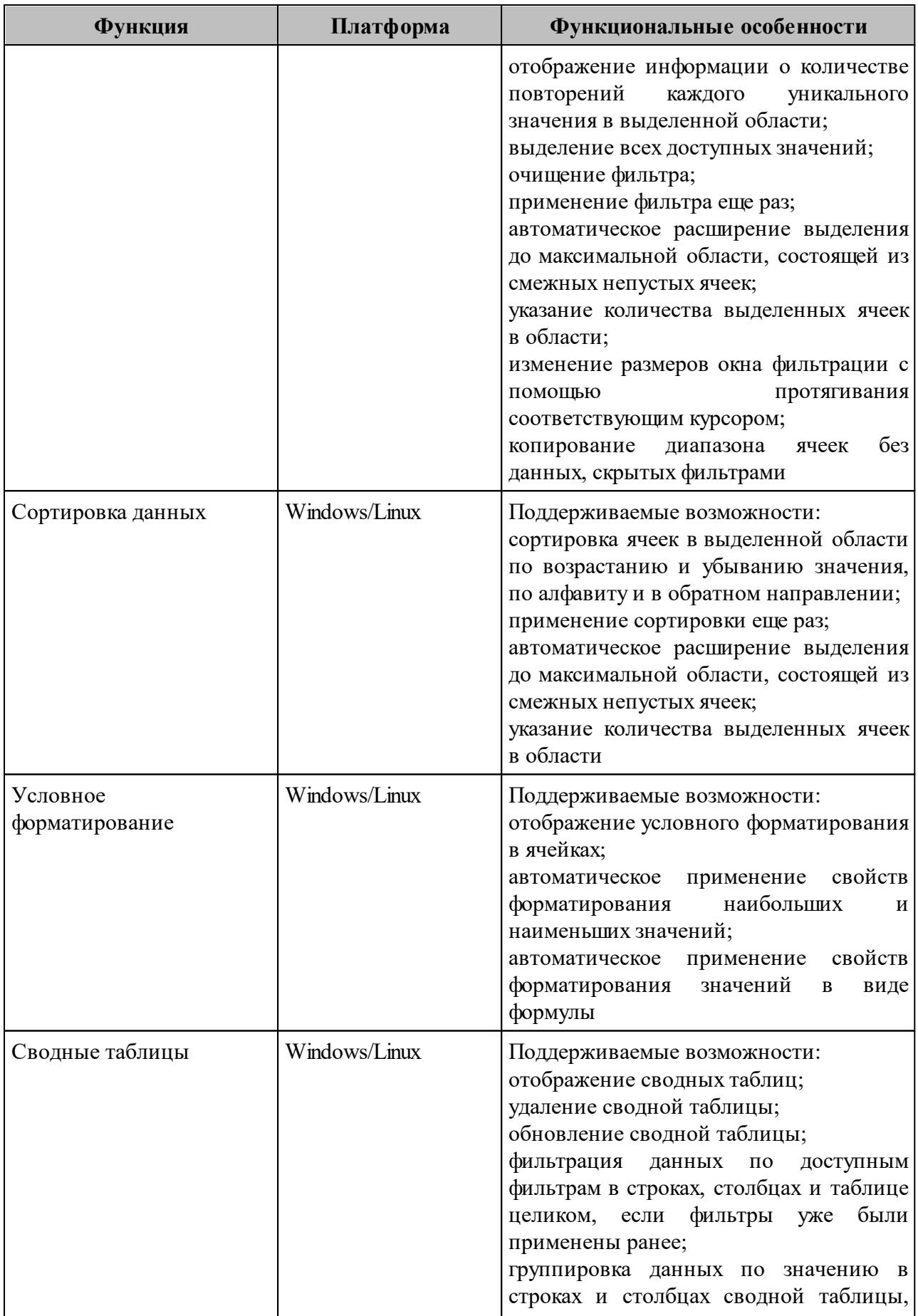

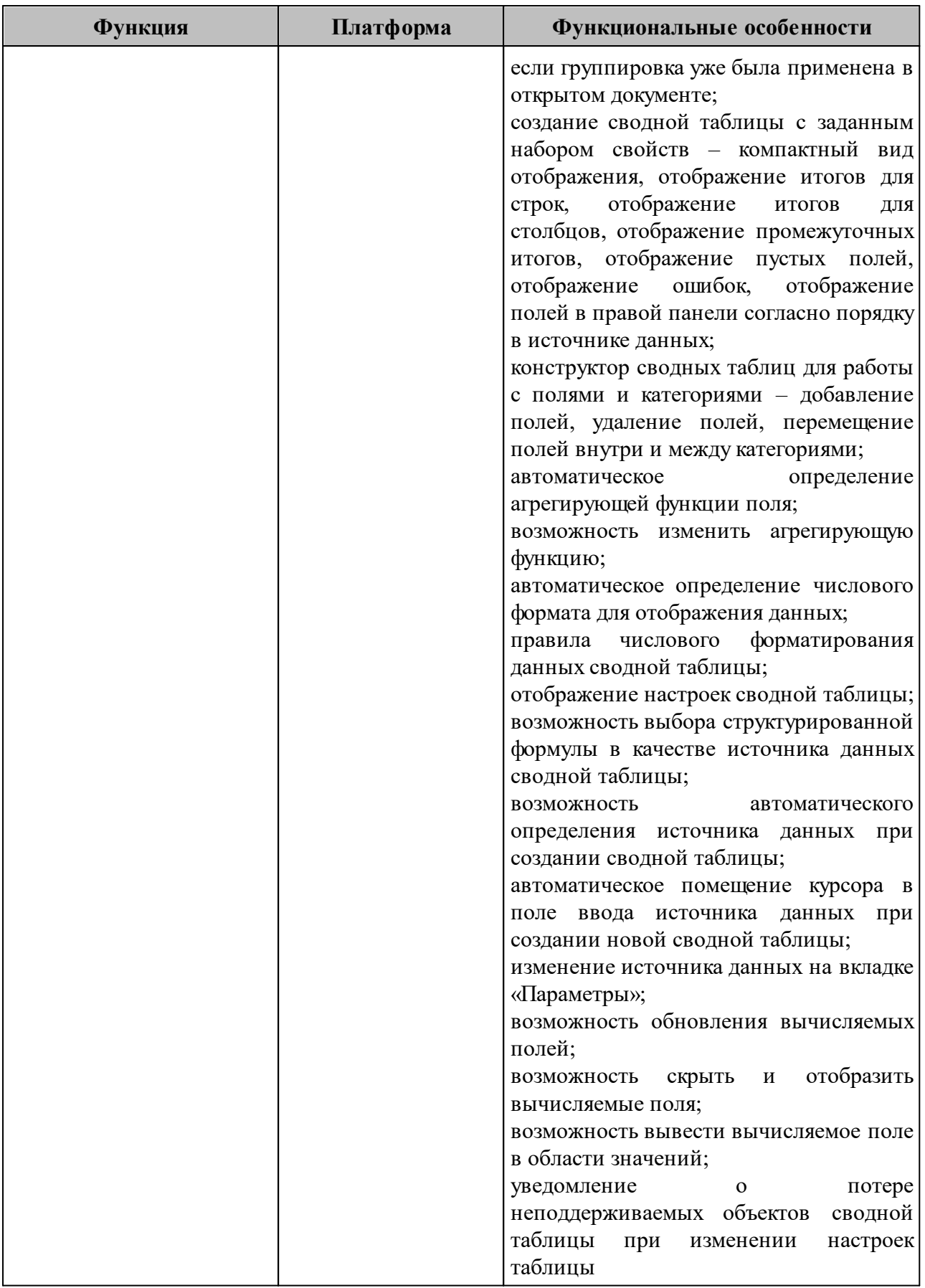

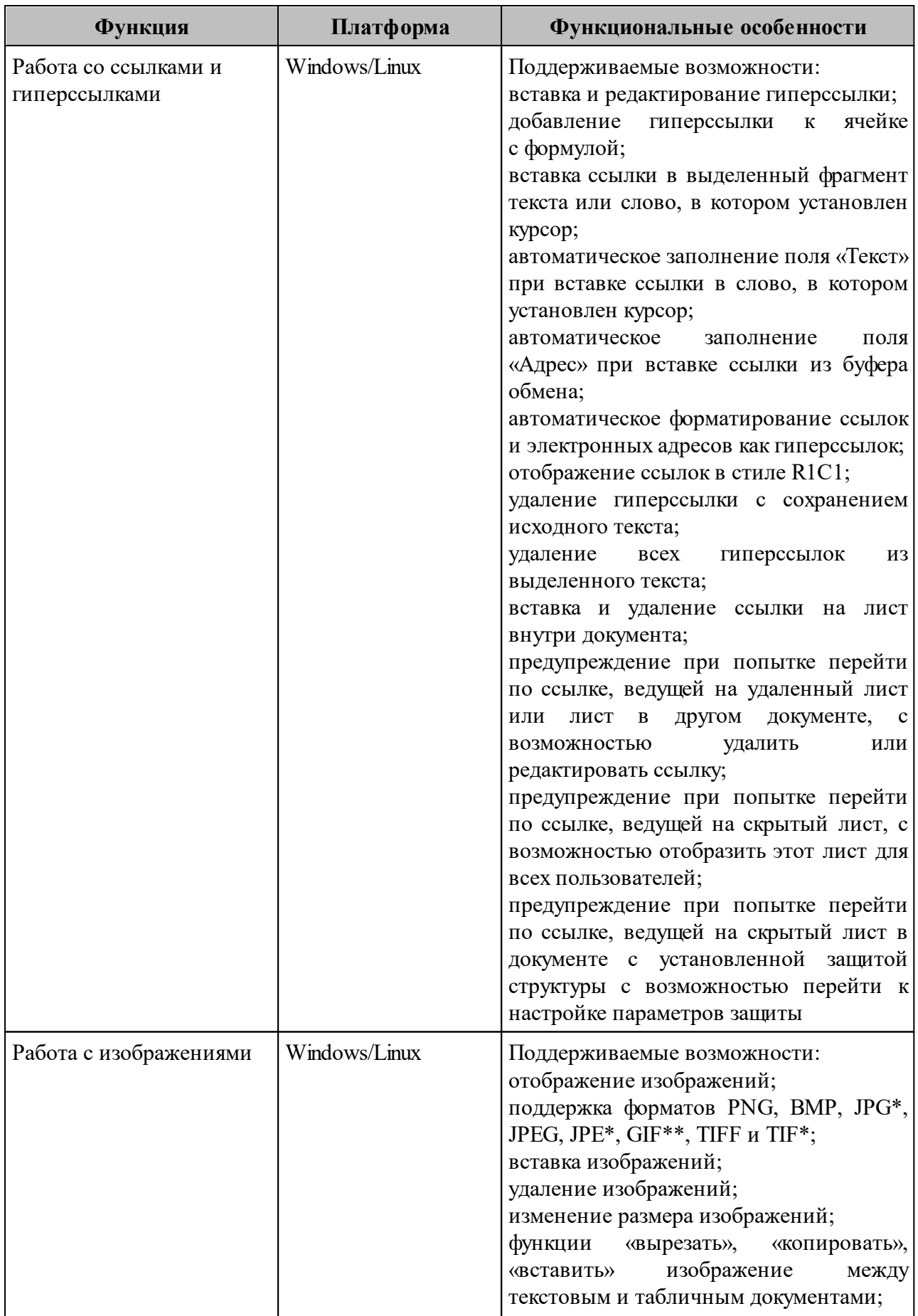

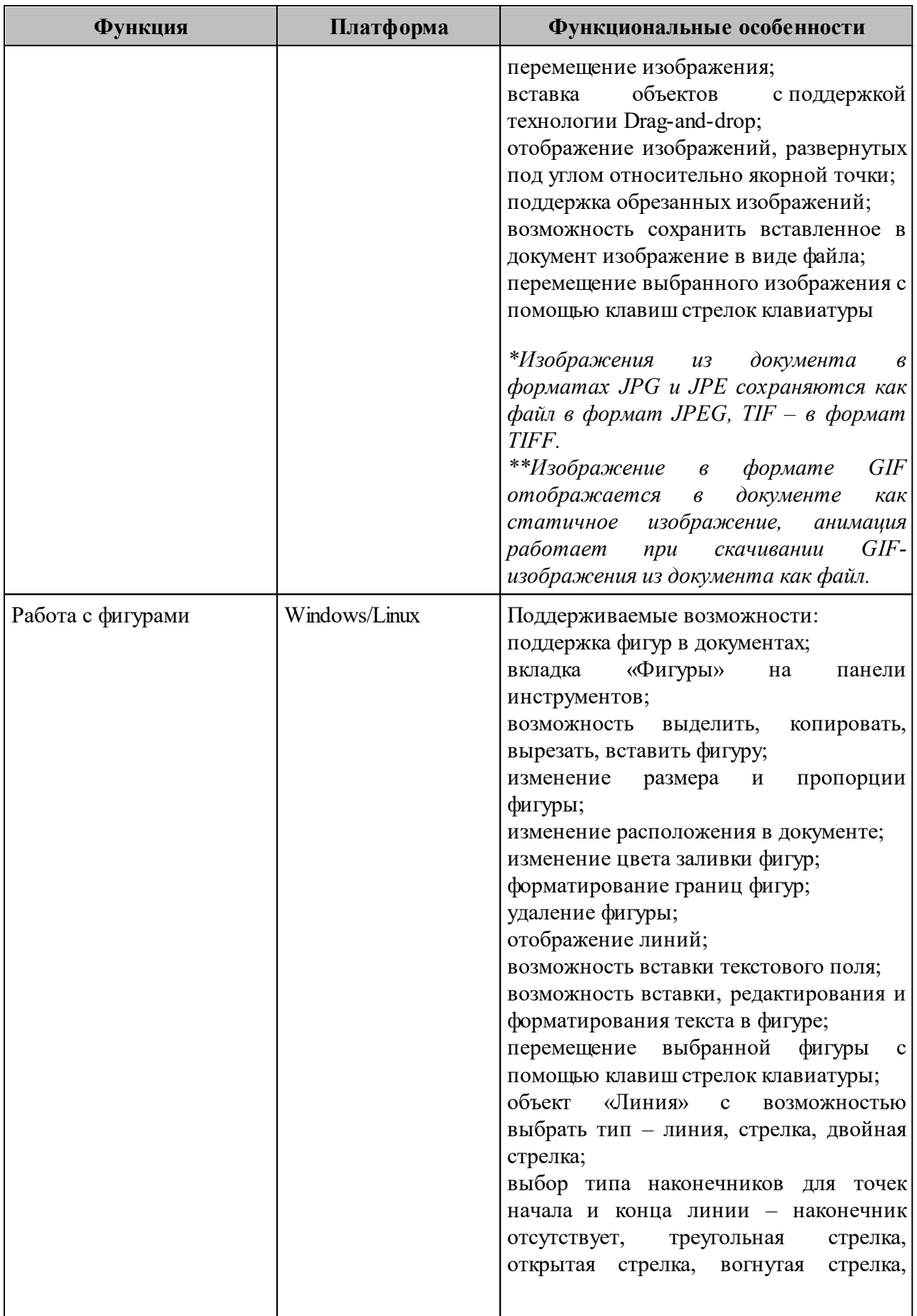

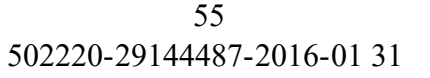

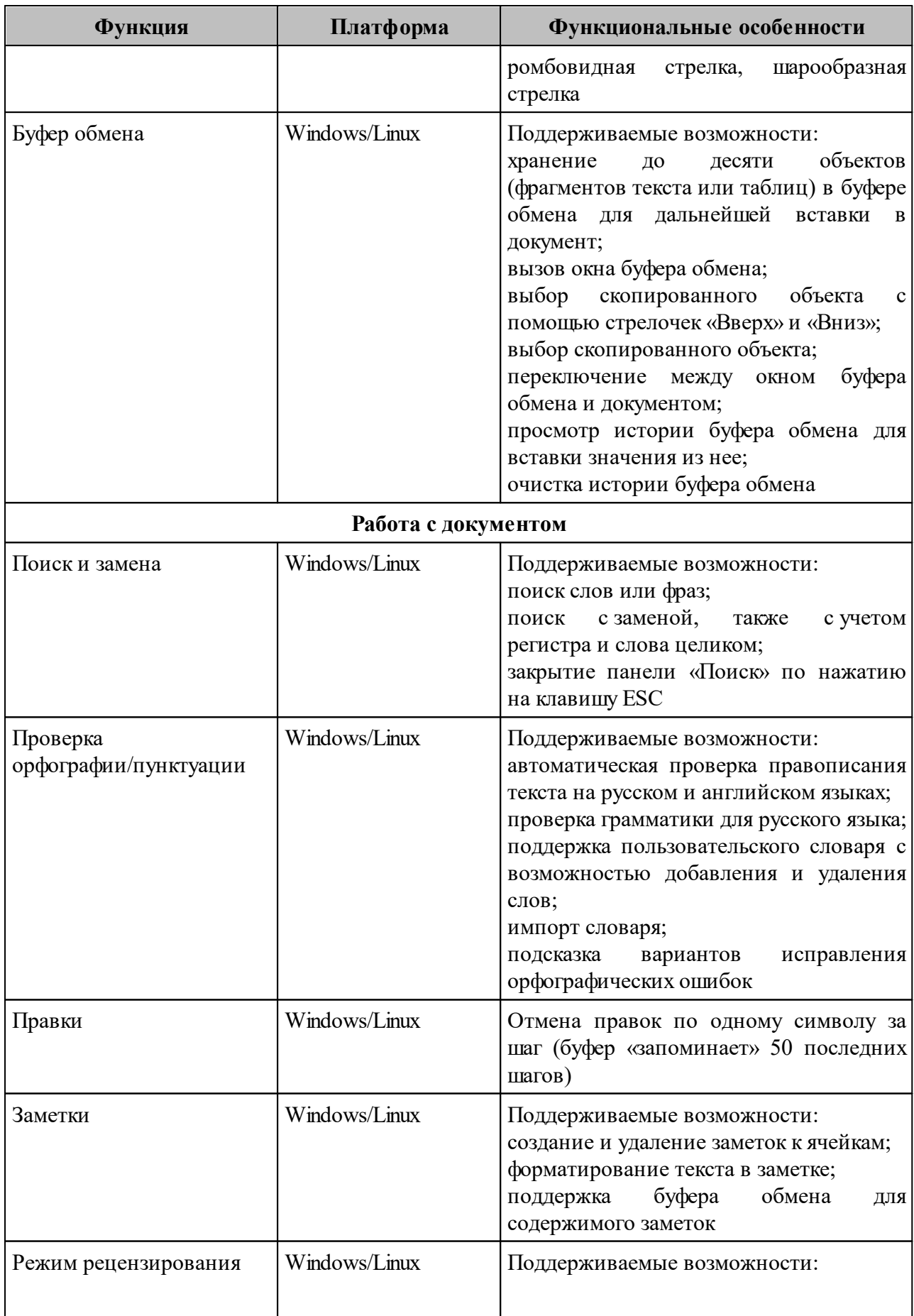

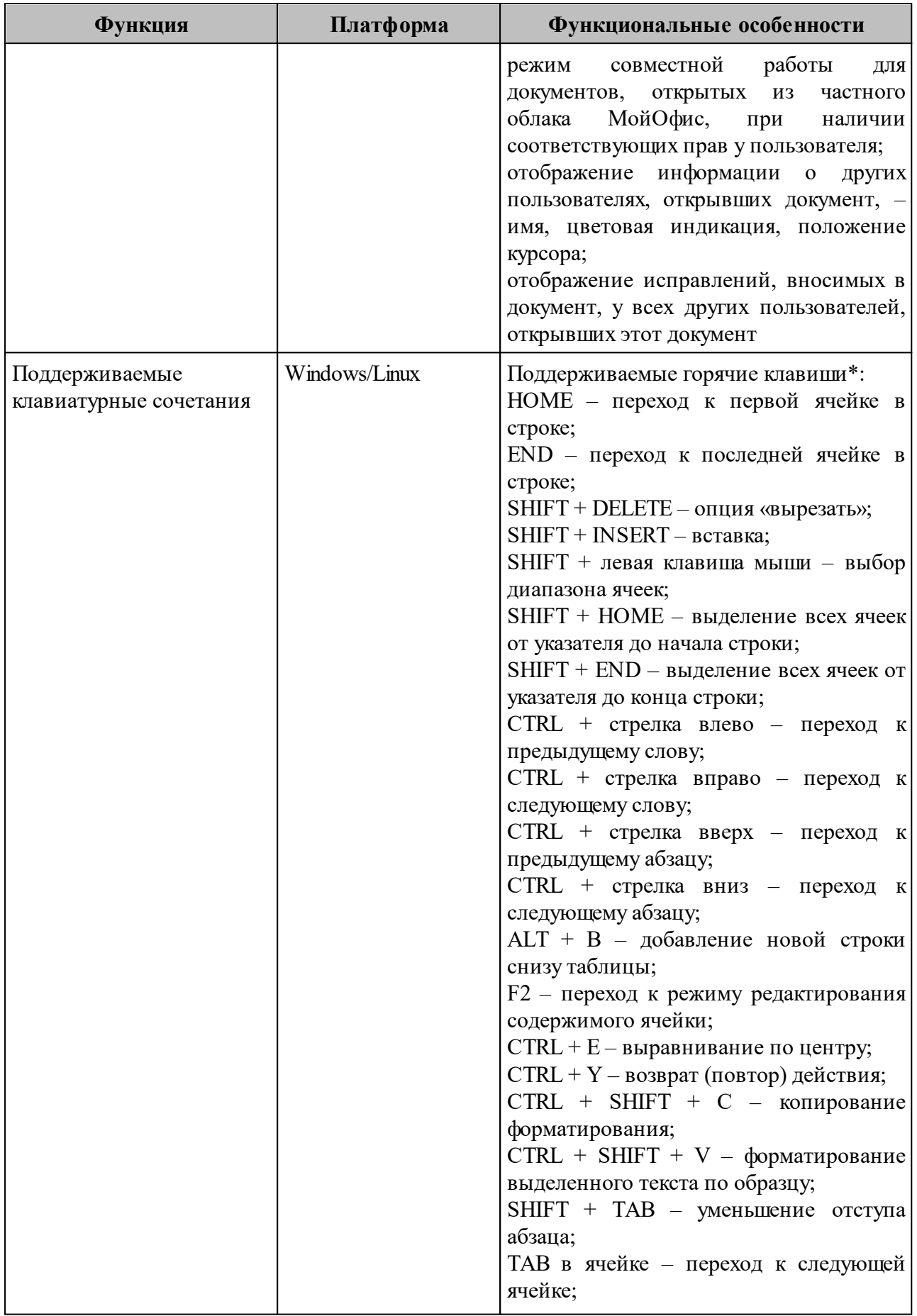

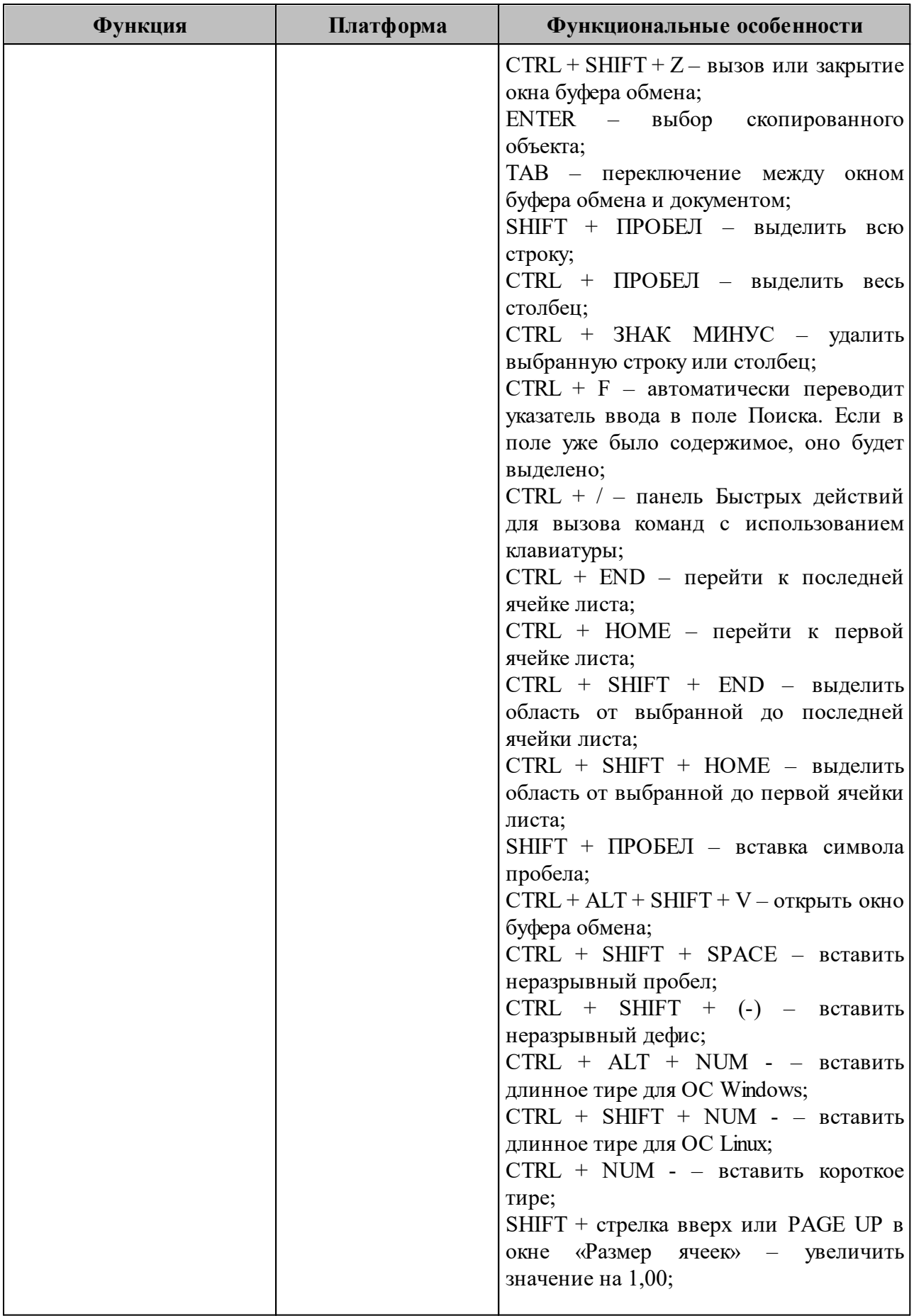

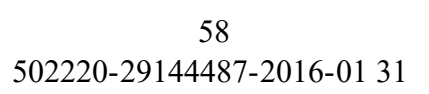

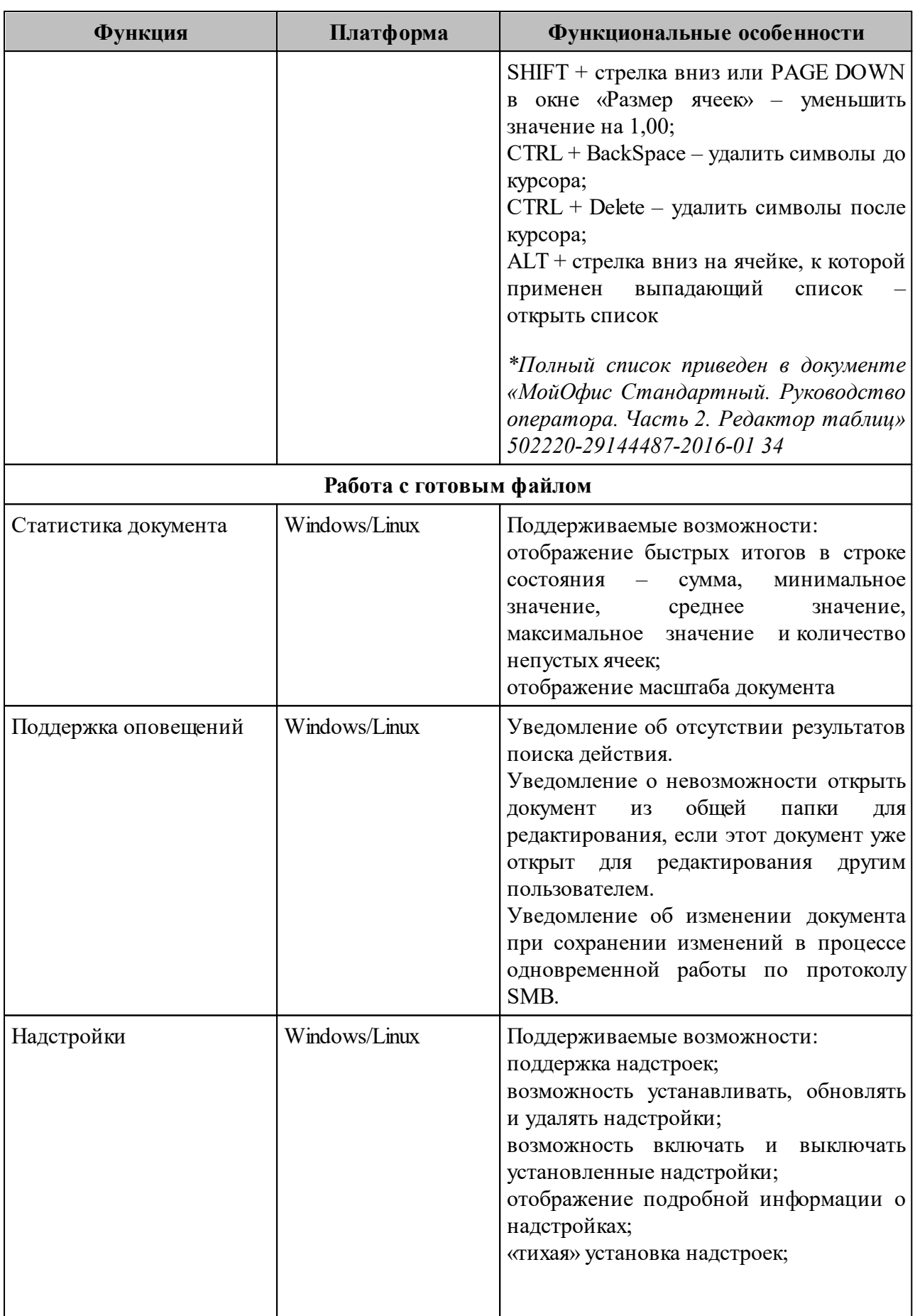

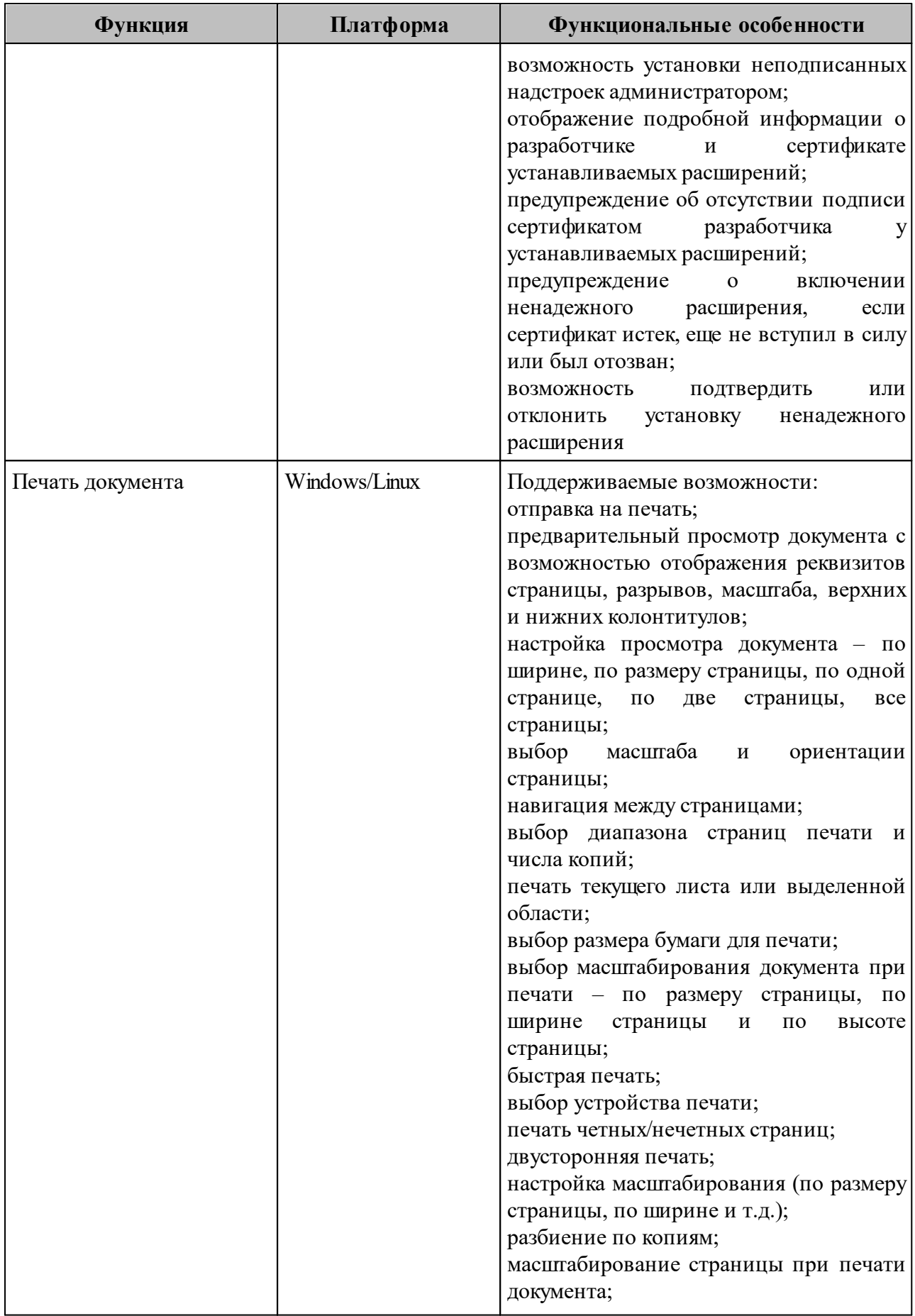

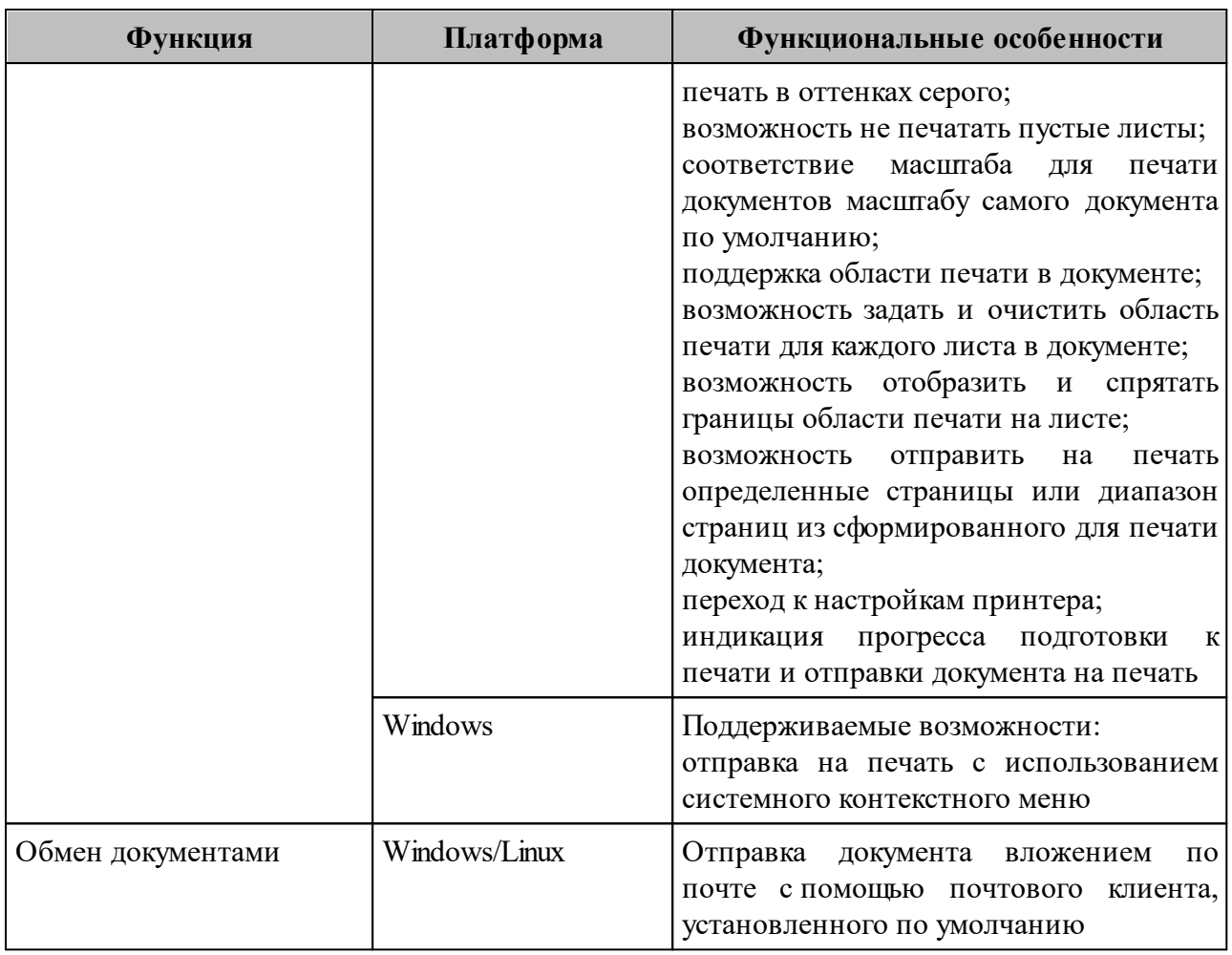

## **3.3 Основные функции «МойОфис Стандартный» Редактор презентаций**

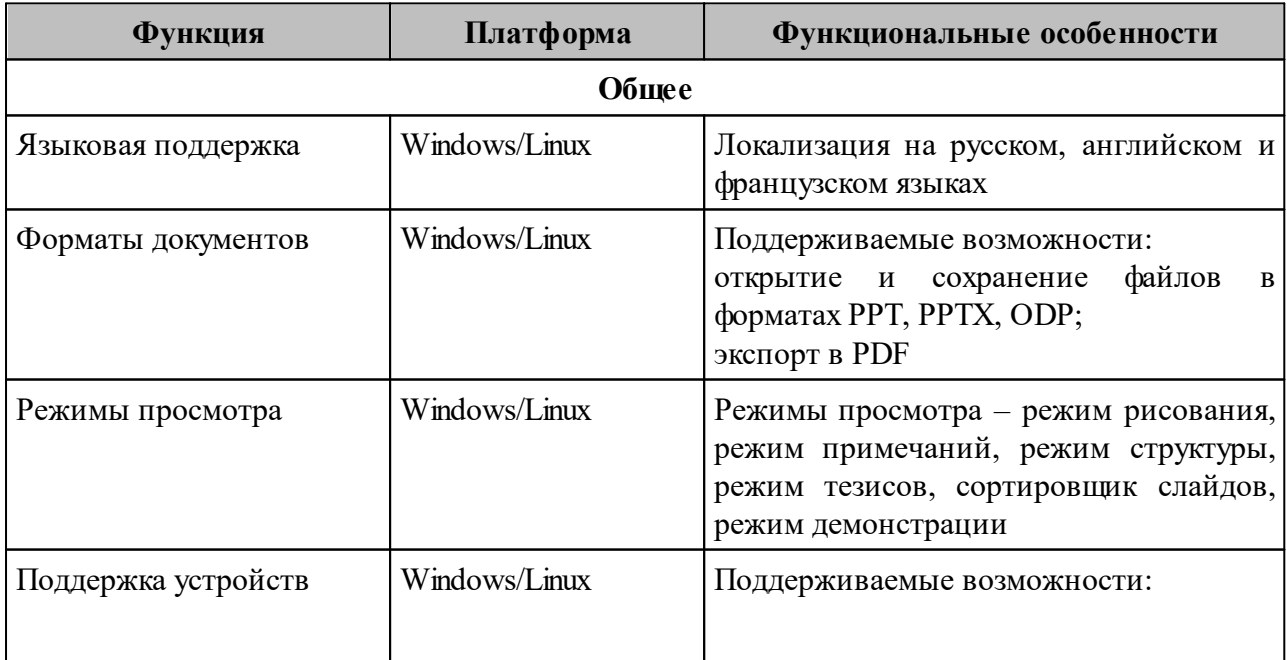

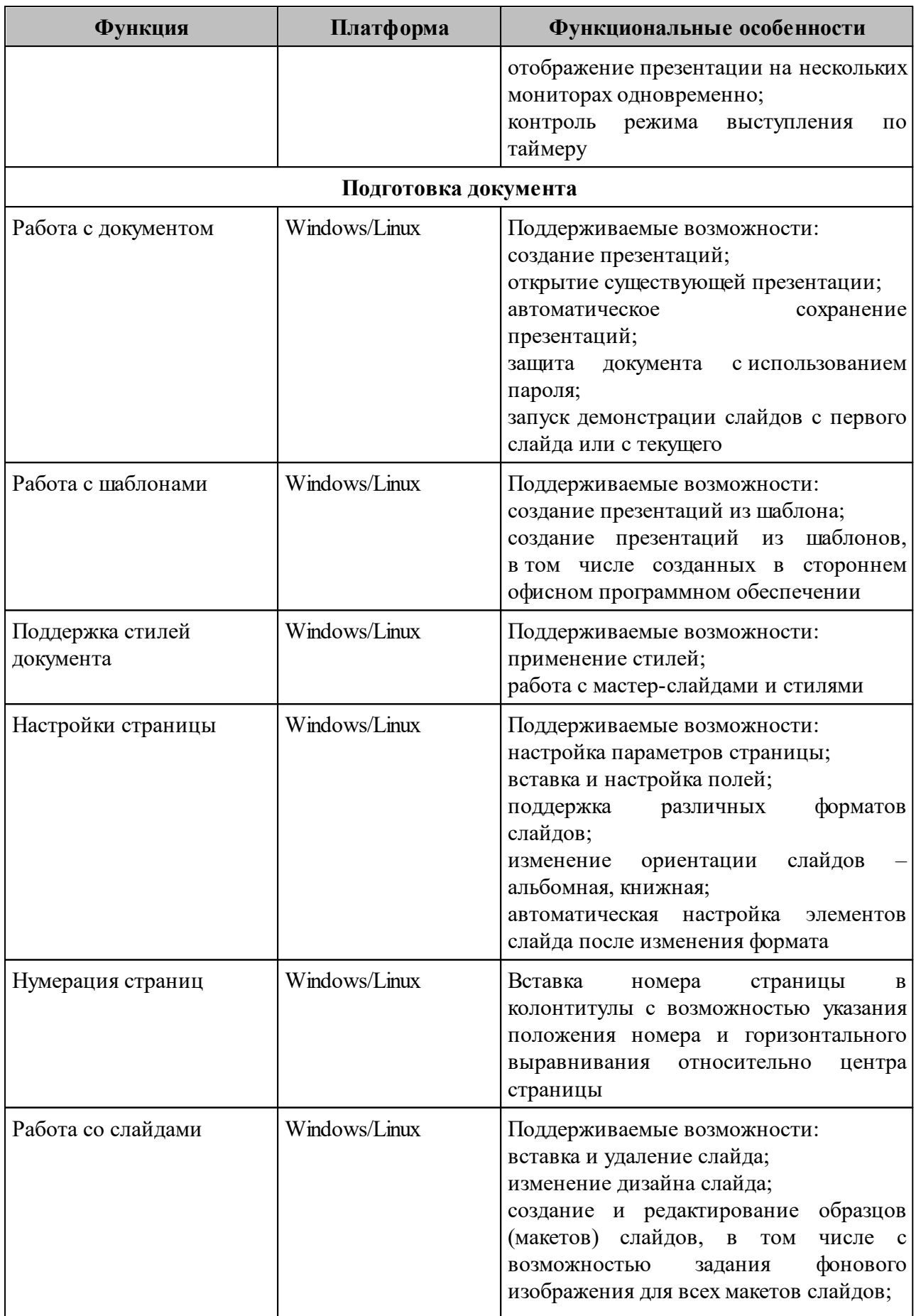

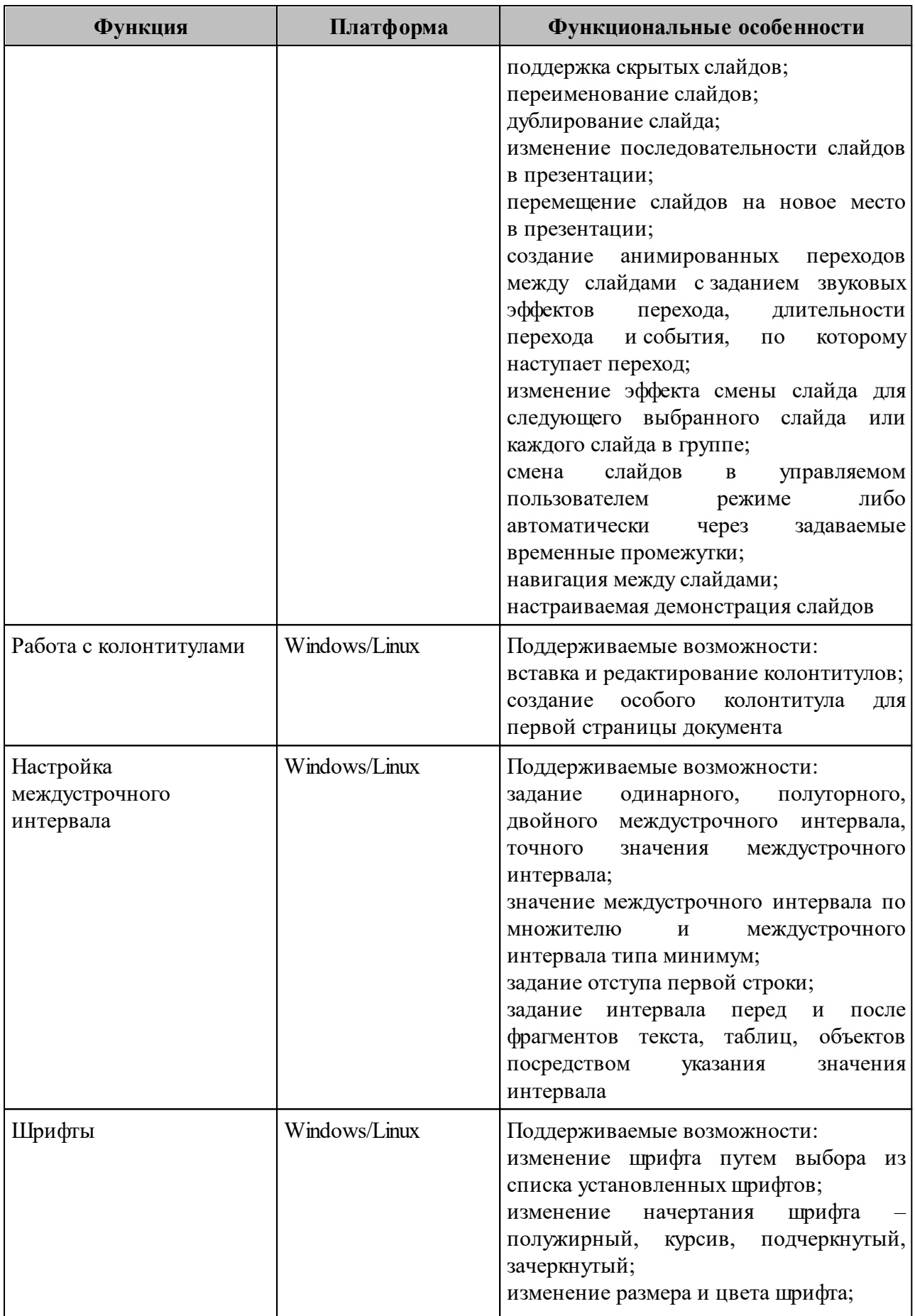

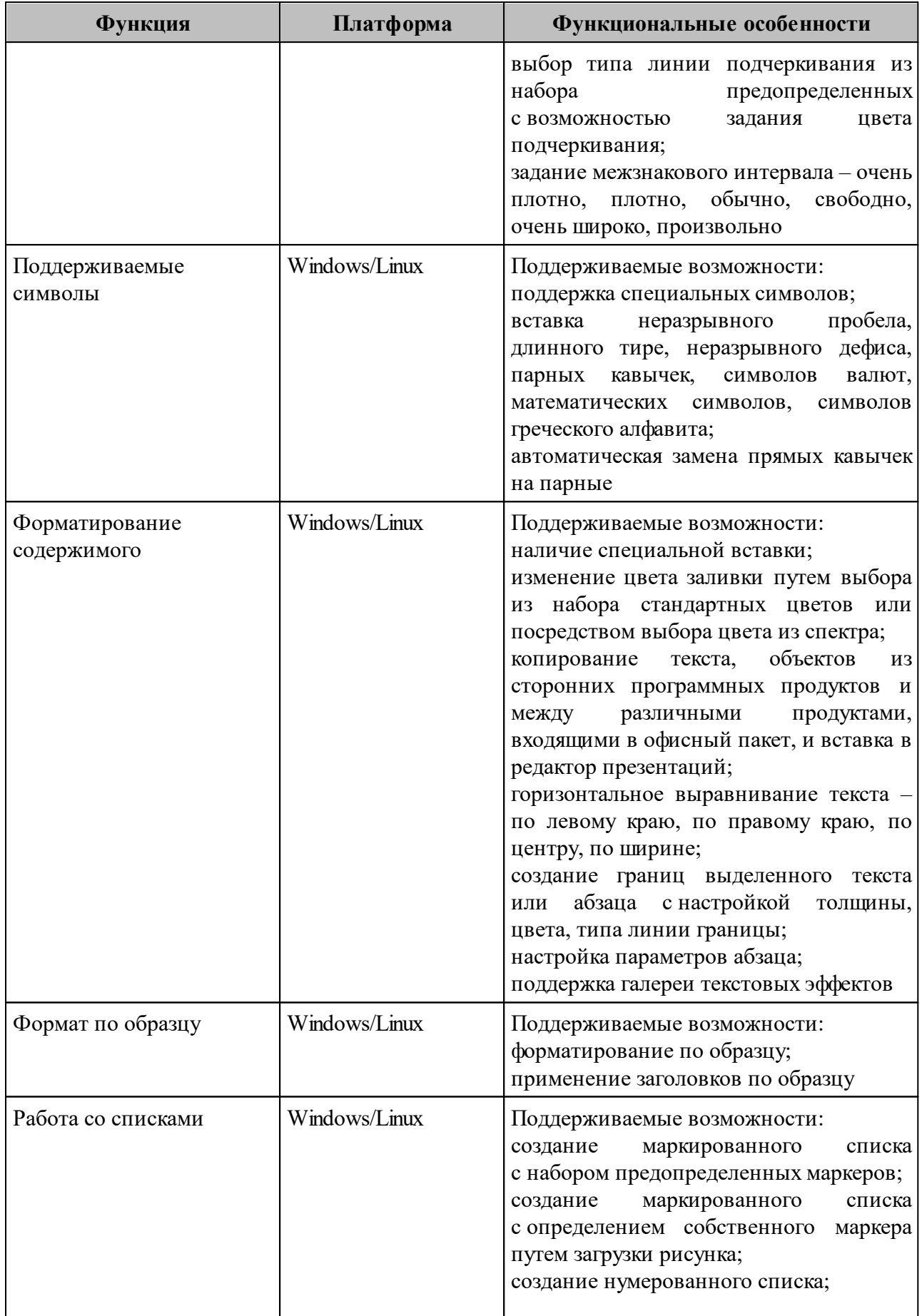

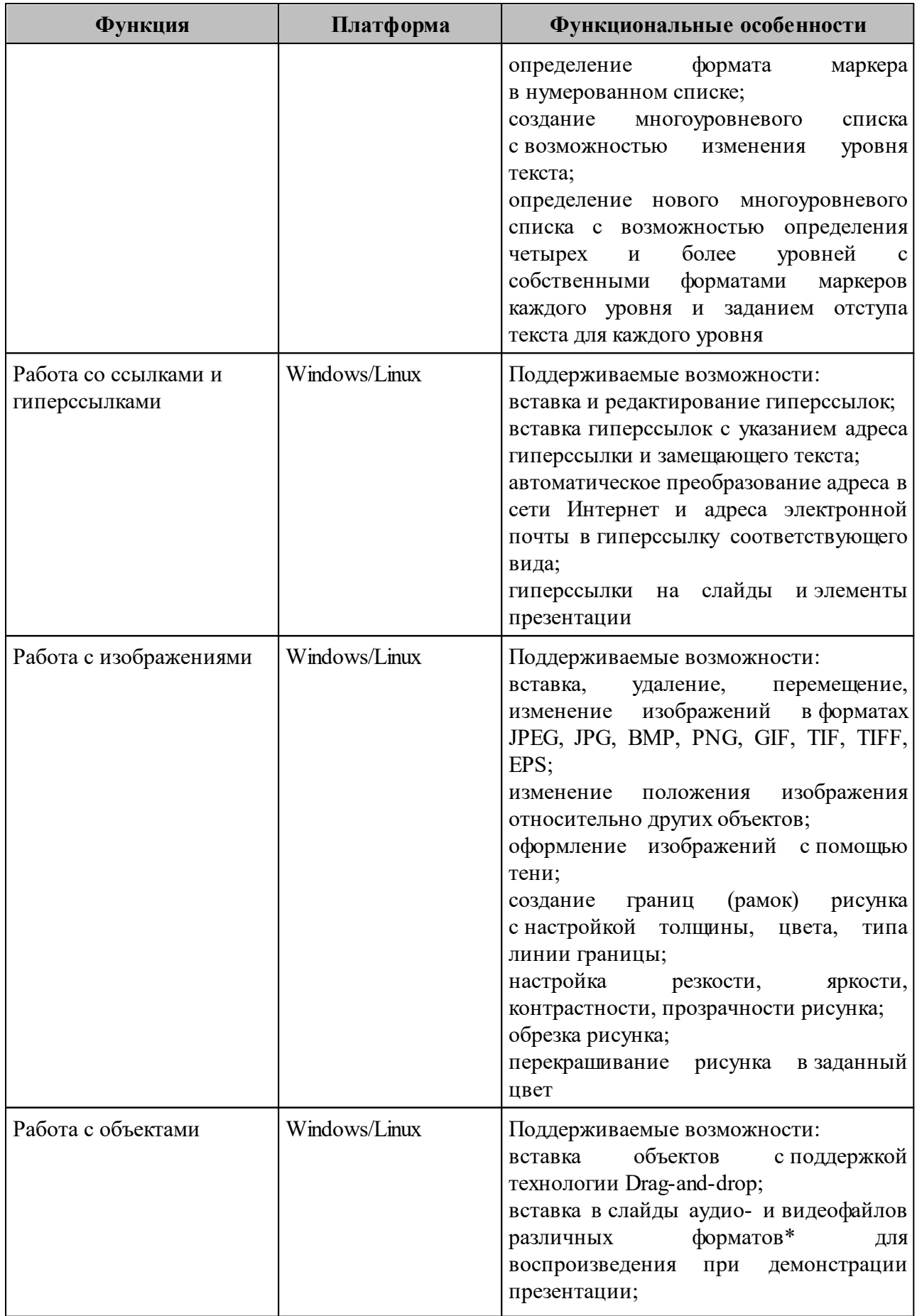

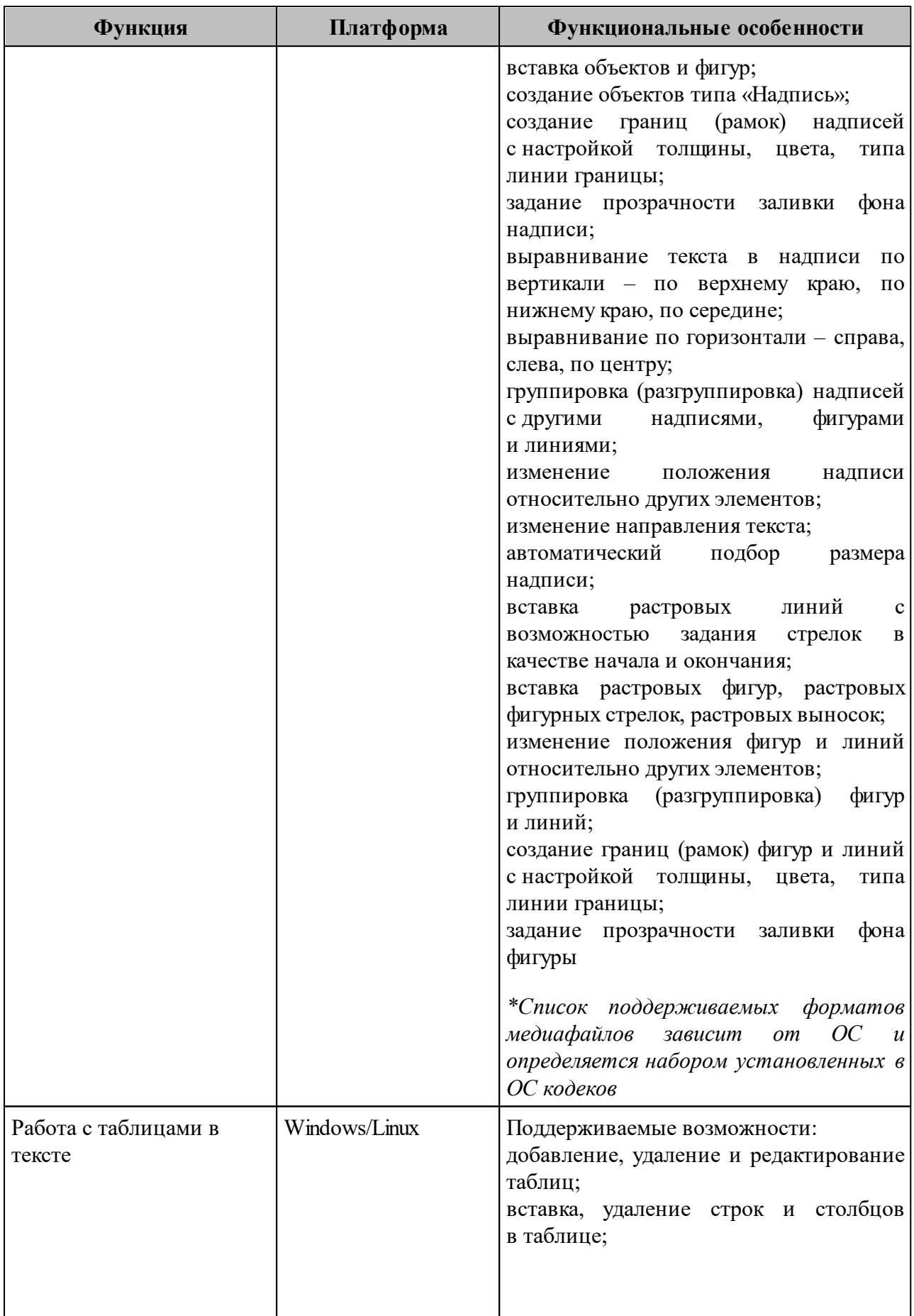

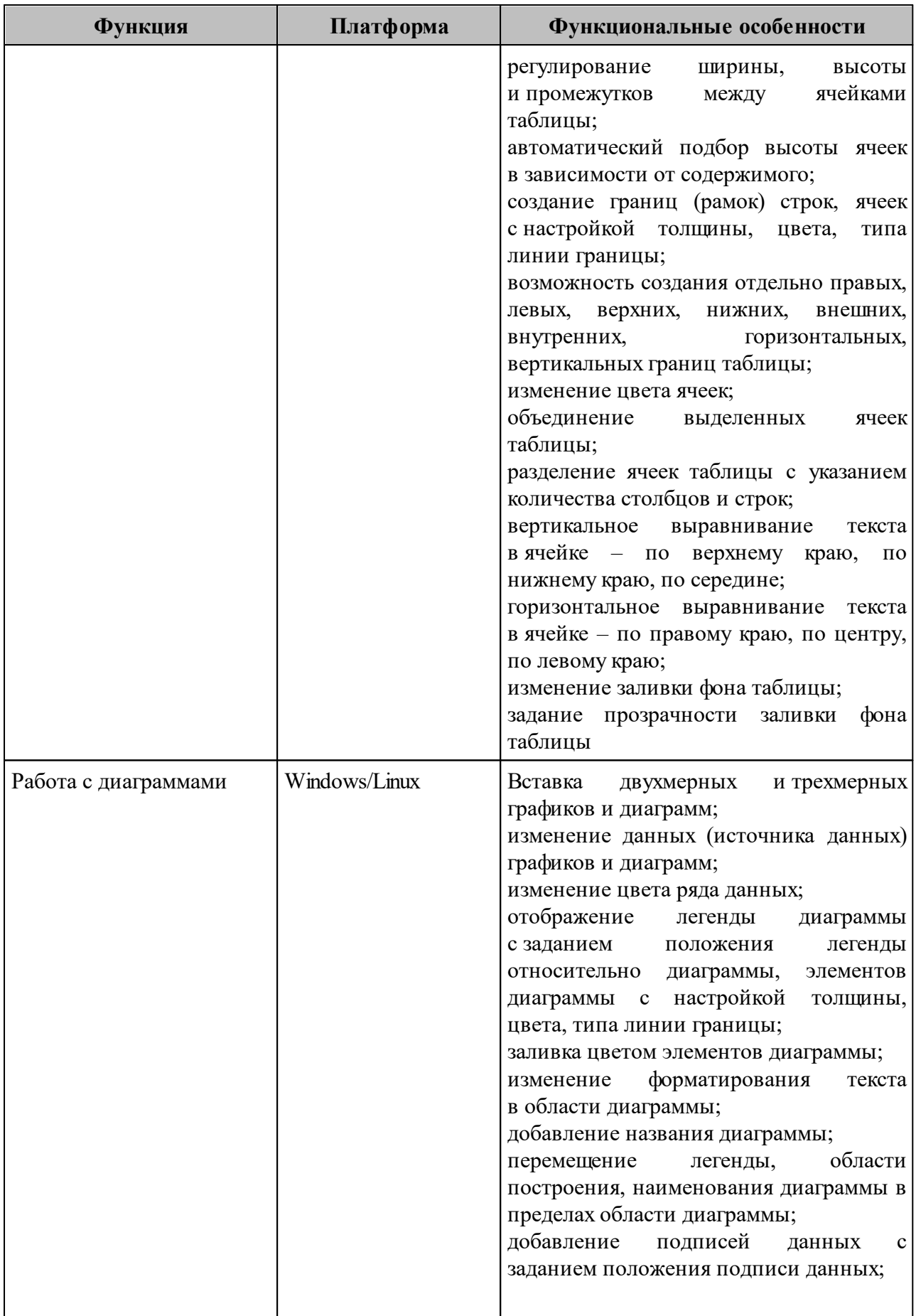

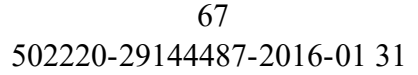

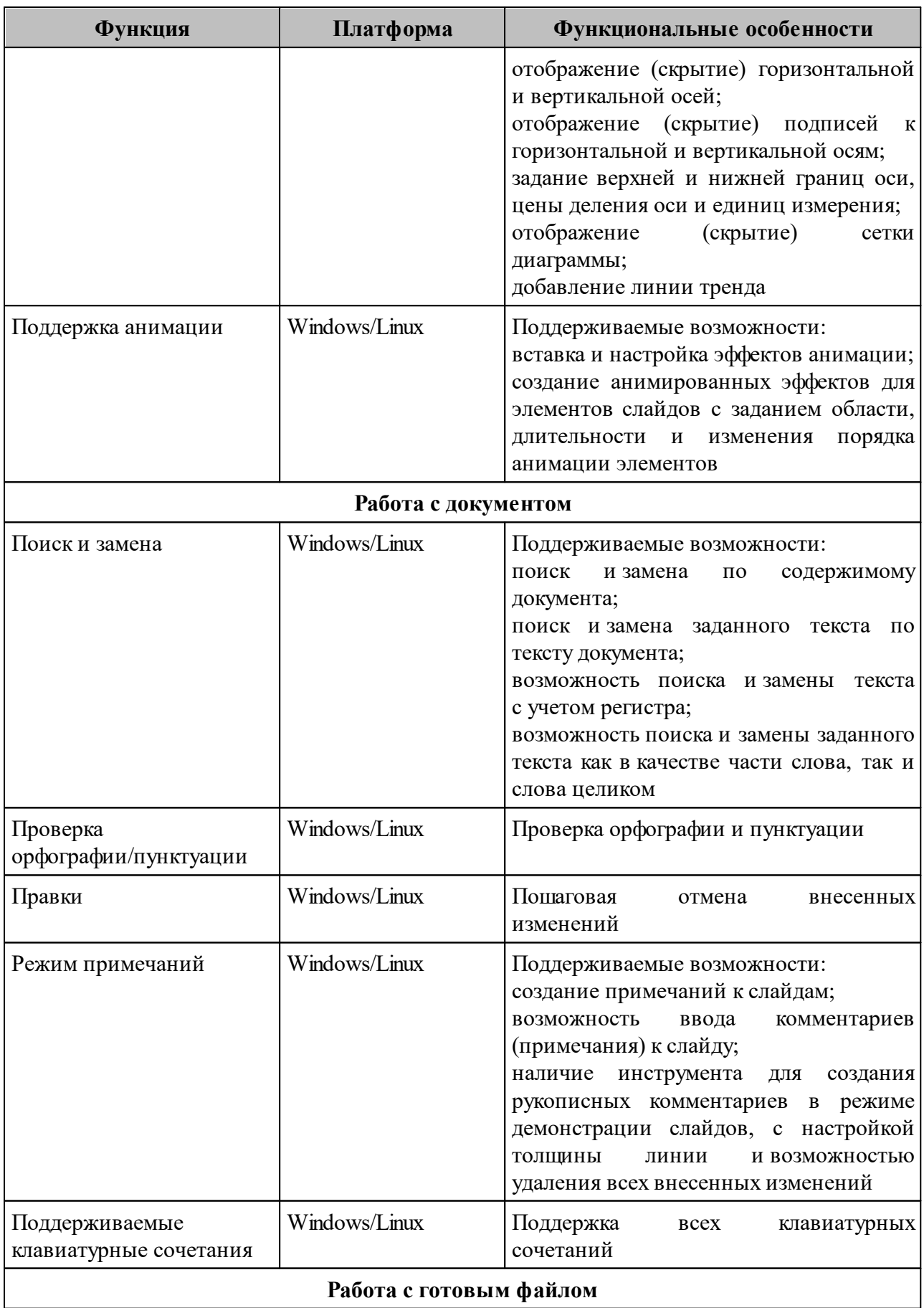

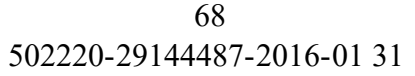

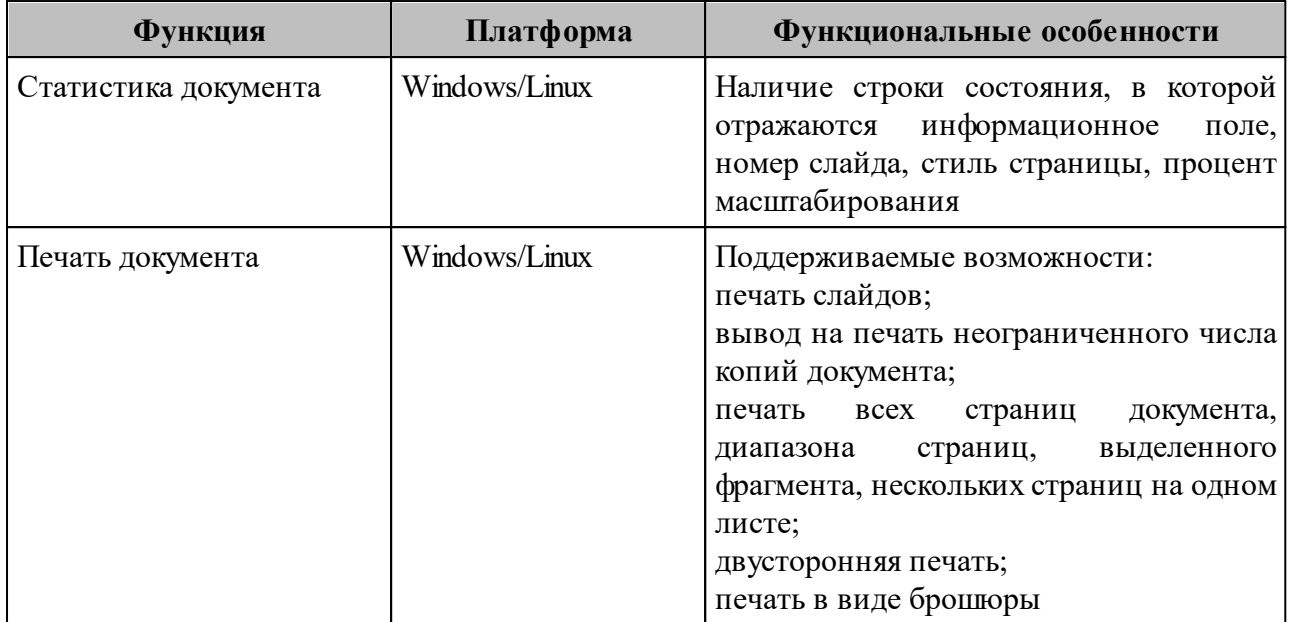

## **3.4 Основные функции «МойОфис Стандартный» Почтовый клиент**

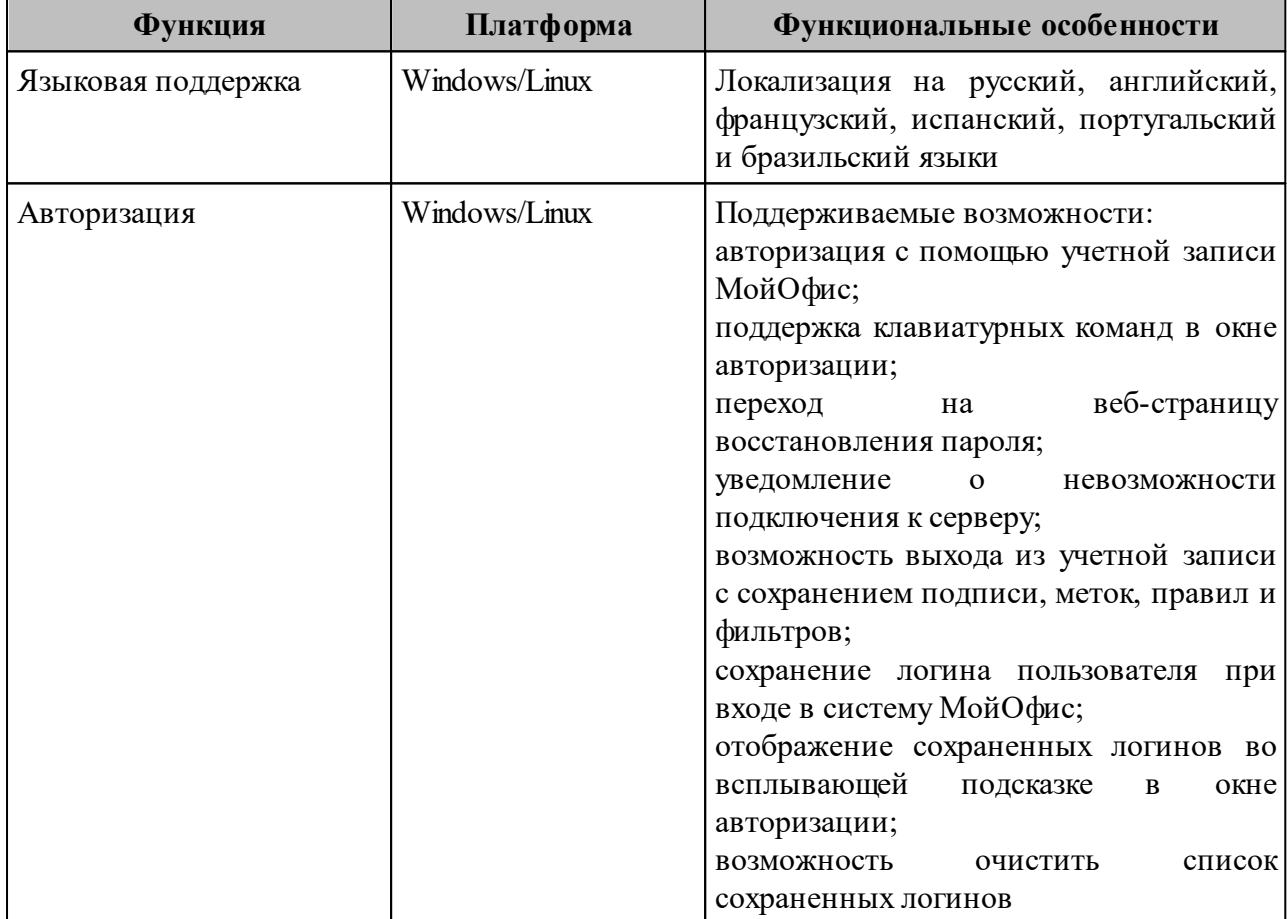

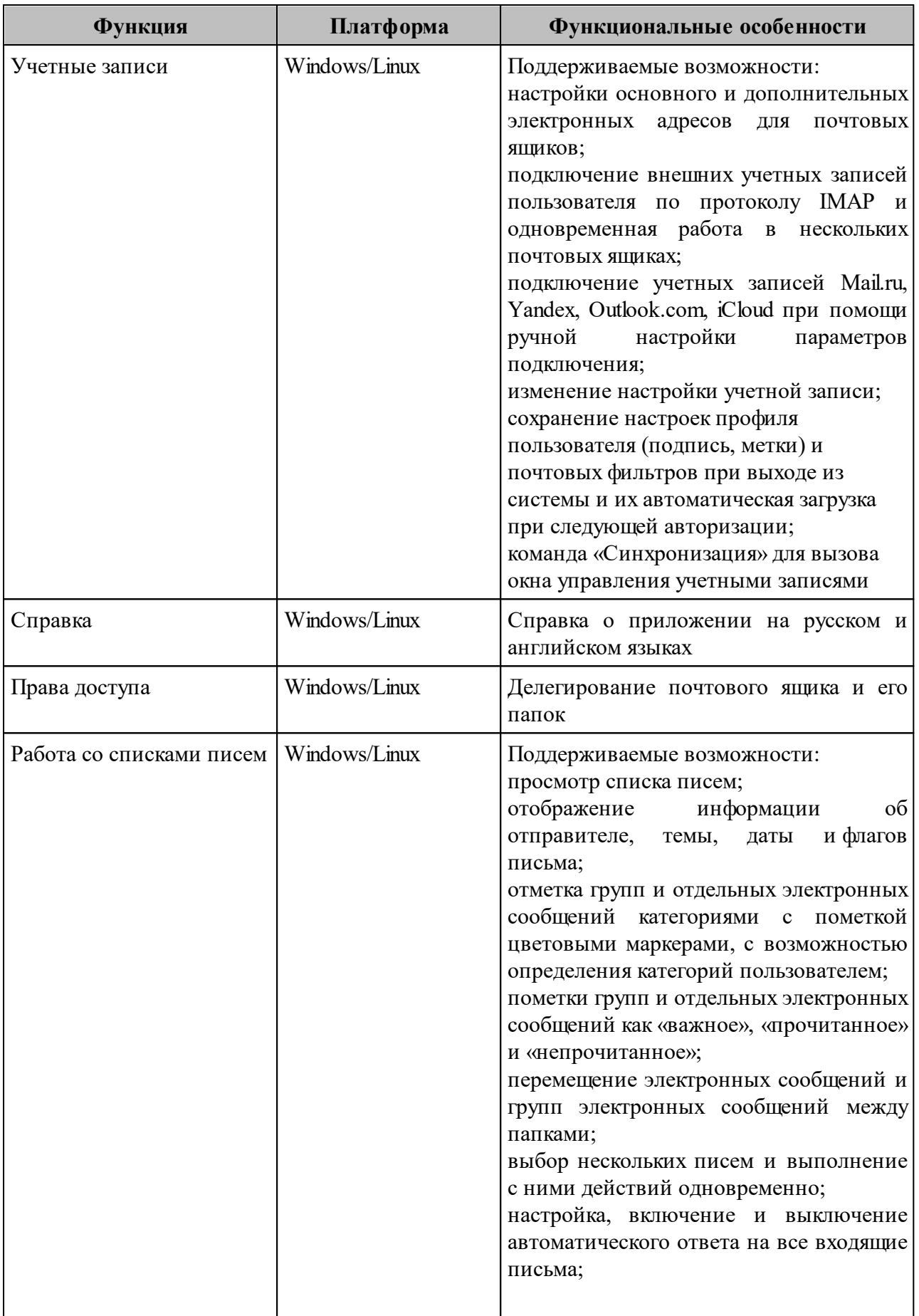

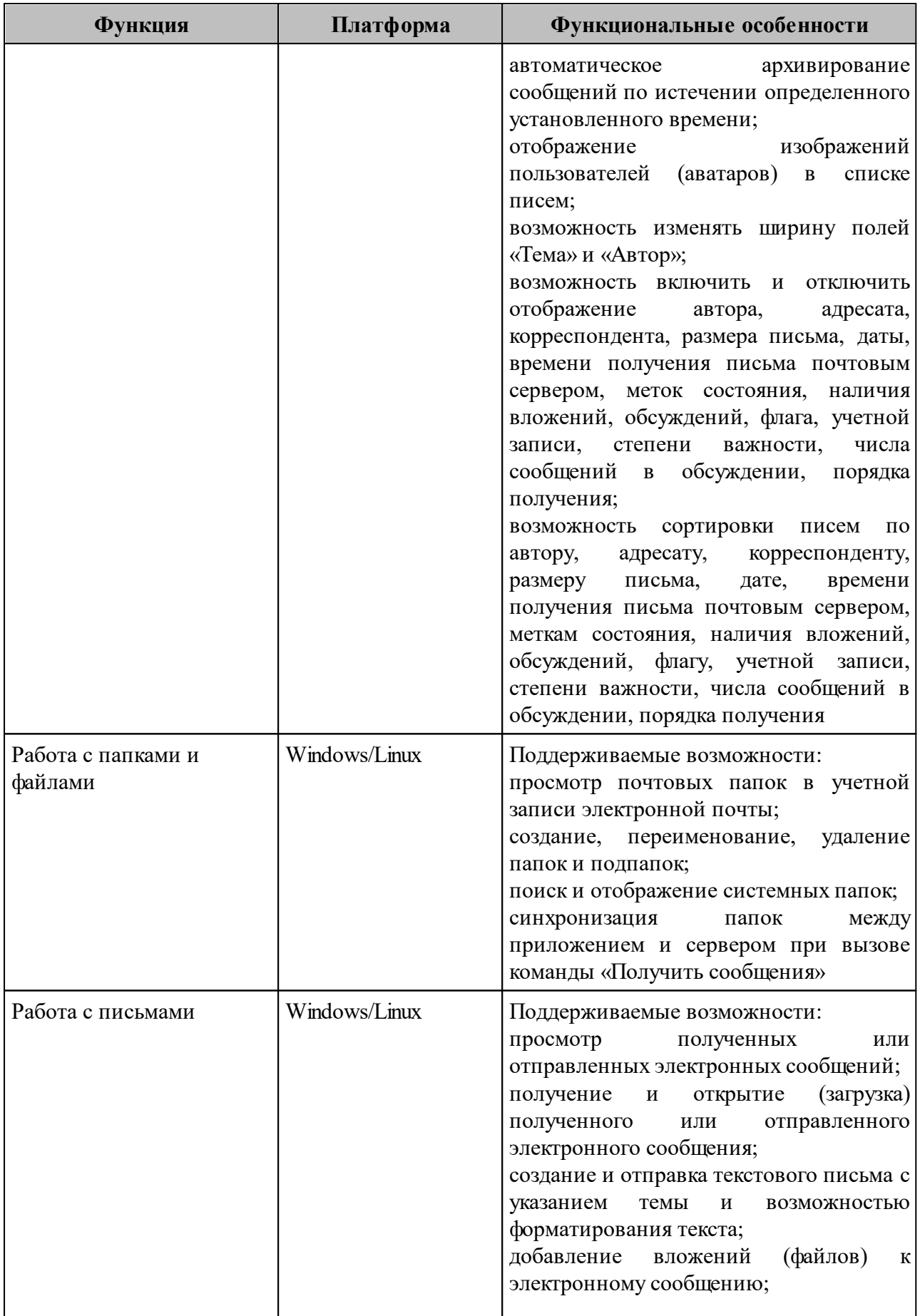

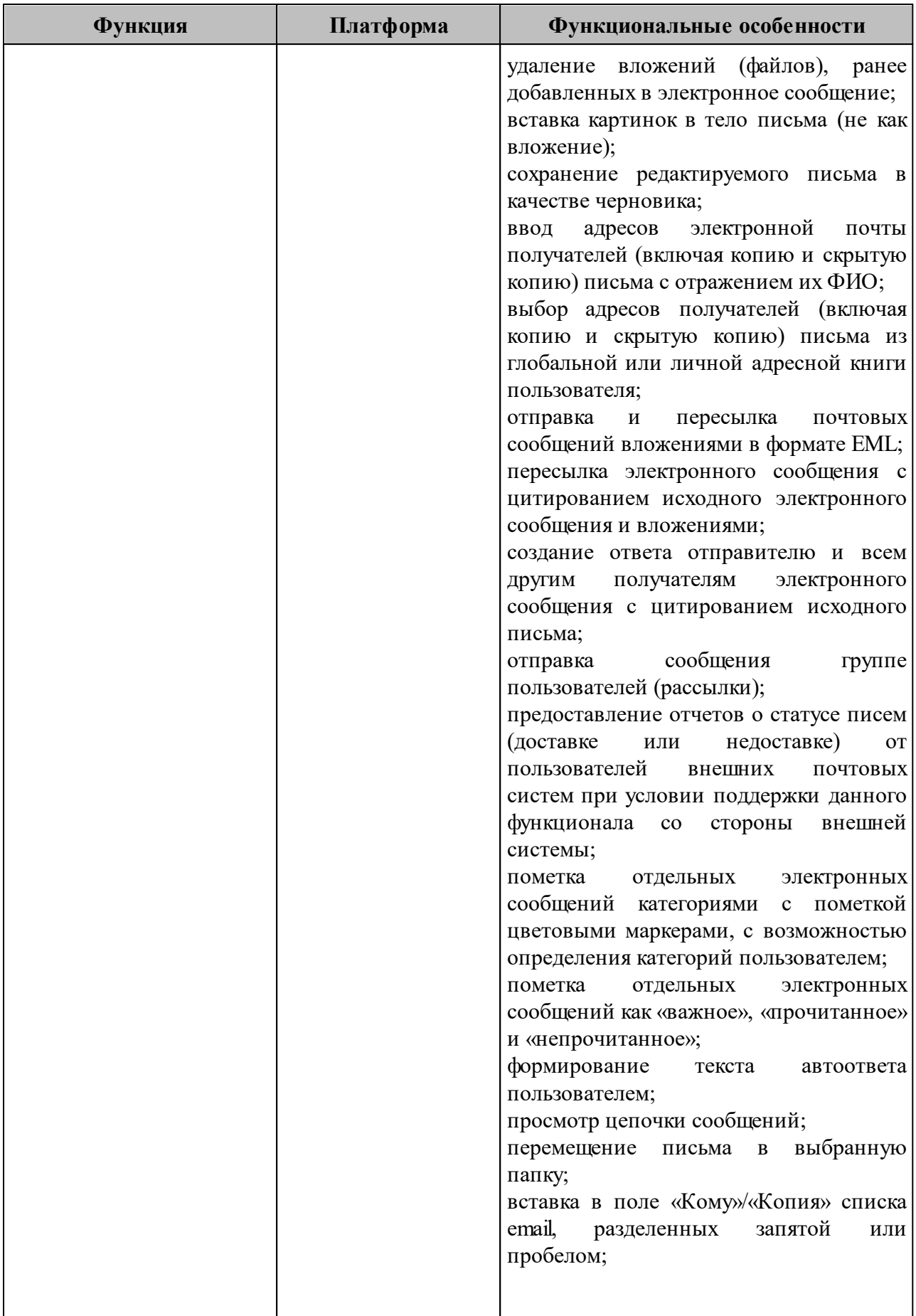

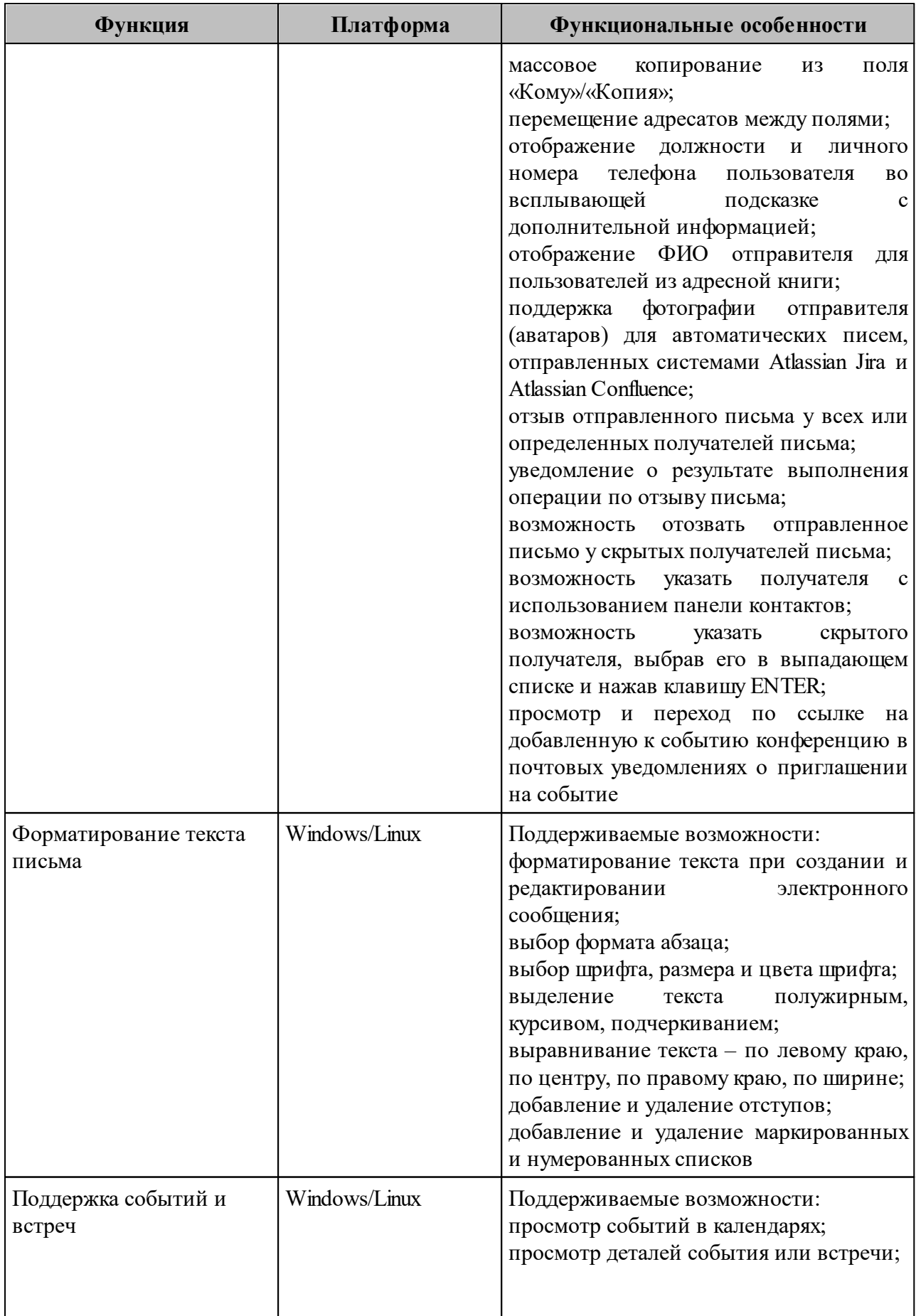
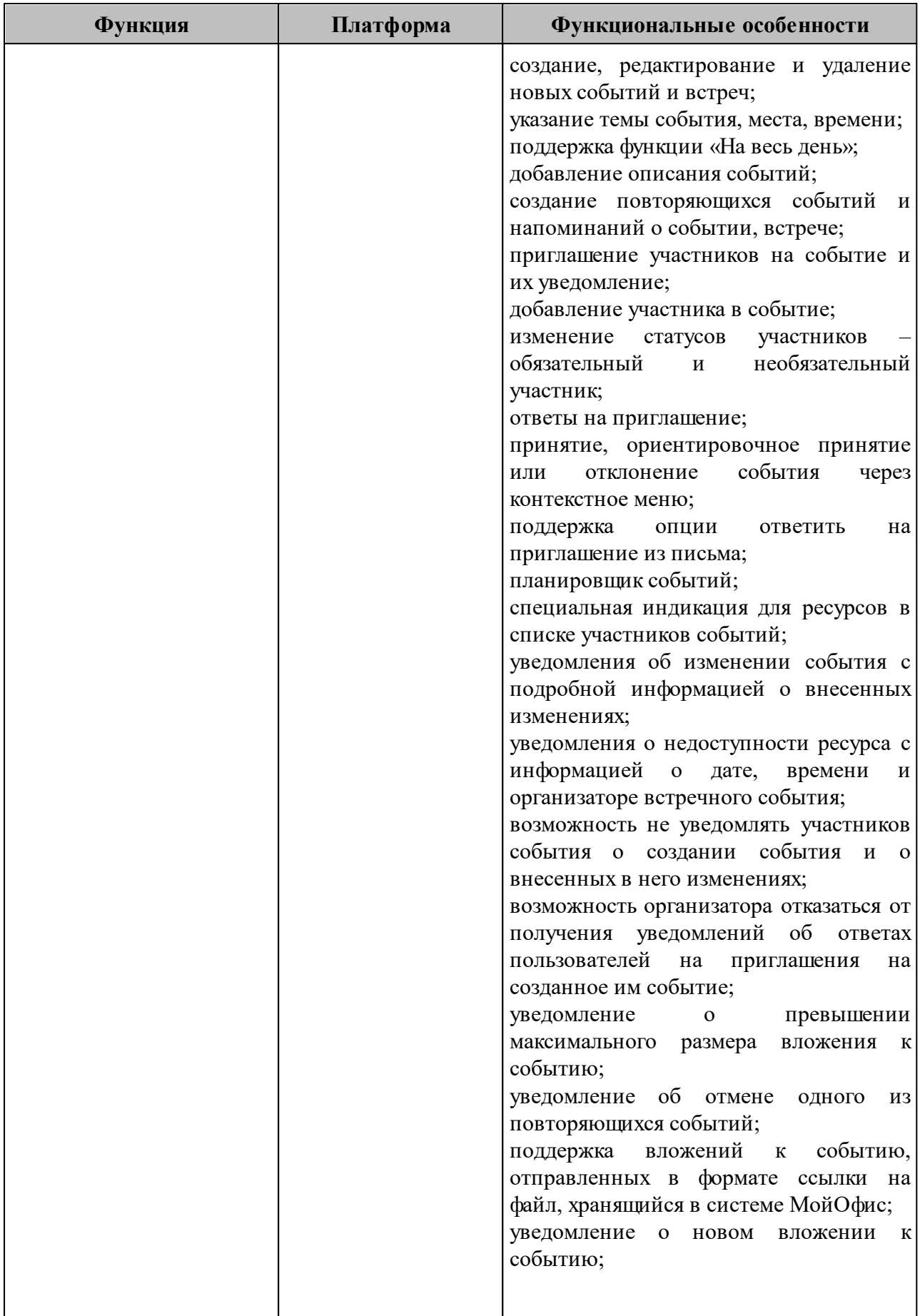

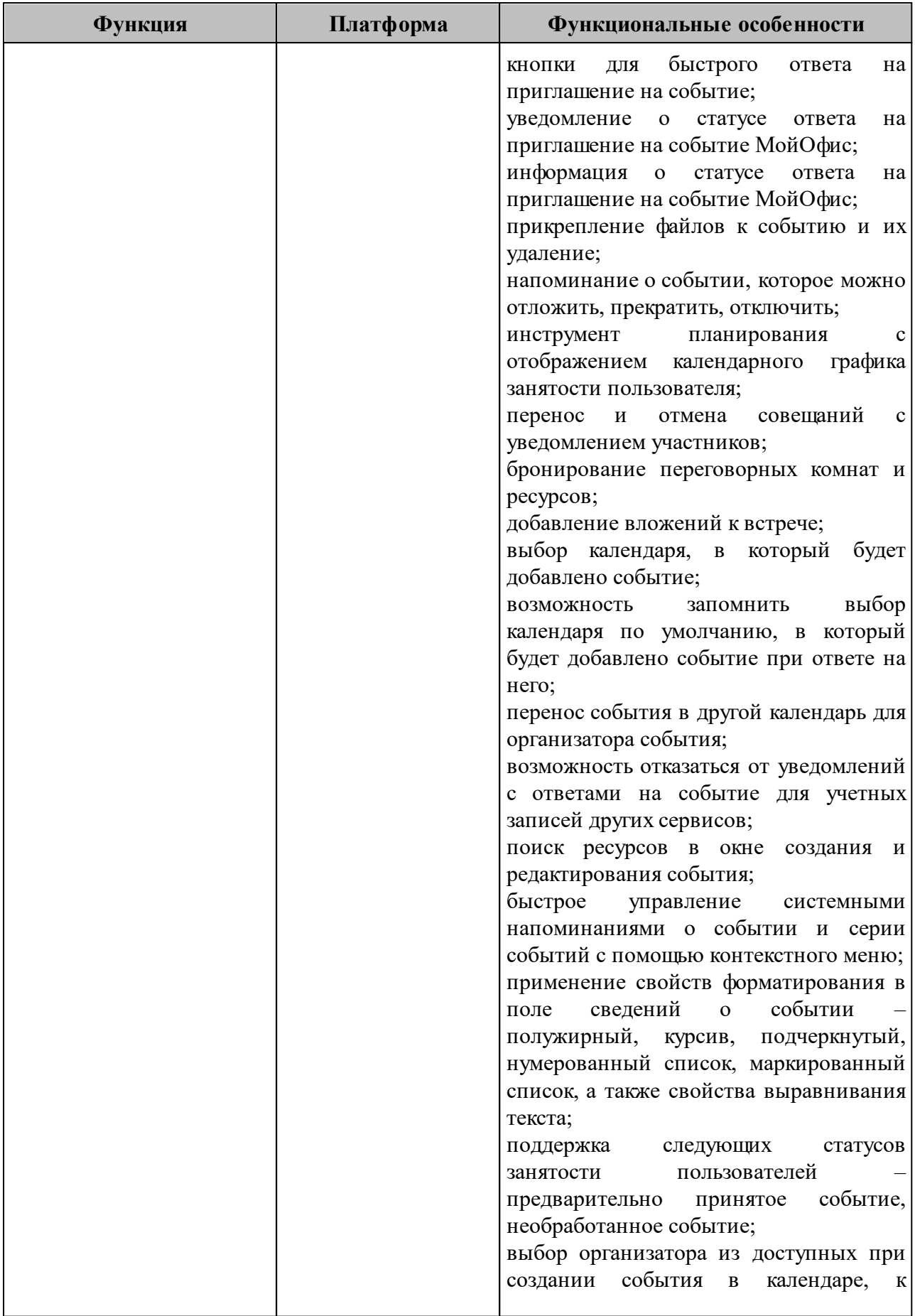

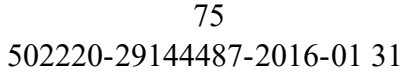

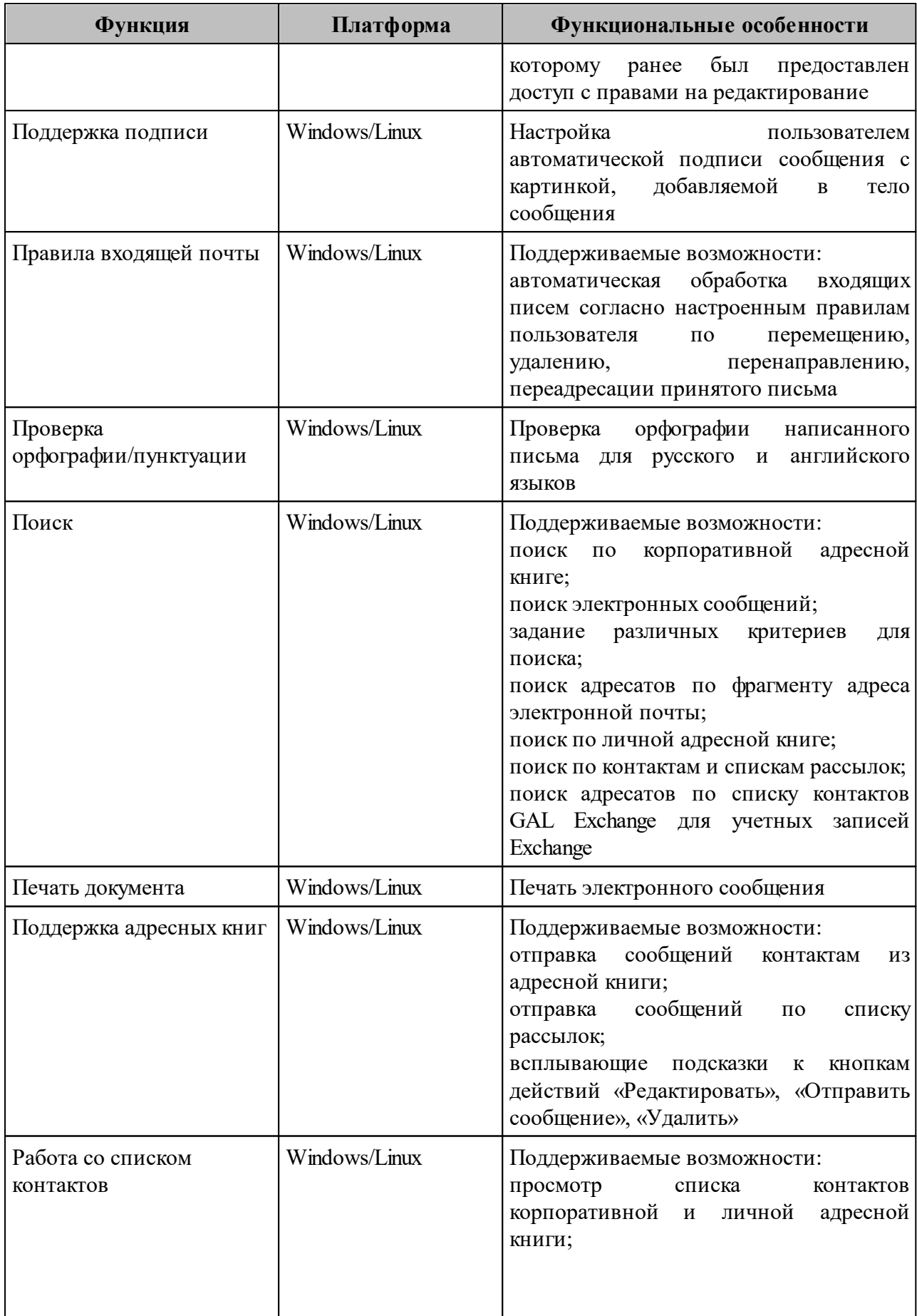

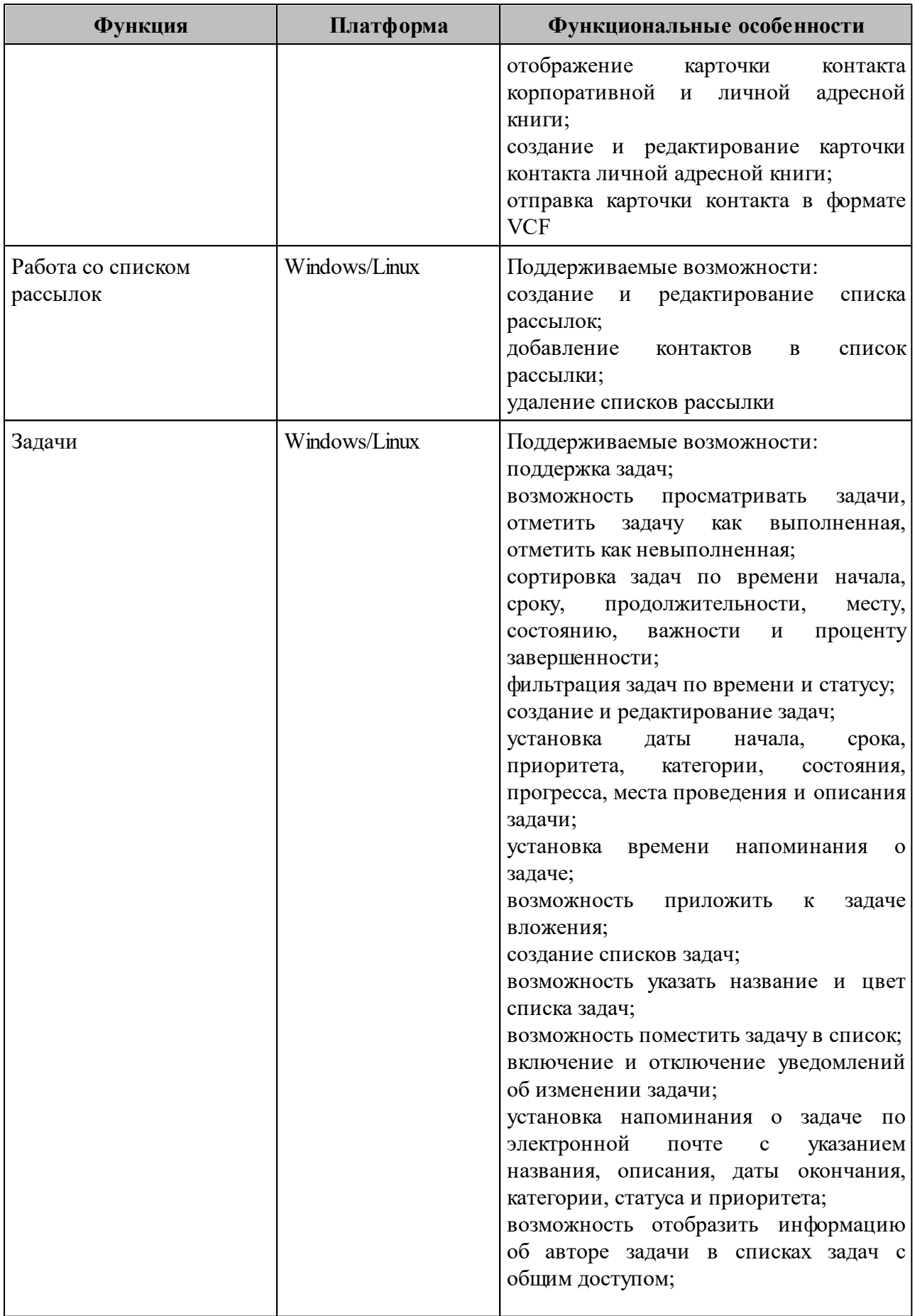

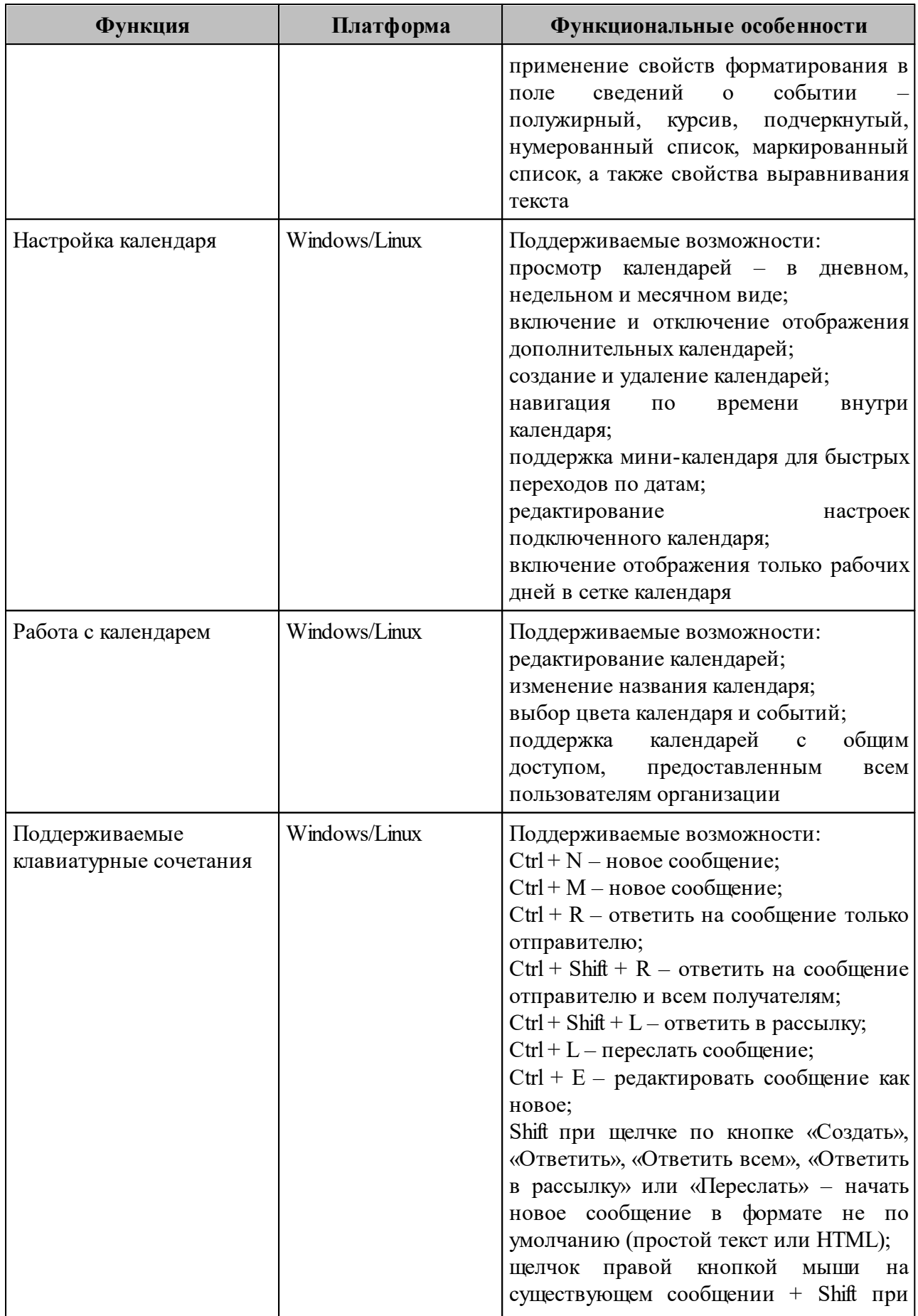

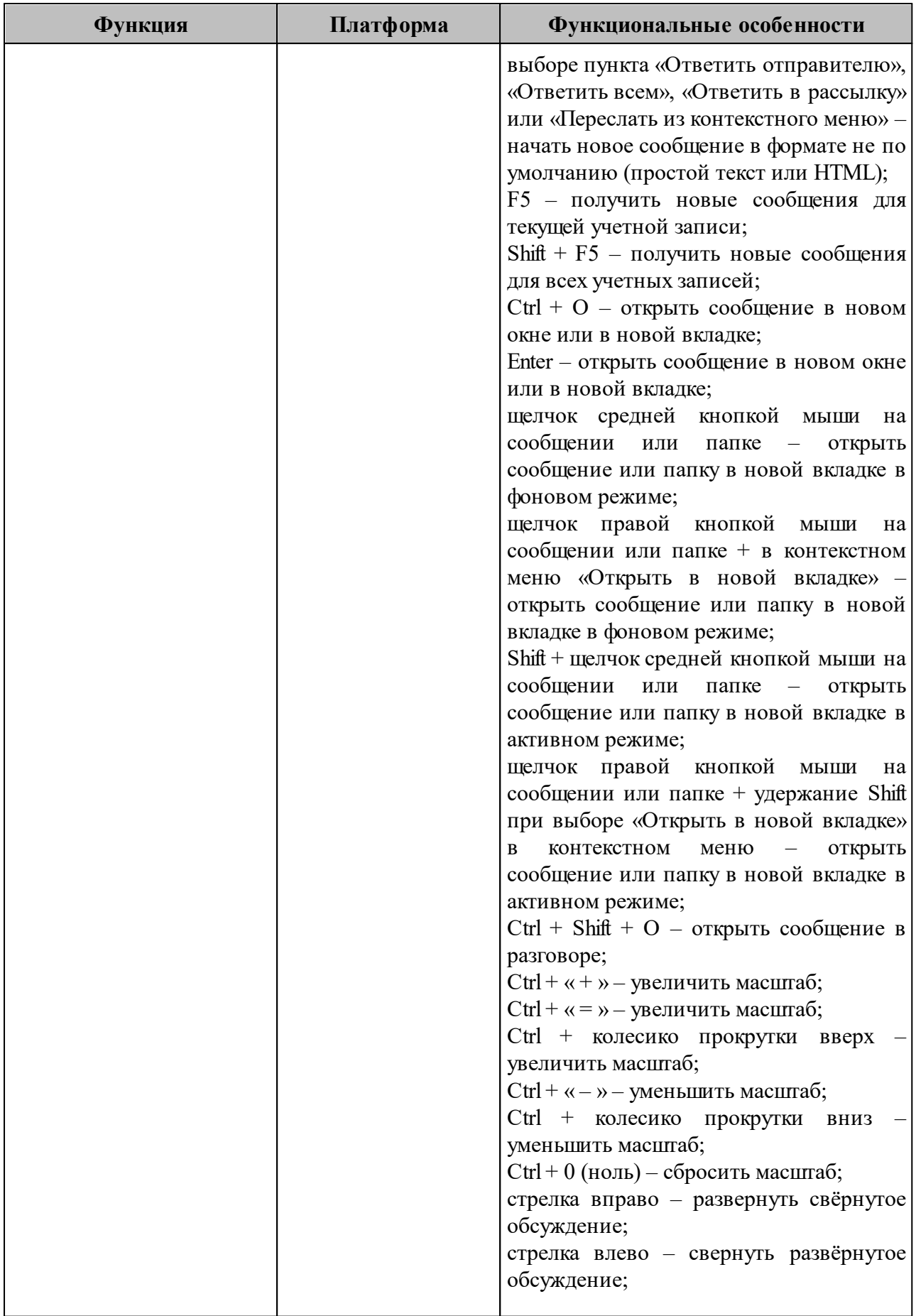

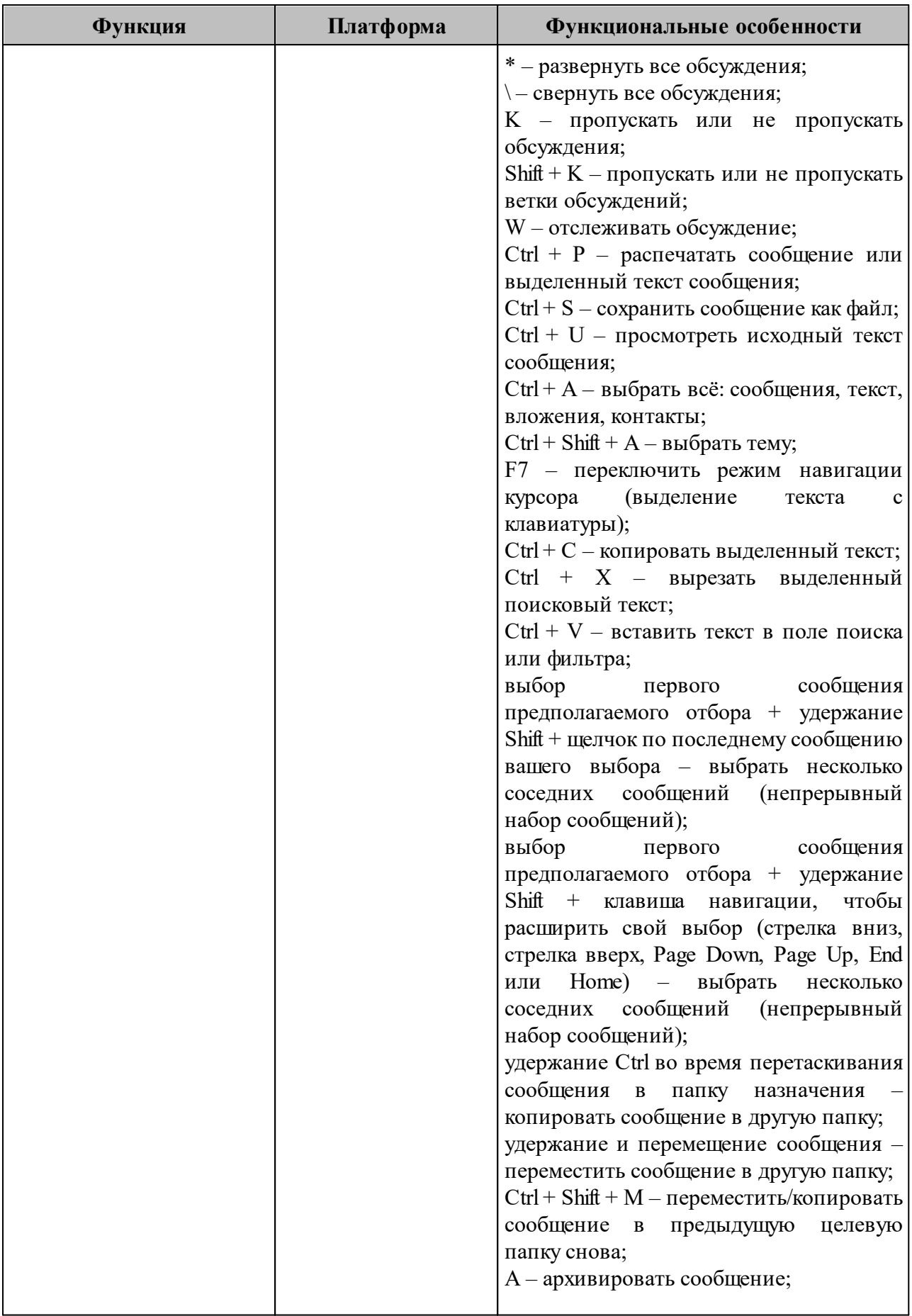

#### 502220-29144487-2016-01 31 80

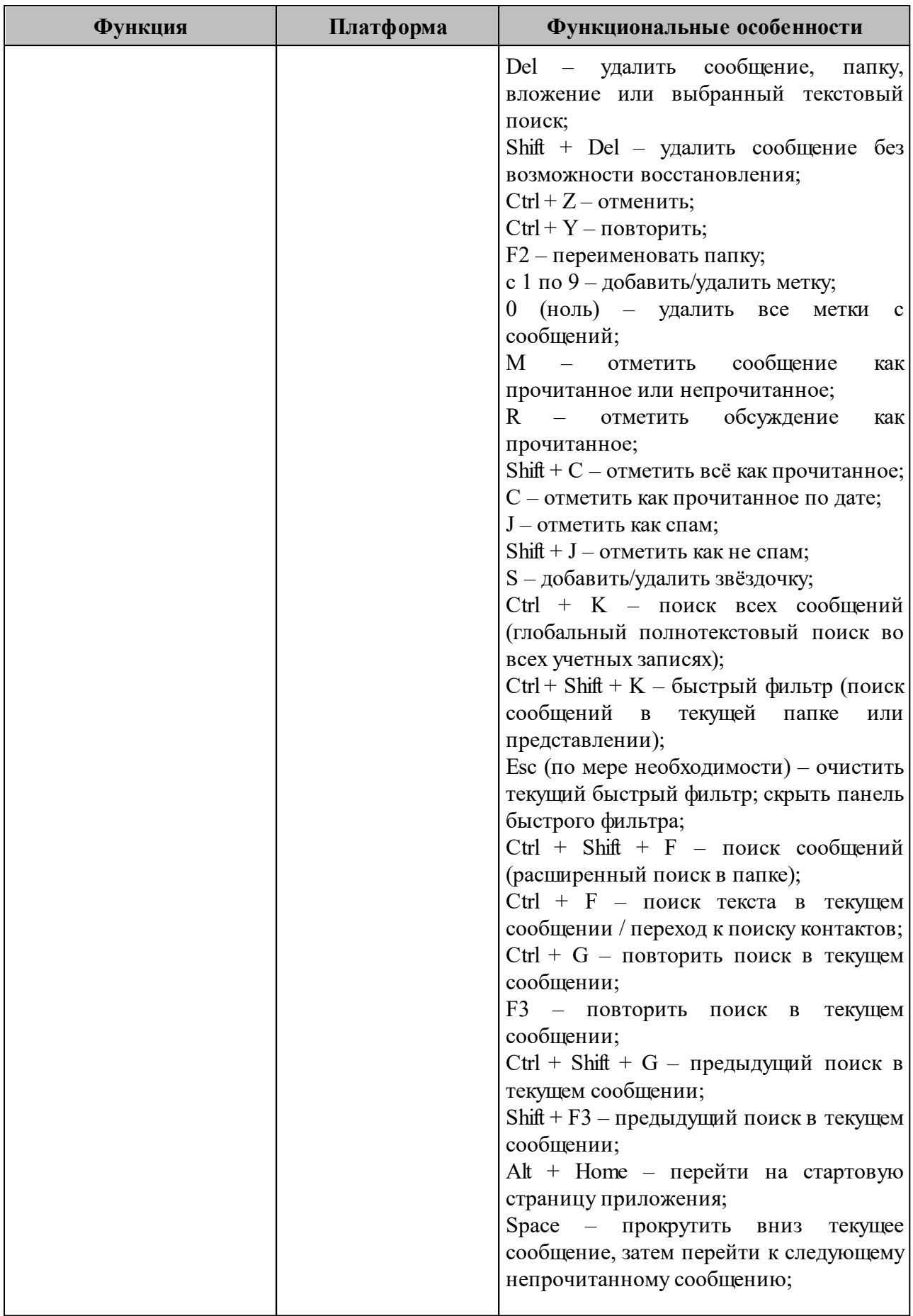

# 502220-29144487-2016-01 31 81

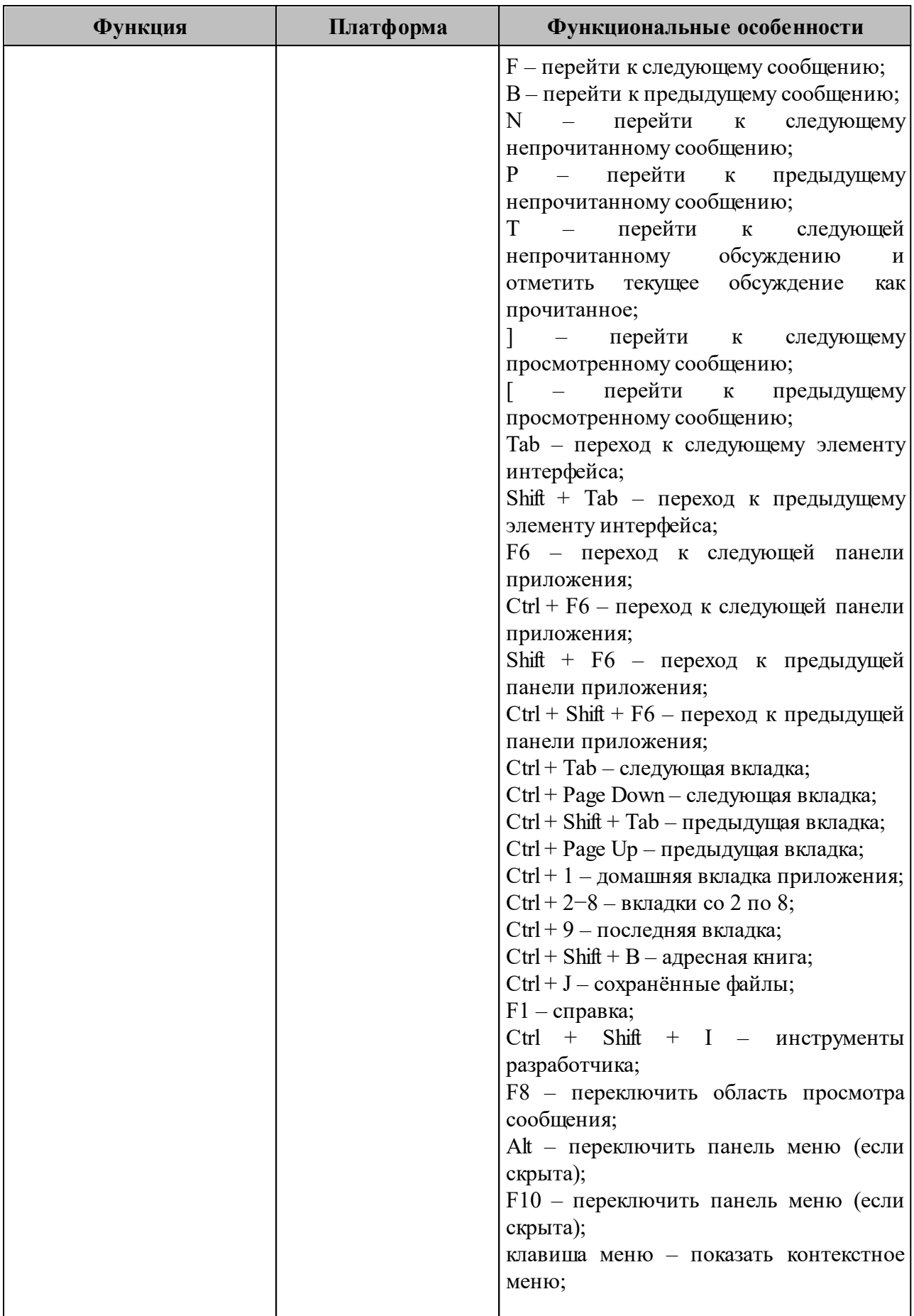

#### 502220-29144487-2016-01 31 82

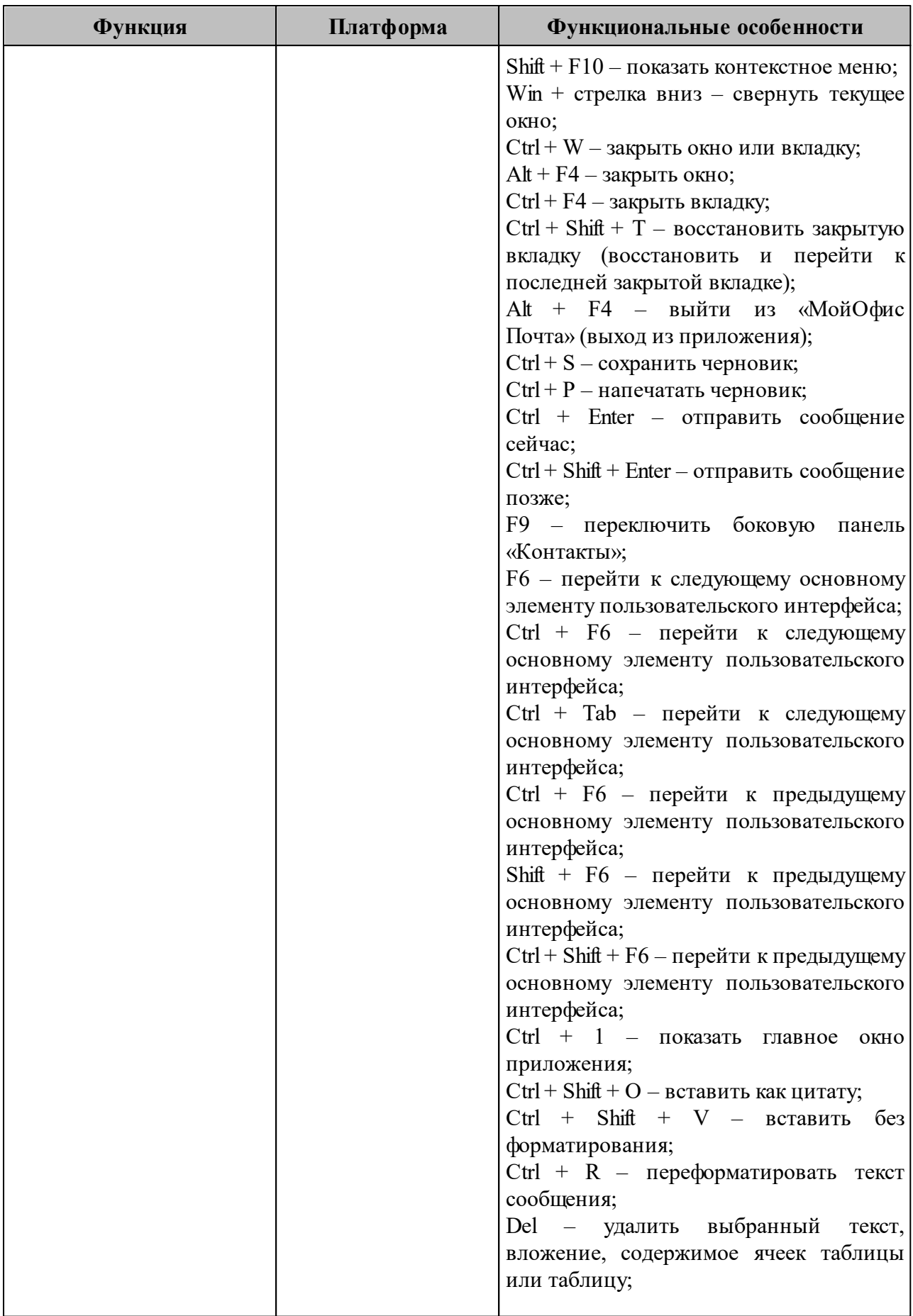

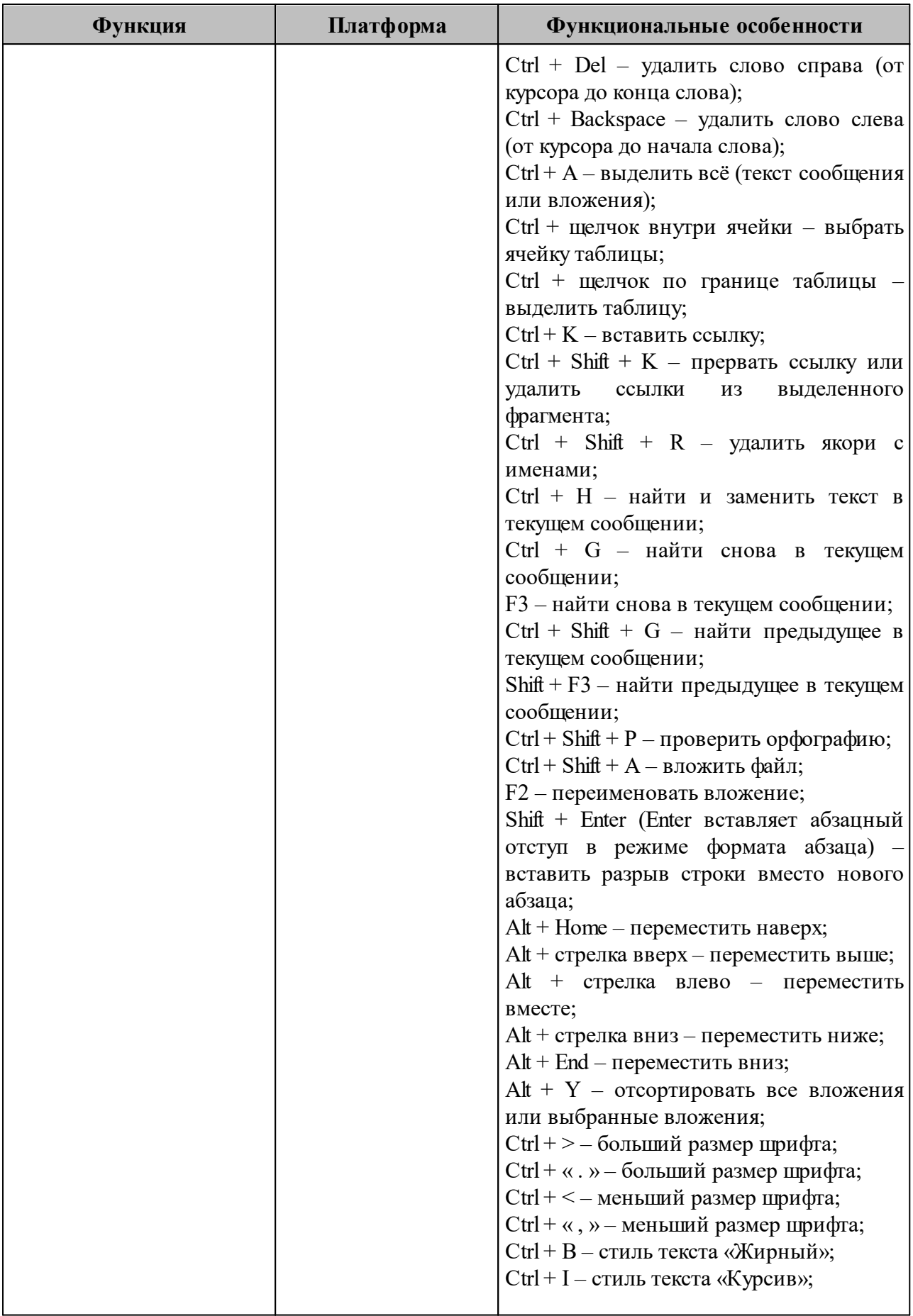

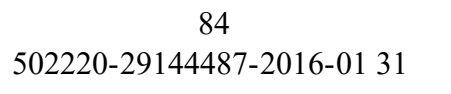

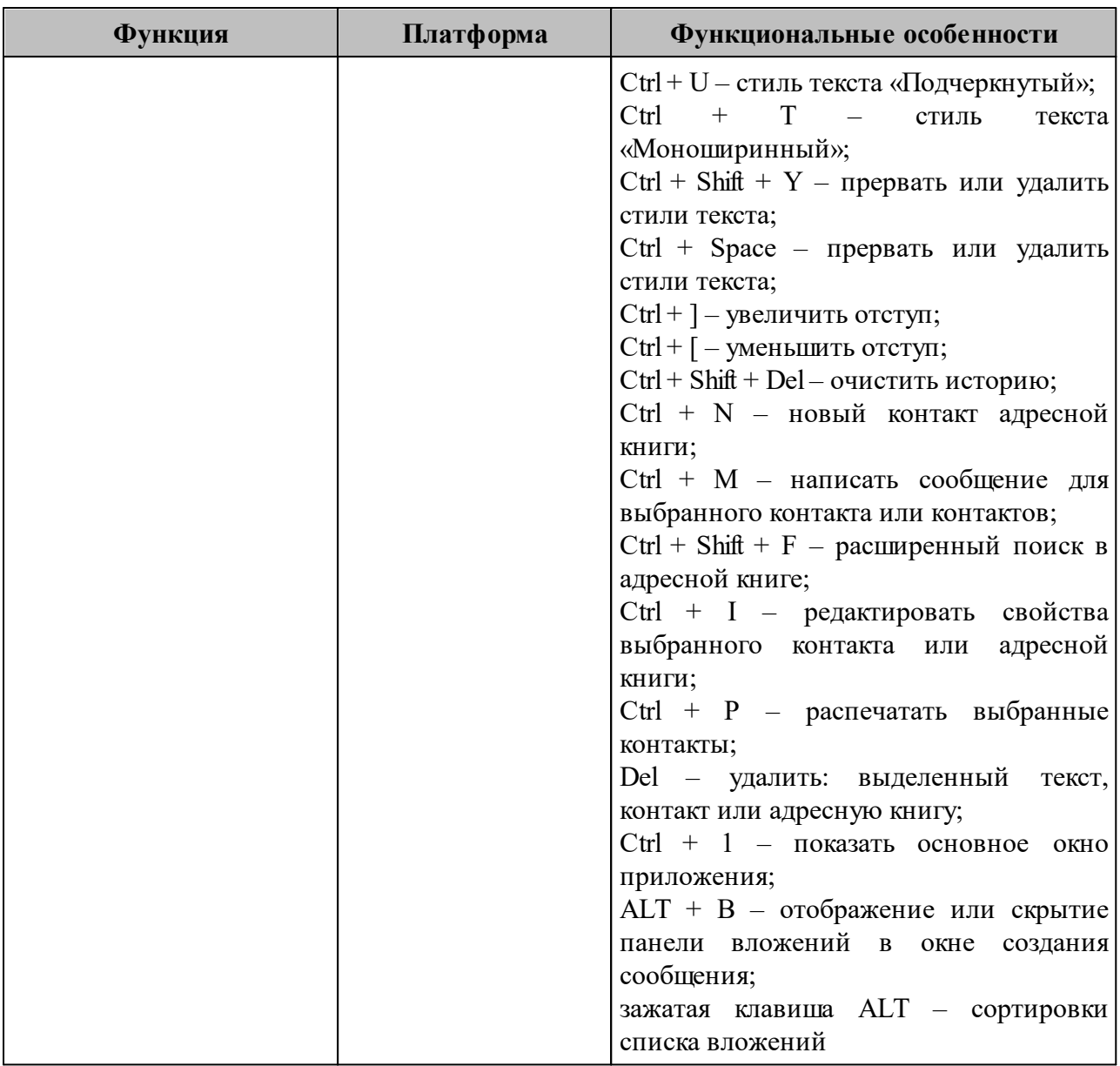

#### **4 ВХОДНЫЕ И ВЫХОДНЫЕ ДАННЫЕ**

### **4.1 Входные данные ПО «МойОфис Стандартный» Редактор текста**

Входными данными ПО «МойОфис Стандартный» Редактор текста являются:

- текстовый документ (файлы с расширением .txt);
- текстовый документ в соответствии со стандартом ECMA-376 (файлы с расширением .docx);
- текстовый документ в соответствии c открытым форматом документов для офисных приложений (файлы с расширением .odt);
- текстовый документ в соответствии с внутренним расширением открытого формата документов для офисных приложений (файлы с расширением .xodt).

# **4.2 Выходные данные ПО «МойОфис Стандартный» Редактор текста**

Выходными данными ПО «МойОфис Стандартный» Редактор текста являются:

- текстовый документ в соответствии со стандартом ECMA-376 (файлы с расширением .docx);
- текстовый документ в соответствии с открытым форматом документов для офисных приложений (файлы с расширением .odt);
- текстовый документ в соответствии с внутренним расширением открытого формата документов для офисных приложений (файлы с расширением .xodt).

# **4.3 Входные данные ПО «МойОфис Стандартный» Редактор таблиц**

Входными данными ПО «МойОфис Стандартный» Редактор таблиц являются:

- текстовый документ для представления табличных данных в соответствии с RFC 4180 (файлы с расширением .csv);
- документ для представления таблиц в соответствии со стандартом ECMA-376 (файлы с расширением .xlsx);
- документ для представления таблиц в соответствии c открытым форматом документов для офисных приложений (файлы с расширением .ods);

– документ для представления таблиц в соответствии с внутренним расширением открытого формата документов для офисных приложений (файлы с расширением .xods).

### **4.4 Выходные данные ПО «МойОфис Стандартный» Редактор таблиц**

Выходными данными ПО «МойОфис Стандартный» Редактор таблиц являются:

- документ для представления таблиц в соответствии со стандартом ECMA-376 (файлы с расширением .xlsx);
- документ для представления таблиц в соответствии с открытым форматом документов для офисных приложений (файлы с расширением .ods);
- документ для представления таблиц в соответствии с внутренним расширением открытого формата документов для офисных приложений (файлы с расширением .xods).

## **4.5 Входные данные ПО «МойОфис Стандартный» Редактор презентаций**

Входными данными ПО «МойОфис Стандартный» Редактор таблиц являются:

- документ презентации в соответствии с открытым форматом документов для офисных приложений (файлы с расширениями .odp, .otp);
- документ презентации в соответствии со стандартом ECMA-376 (файлы с расширениями .pptx, .potx, .potm, .ppt, .pptm, .ppsx);
- файл векторного изображения (файлы с расширением .svg);
- сжатый файл векторного изображения (файлы с расширением .svgz).

# **4.6 Выходные данные ПО «МойОфис Стандартный» Редактор презентаций**

Выходными данными ПО «МойОфис Стандартный» Редактор таблиц являются:

- документ презентации в соответствии с открытым форматом документов для офисных приложений (файлы с расширениями .odp, .otp, .fodp);
- документ презентации в соответствии со стандартом ECMA-376 (файлы с расширениями .pptx, .potx, .pps, .pot, .ppt, .pptm, .ppsx);

– документ презентации в соответствии со стандартом GB/T20916-2007 (файлы с расширением .uop).

#### **4.7 Входные данные ПО «МойОфис Стандартный» Почта**

Входными данными ПО «МойОфис Стандартный» Почта являются:

– данные по протоколу IMAP в формате MIME текстовых сообщений с кодировкой UTF-8, Windows-1251, KOI8-R.

# **4.8 Выходные данные ПО «МойОфис Стандартный» Почта**

Выходными данными ПО «МойОфис Стандартный» Почта являются:

- данные по протоколу SMTP в формате MIME текстовых сообщений с кодировкой UTF-8;
- данные по протоколу IMAP в формате MIME текстовых сообщений с кодировкой UTF-8, Windows-1251, KOI8-R.